# **MATLAB EXPO 2019**

# MATLAB과 Simulink 제품군의 새로운 기능들 (R2018b/R2019a)

이영준

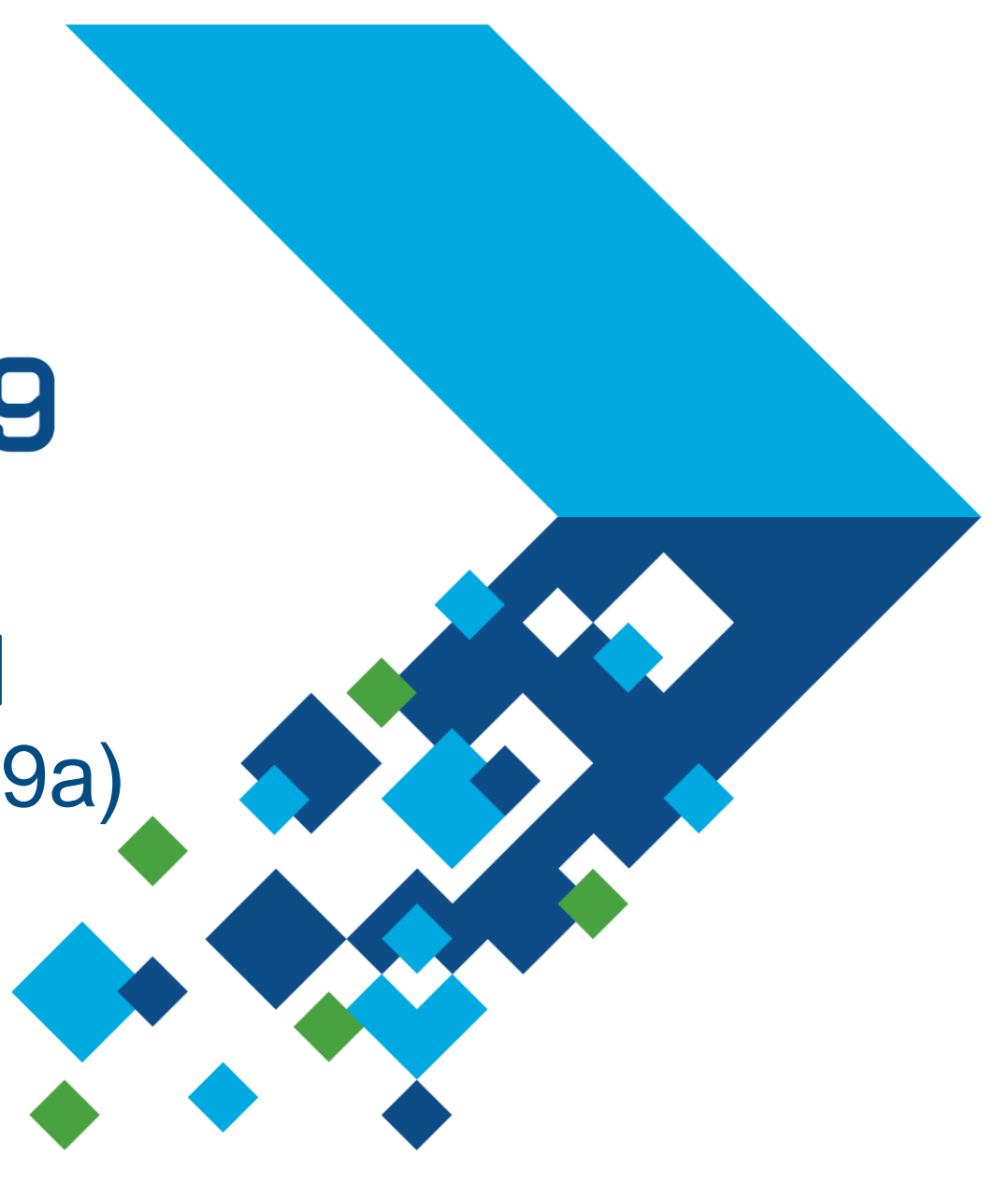

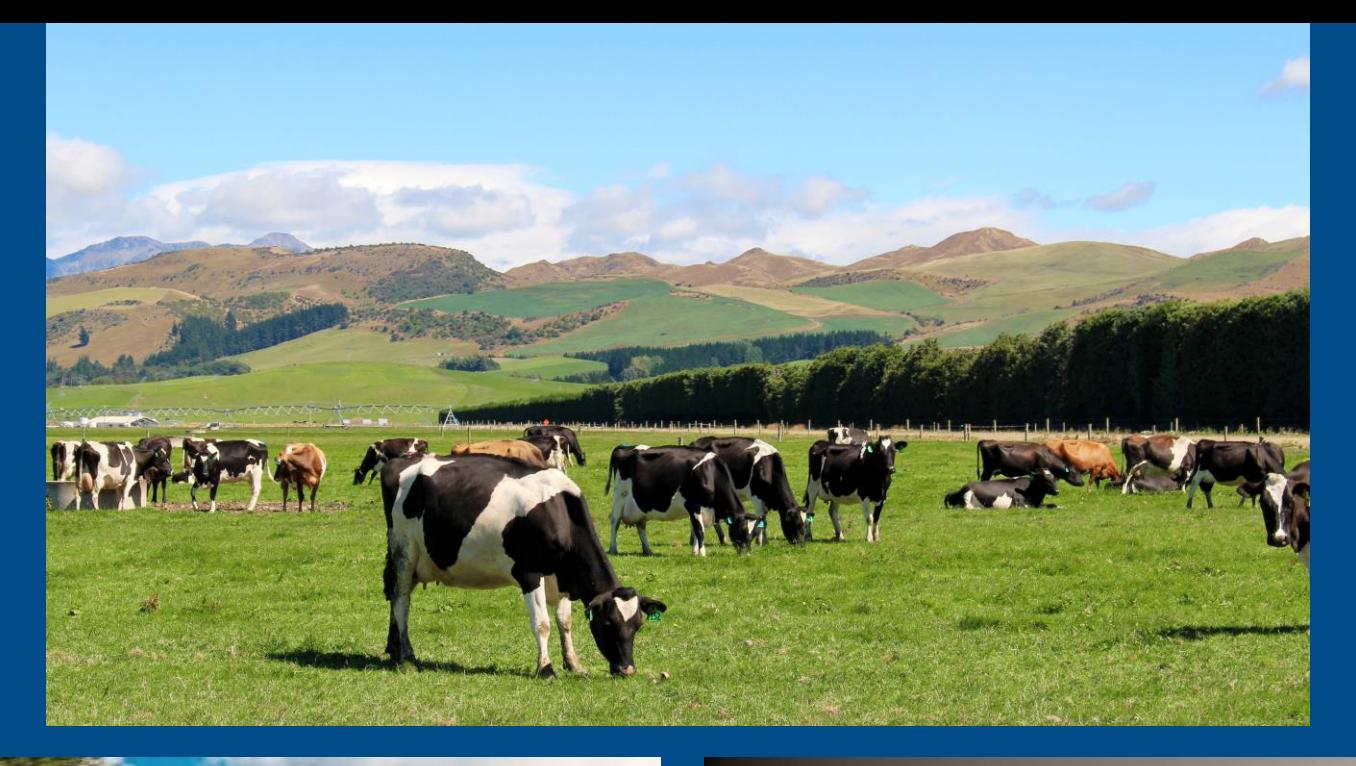

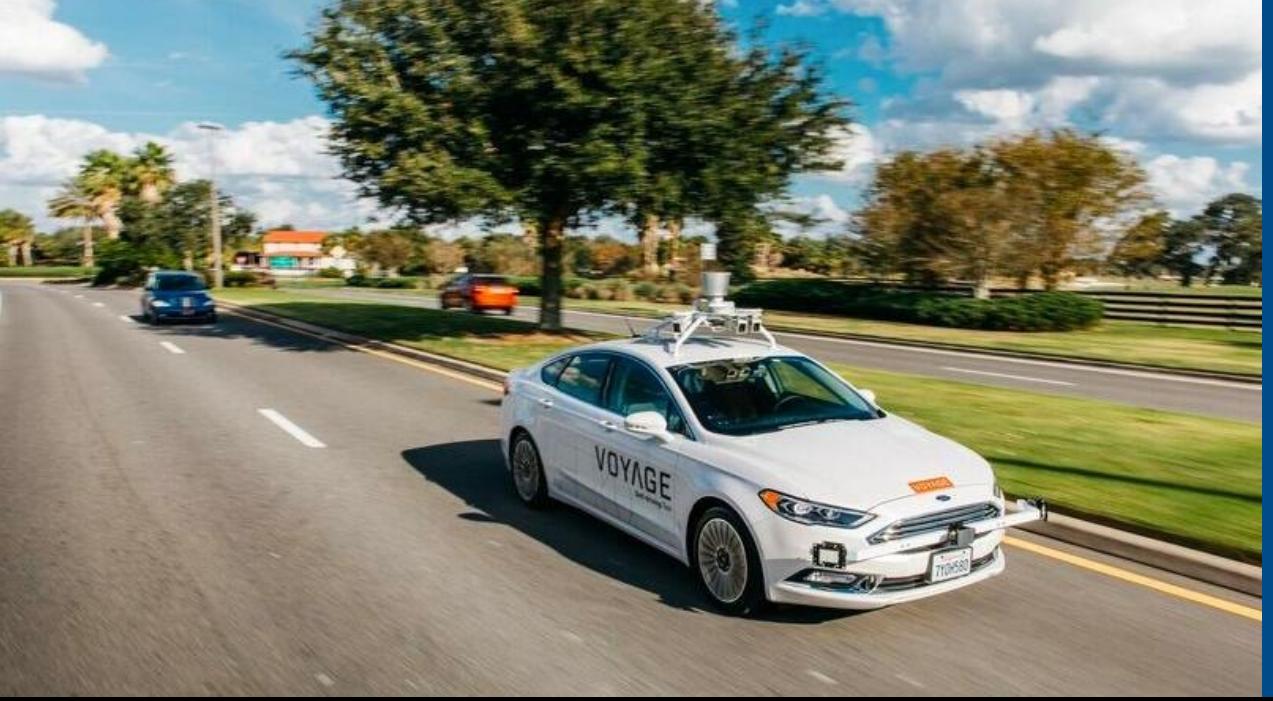

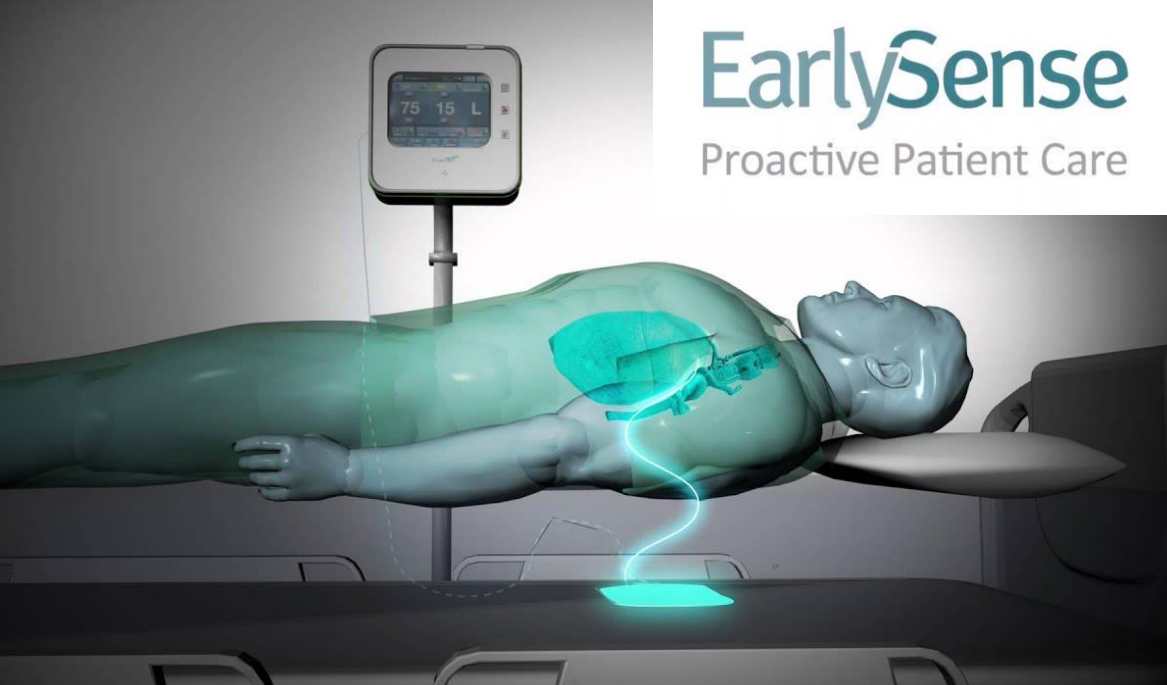

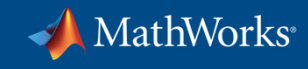

# **Algorithms in Everything**

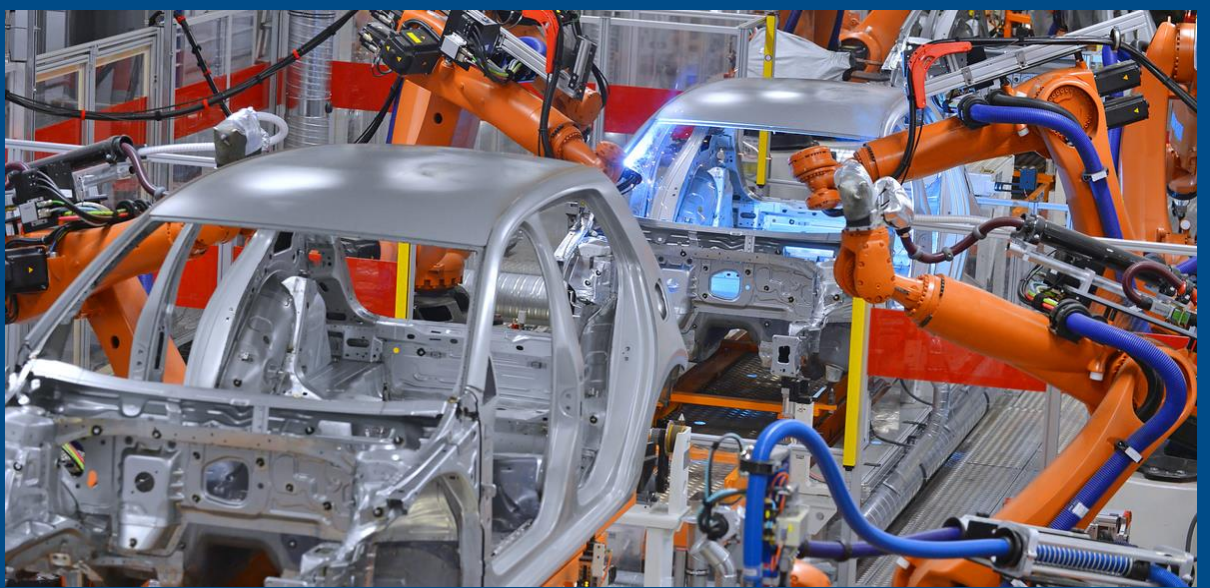

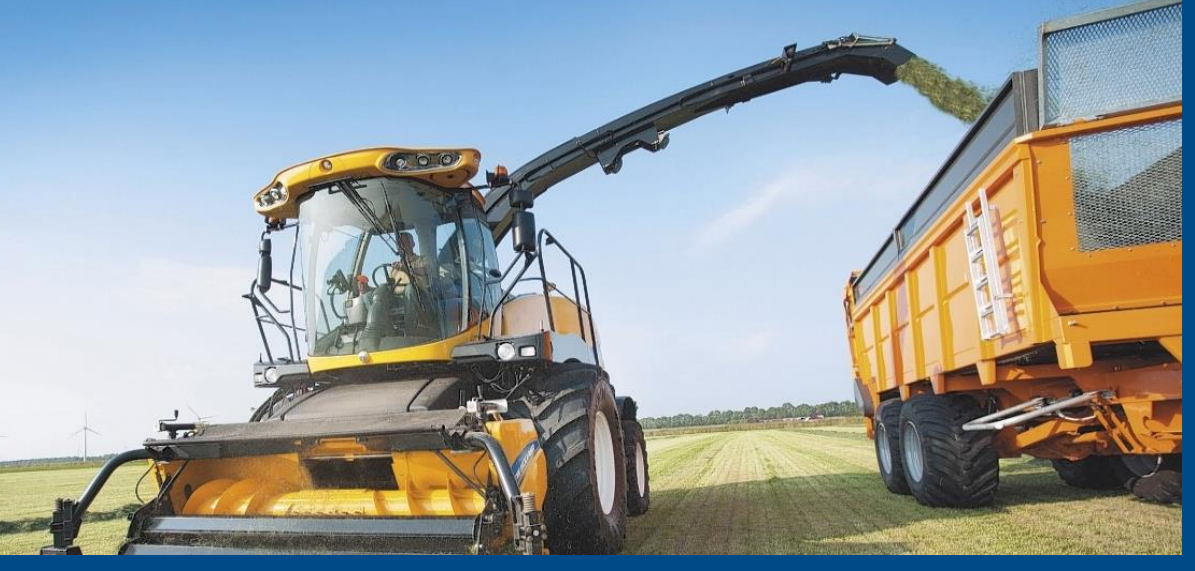

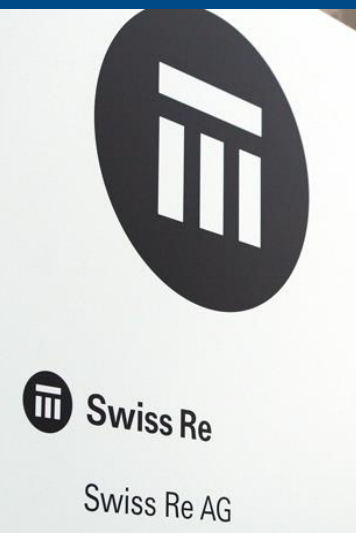

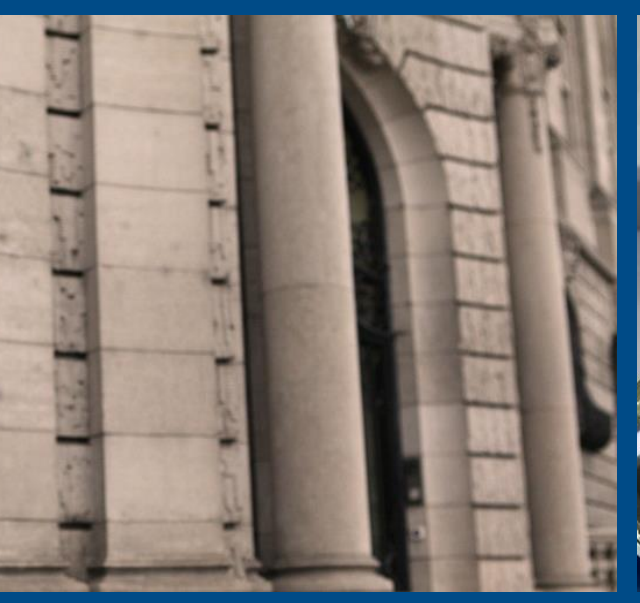

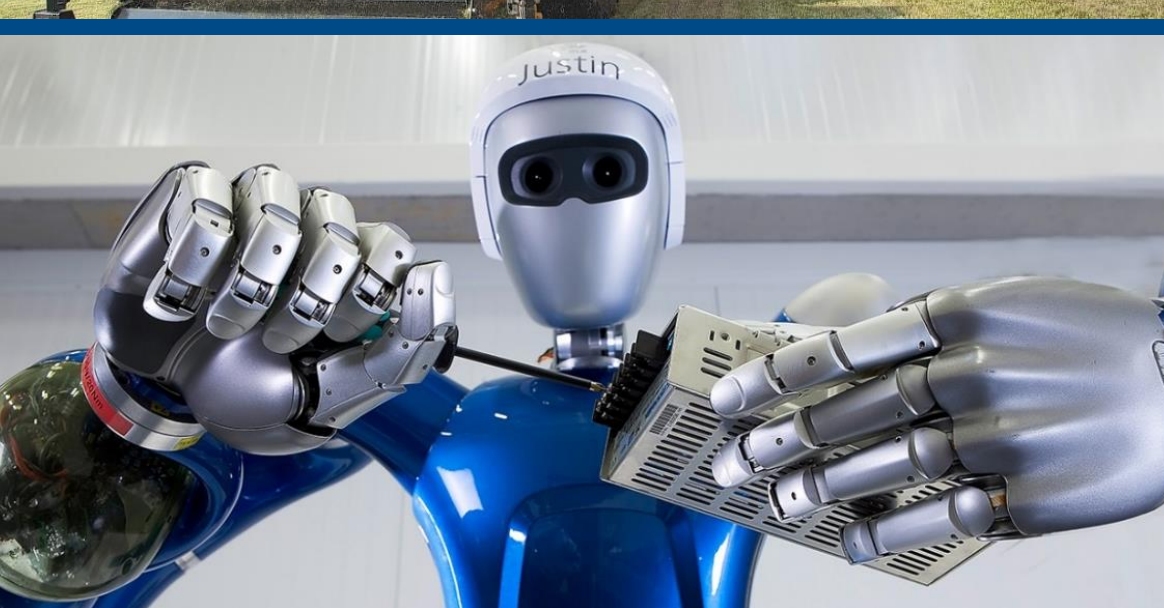

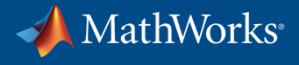

### **Using MATLAB & Simulink to Build Algorithms in Everything**

# **Simplifying your work…**

### **…often at higher levels of abstraction.**

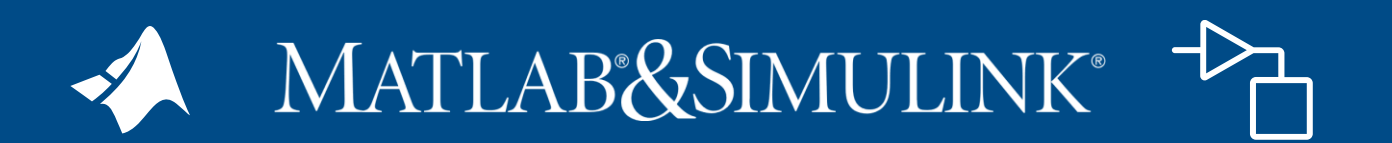

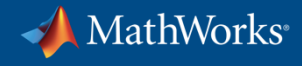

# **Using MATLAB & Simulink to Build Algorithms in Everything**

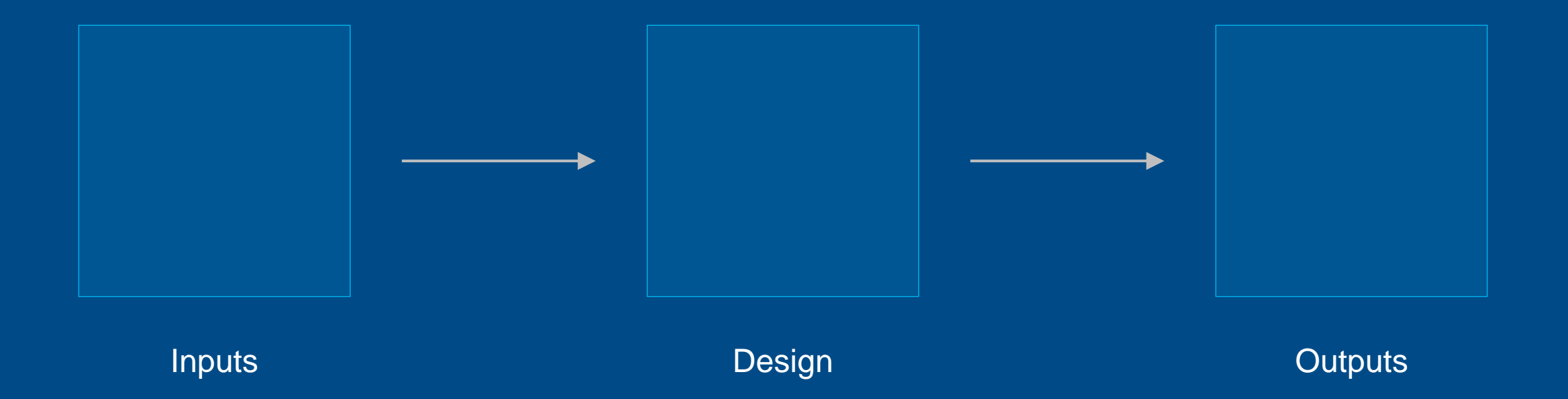

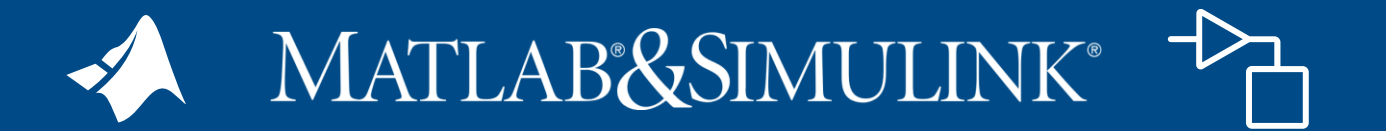

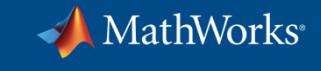

# **Artificial Intelligence**

*The capability of a machine to match or exceed intelligent human behavior by training a machine training a machine to learn the desired behavior to learn the desired behavior*

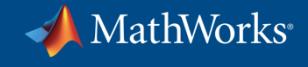

**There are two ways to get a computer to do what you want**

#### Traditional Programming

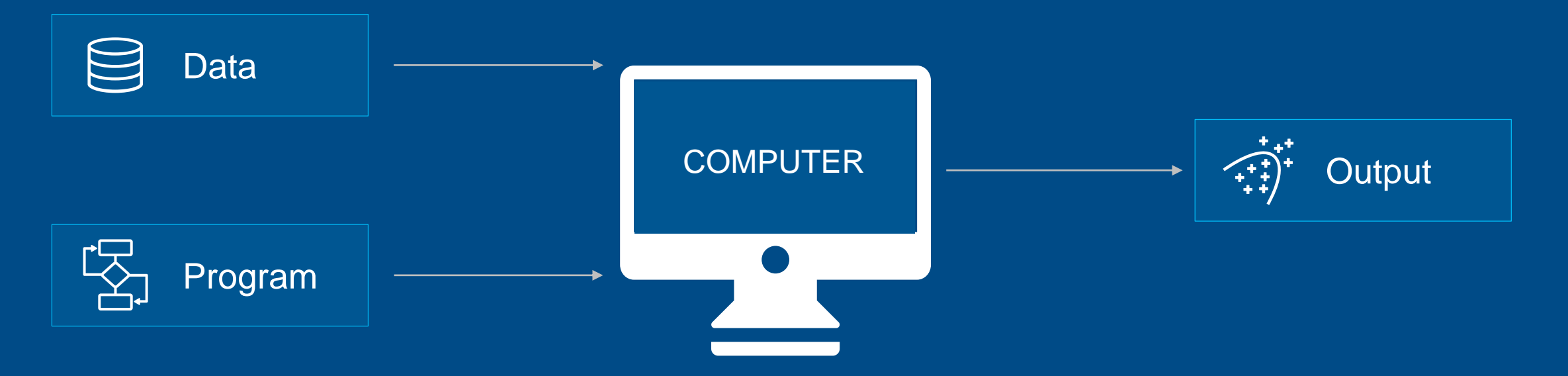

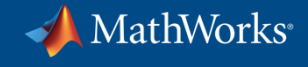

**There are two ways to get a computer to do what you want**

#### Machine Learning

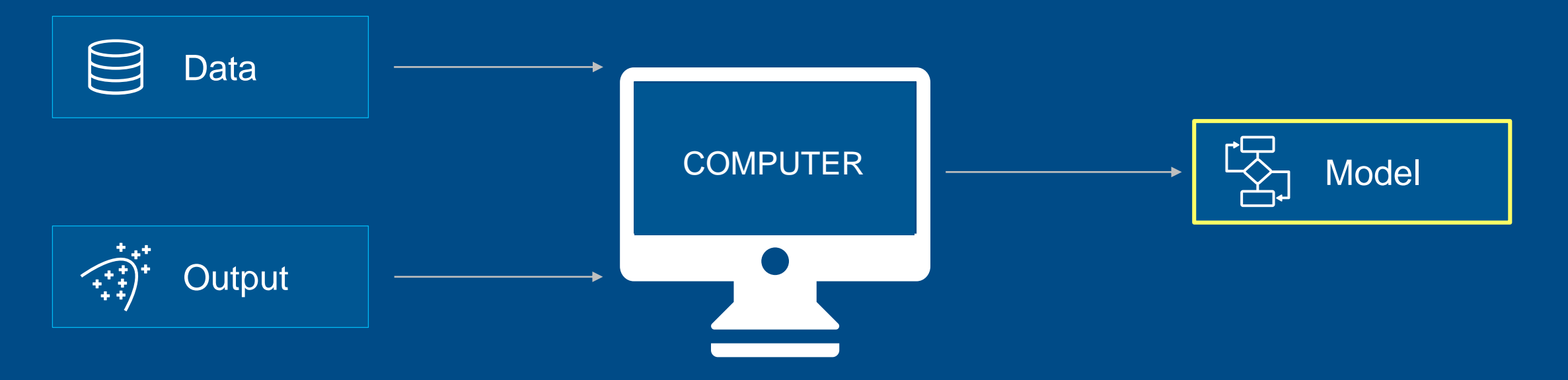

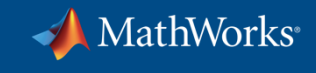

#### **Artificial Intelligence**

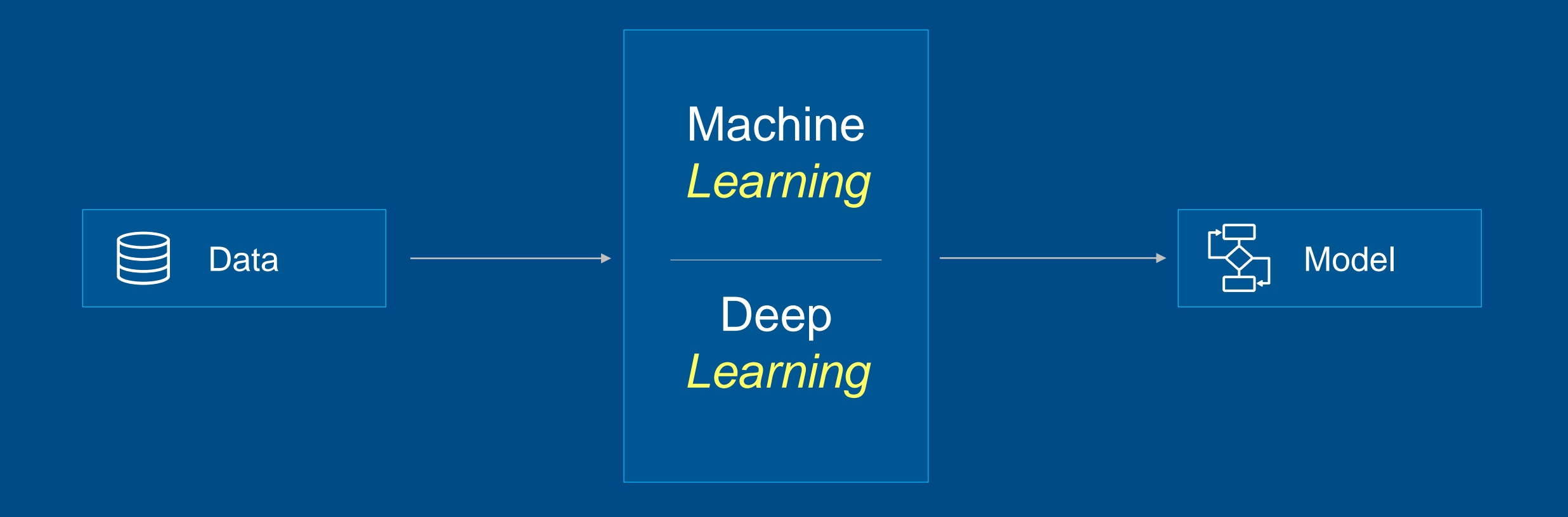

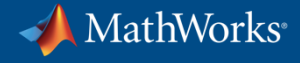

# **Using MATLAB and Simulink to Build Deep Learning Models**

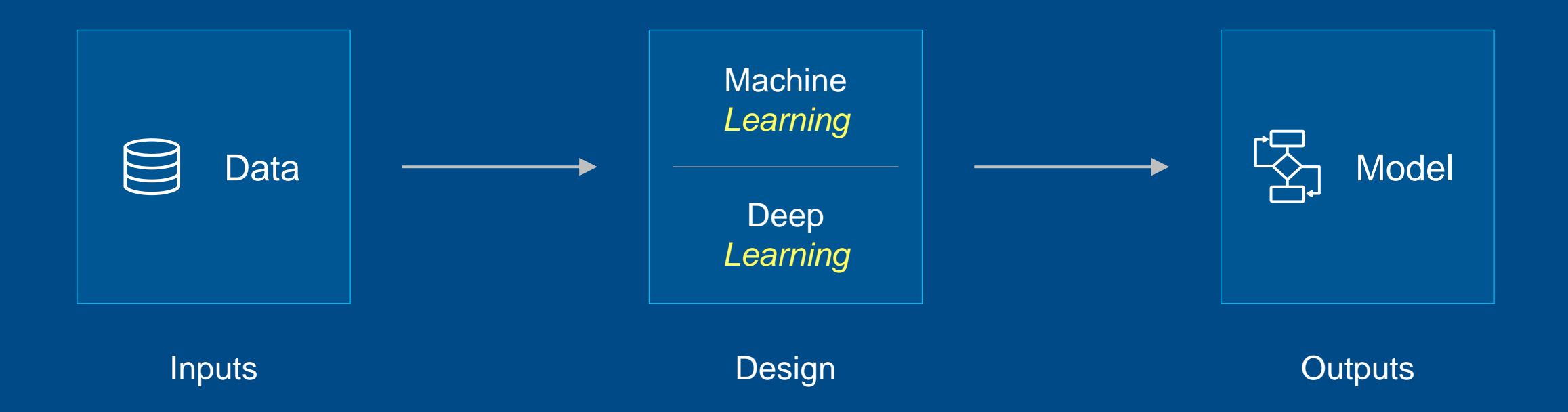

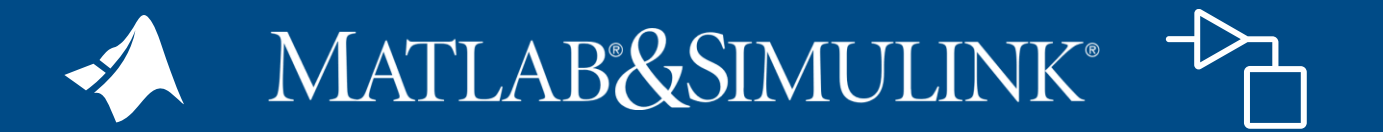

#### **Using Apps for Ground Truth Labeling Image and Video Data**

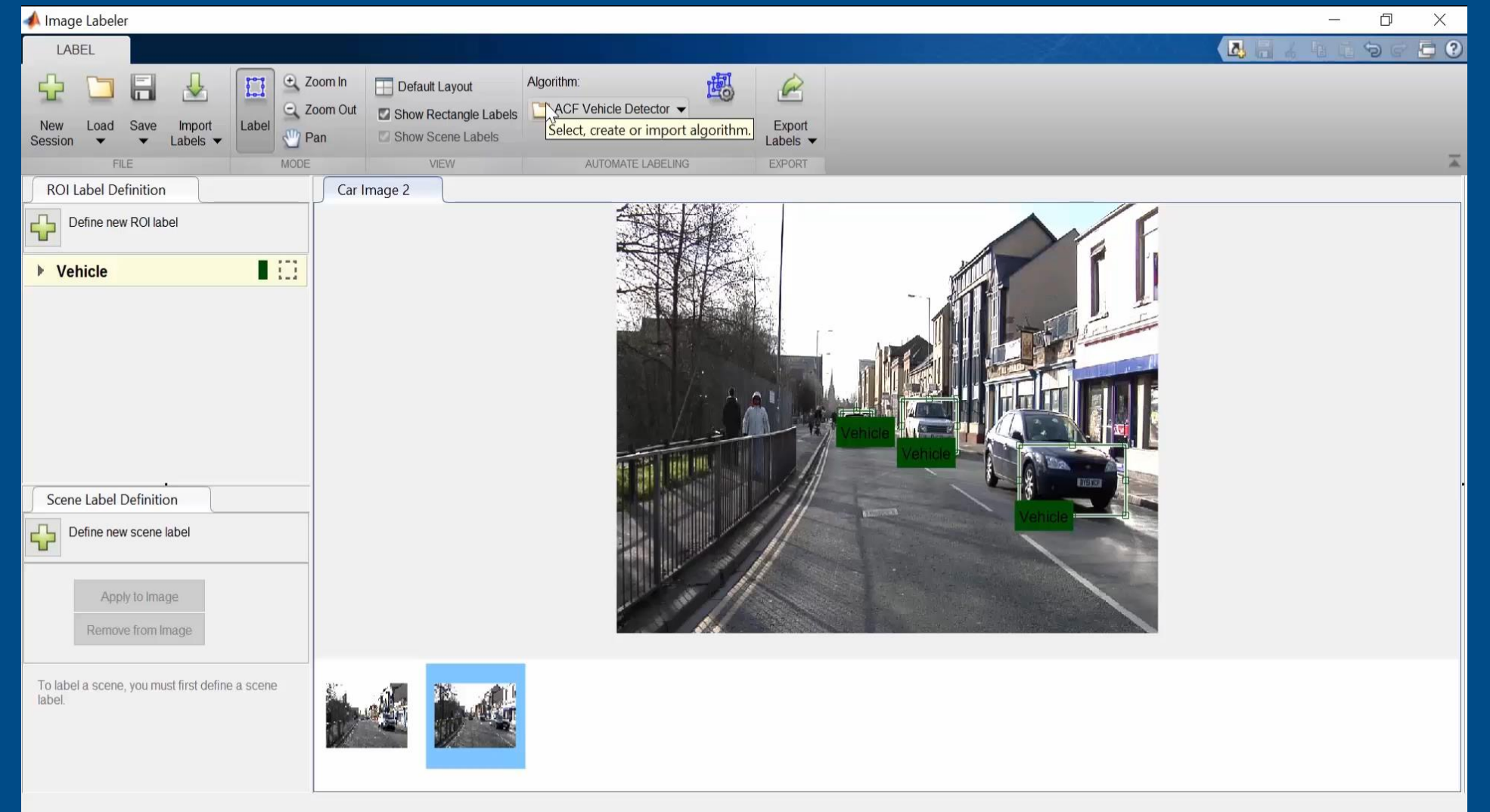

MathWorks<sup>®</sup>

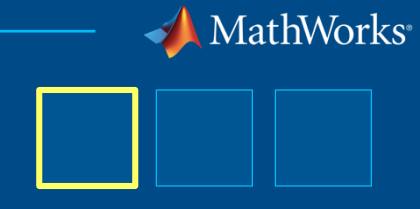

#### **Using Apps for Ground Truth Labeling Signal Data**

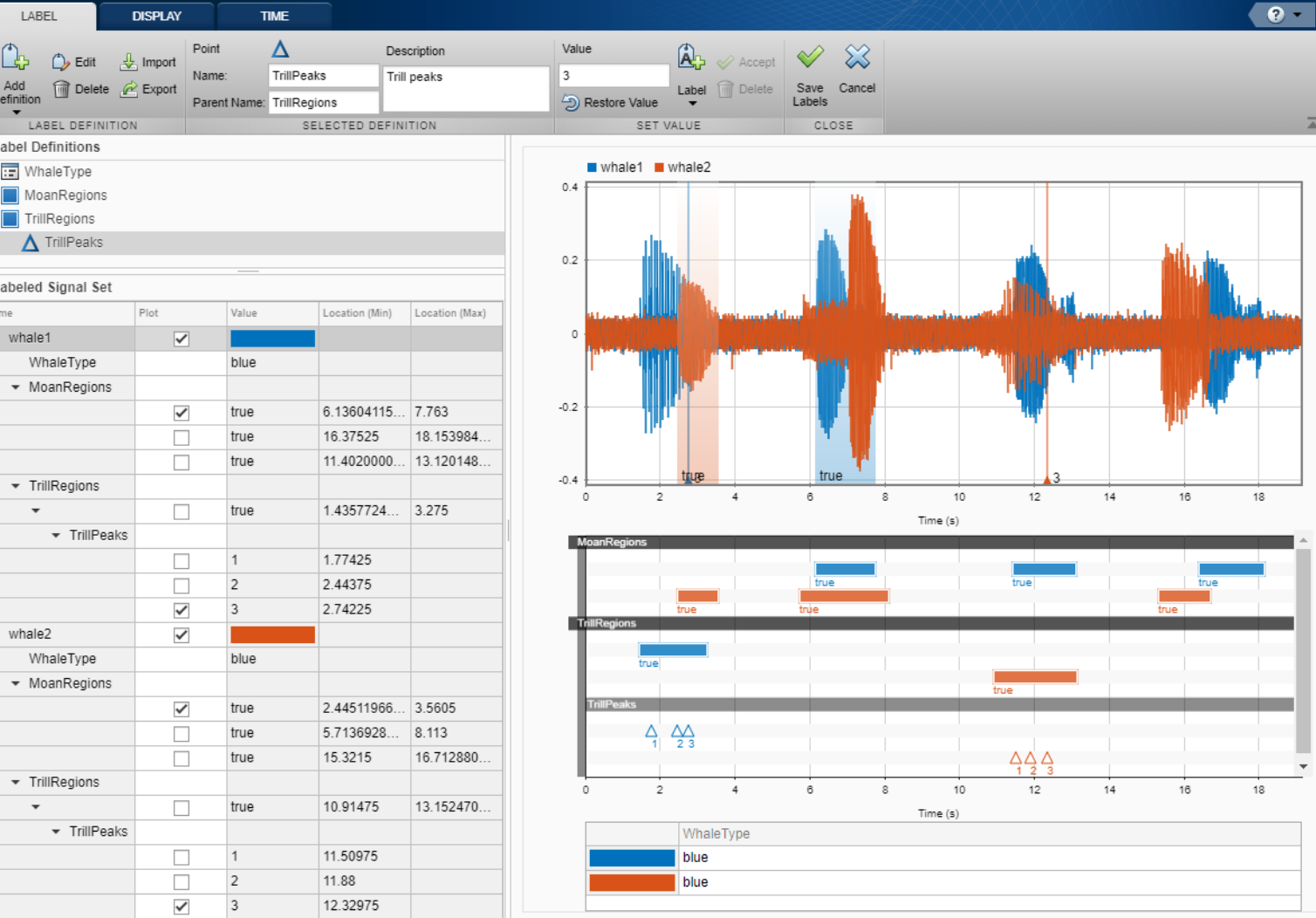

#### **Signal Processing Toolbox**

### **Using Apps for Ground Truth Labeling Audio Data**

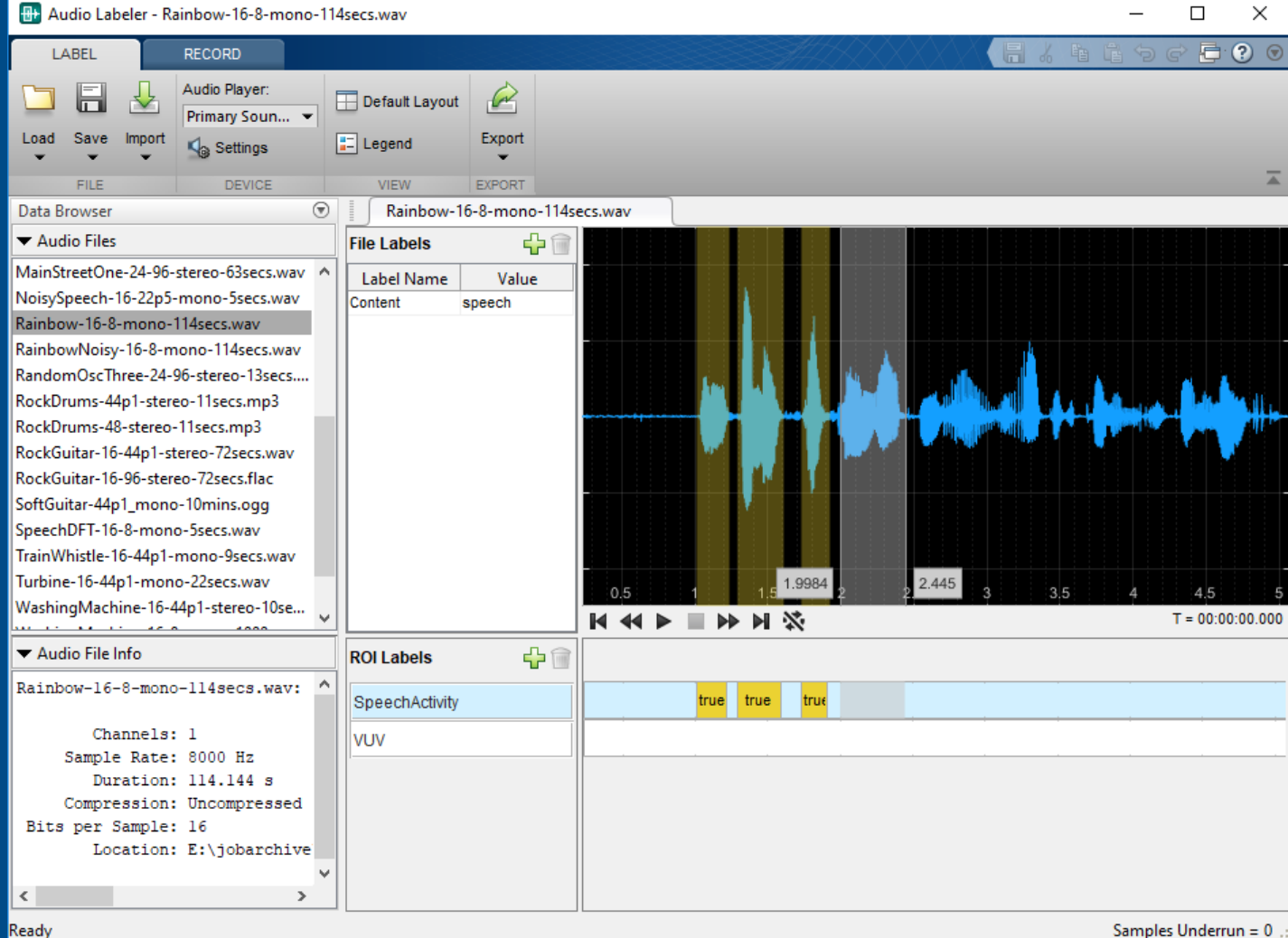

**1 2 3**

MathWorks®

# **Using Apps for Designing Deep Learning Networks <sup>2</sup> <sup>1</sup> <sup>3</sup>**

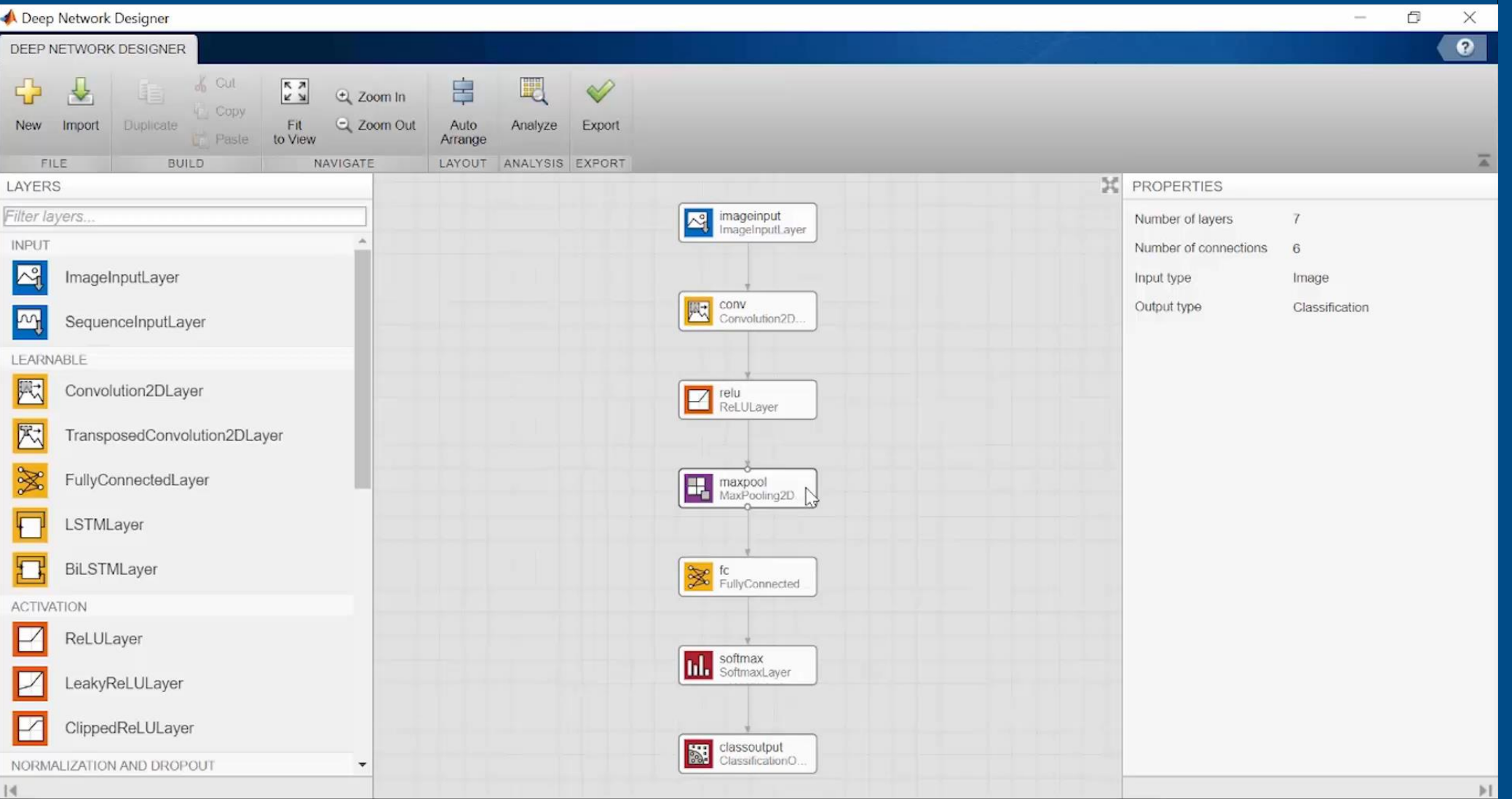

**Deep Learning Toolbox**

MathWorks®

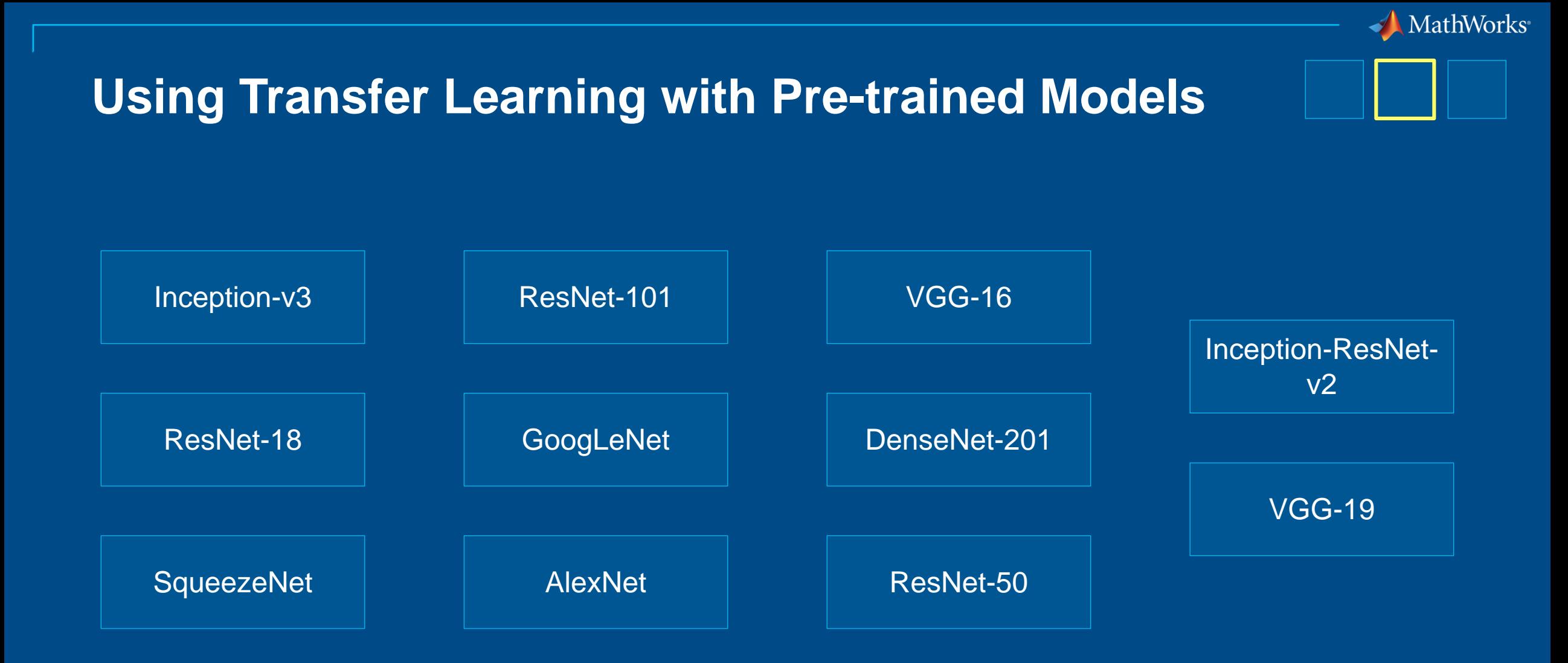

## **Using Models from Other Frameworks**

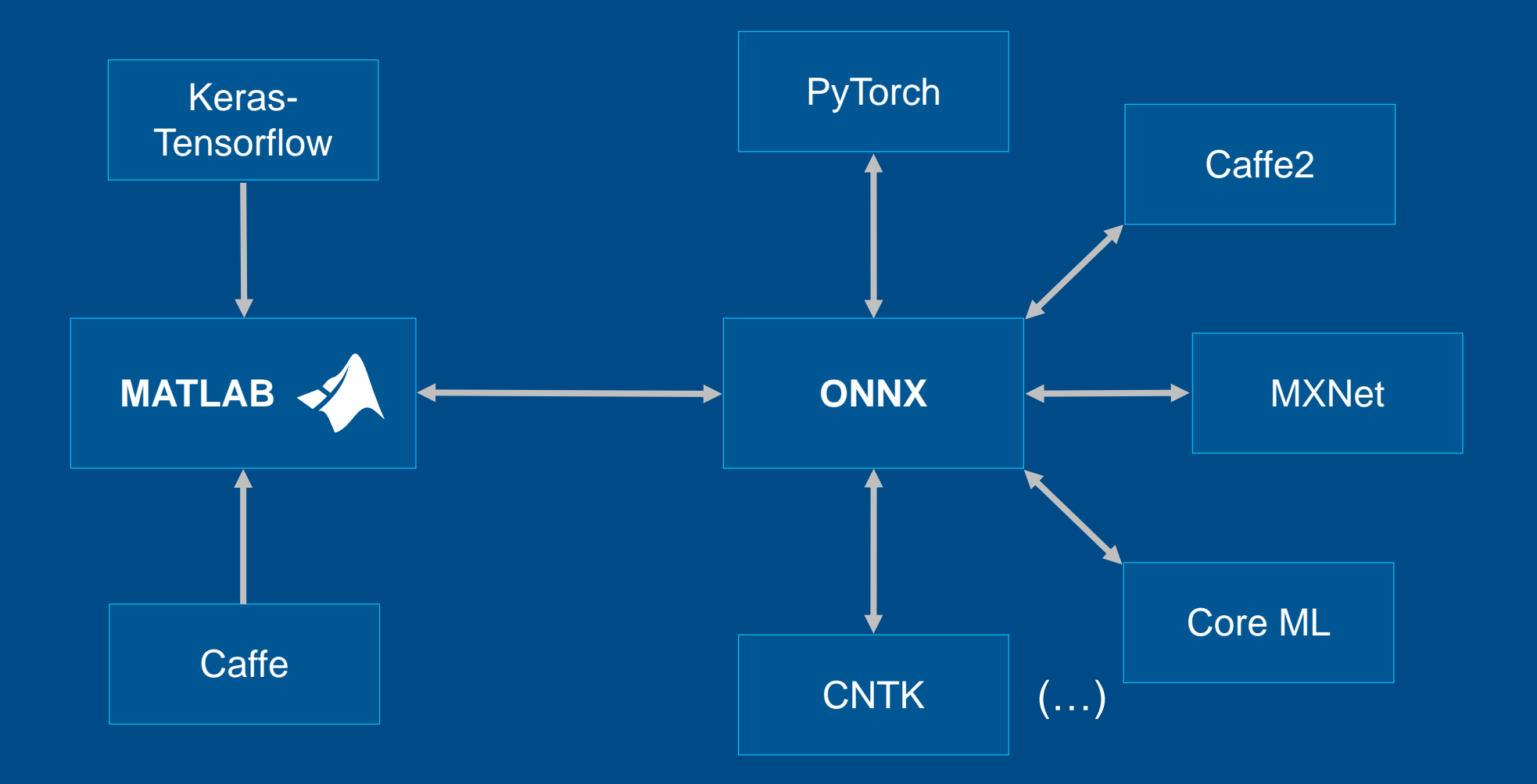

**Deep Learning Toolbox**

MathWorks<sup>®</sup>

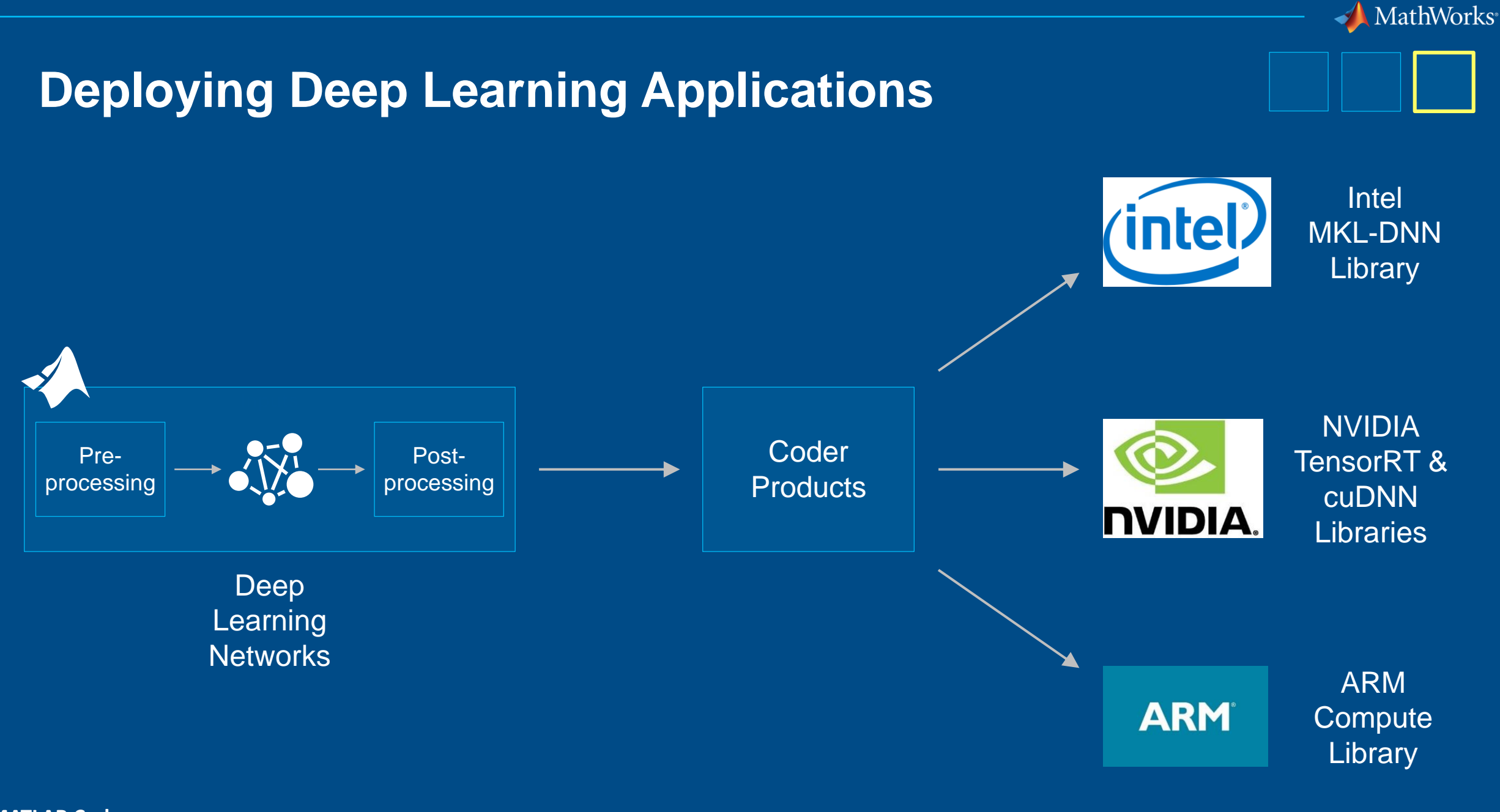

# **Deploying Deep Learning Applications**

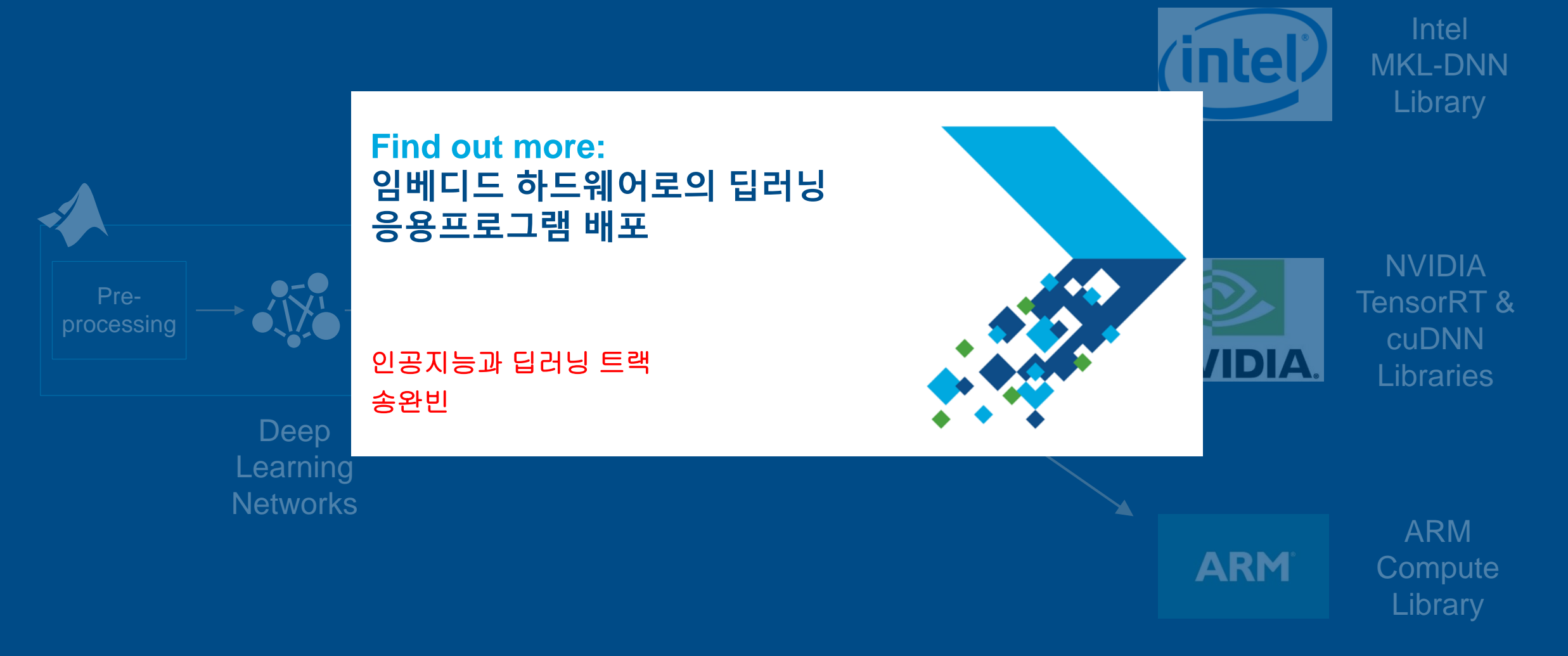

MathWorks®

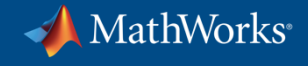

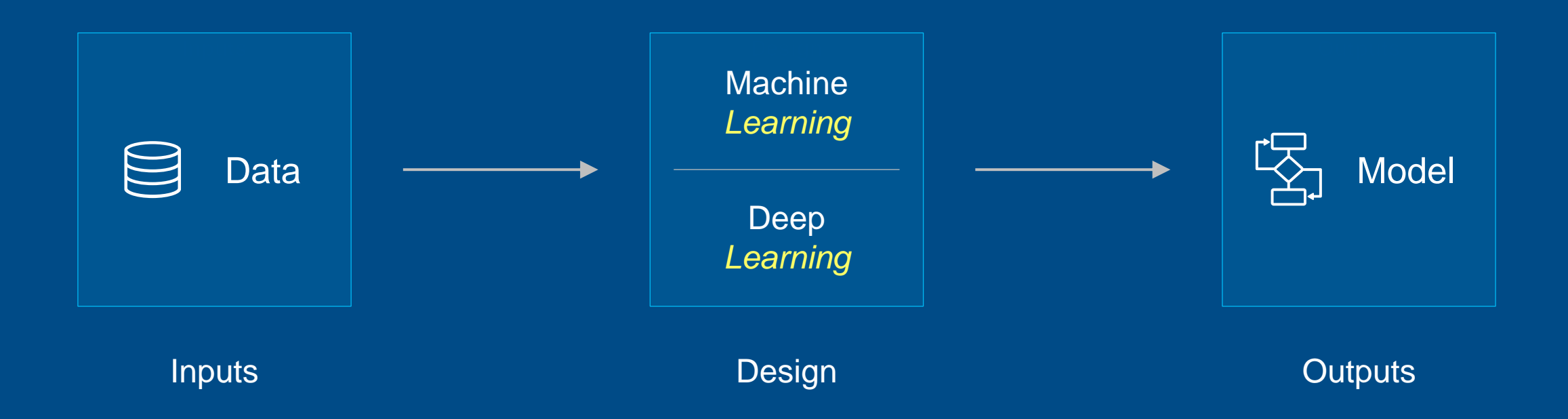

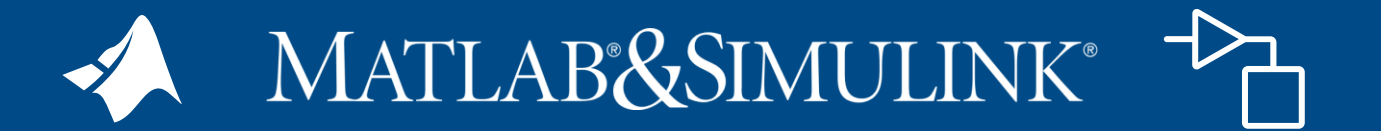

**Reinforcement Learning Toolbox**

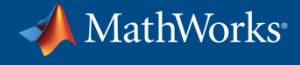

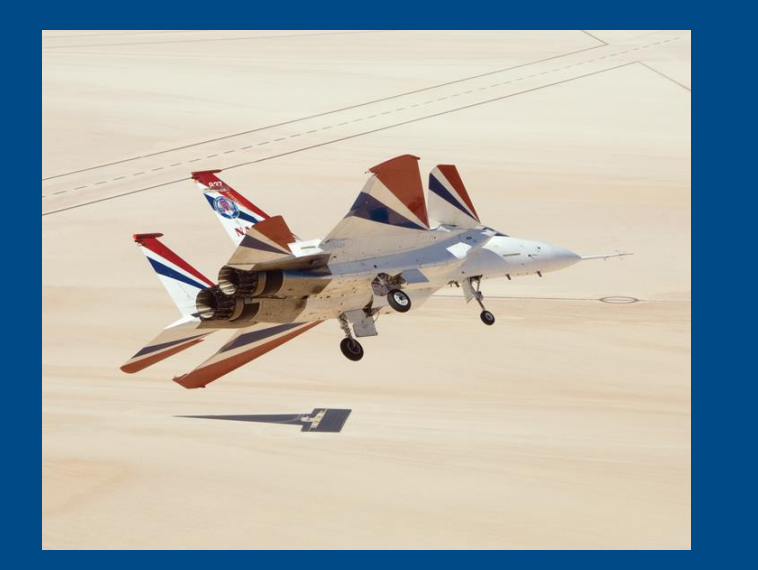

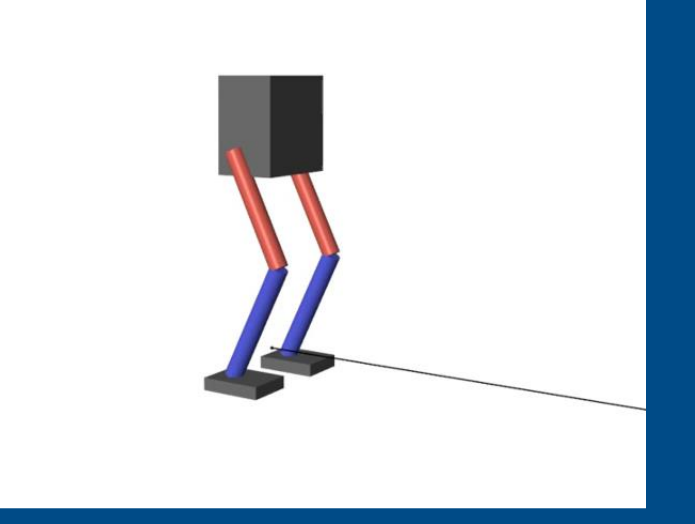

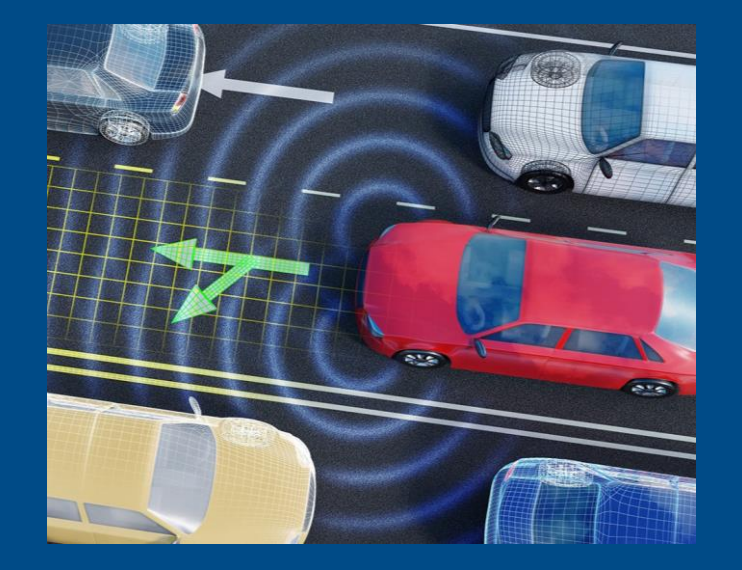

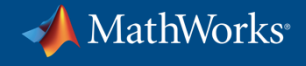

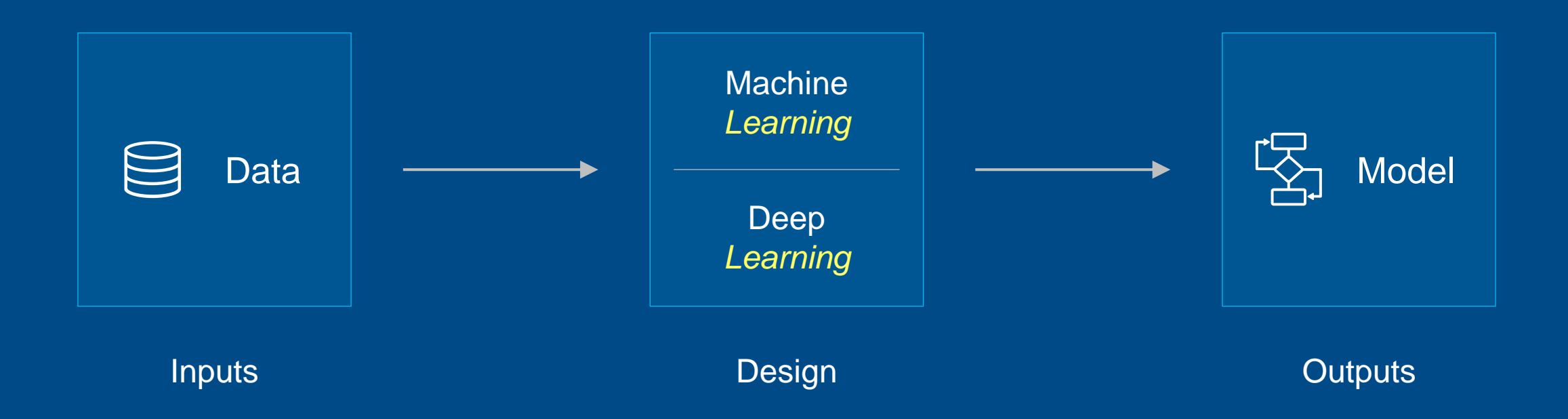

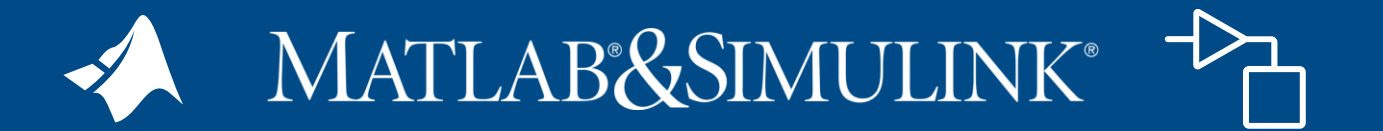

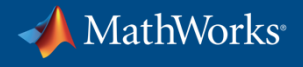

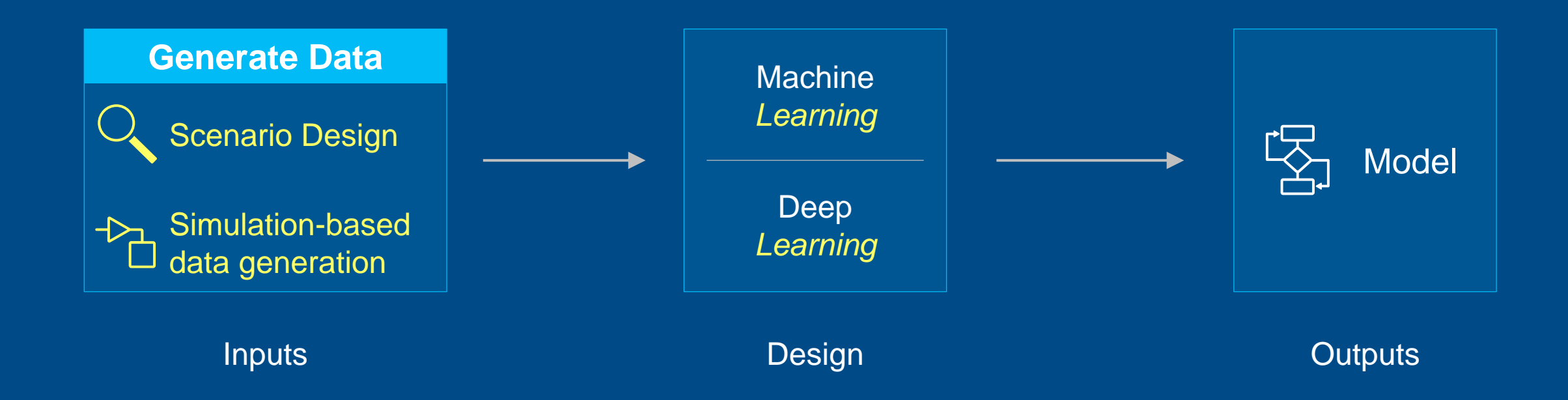

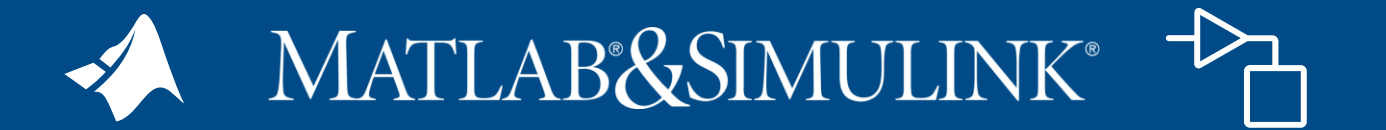

**Simulink Reinforcement Learning Toolbox**

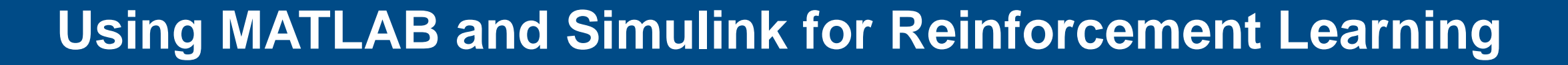

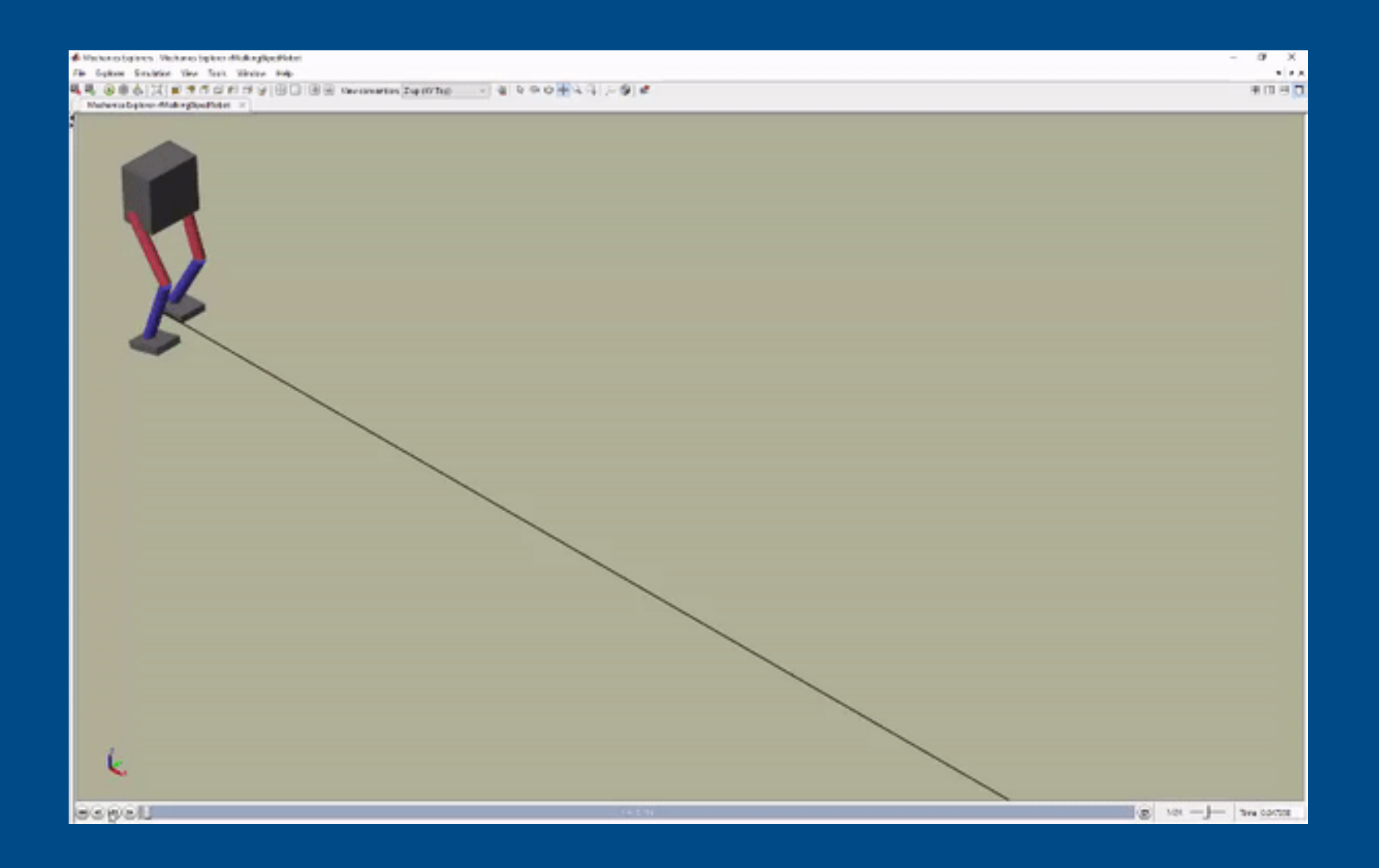

MathWorks®

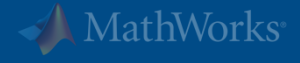

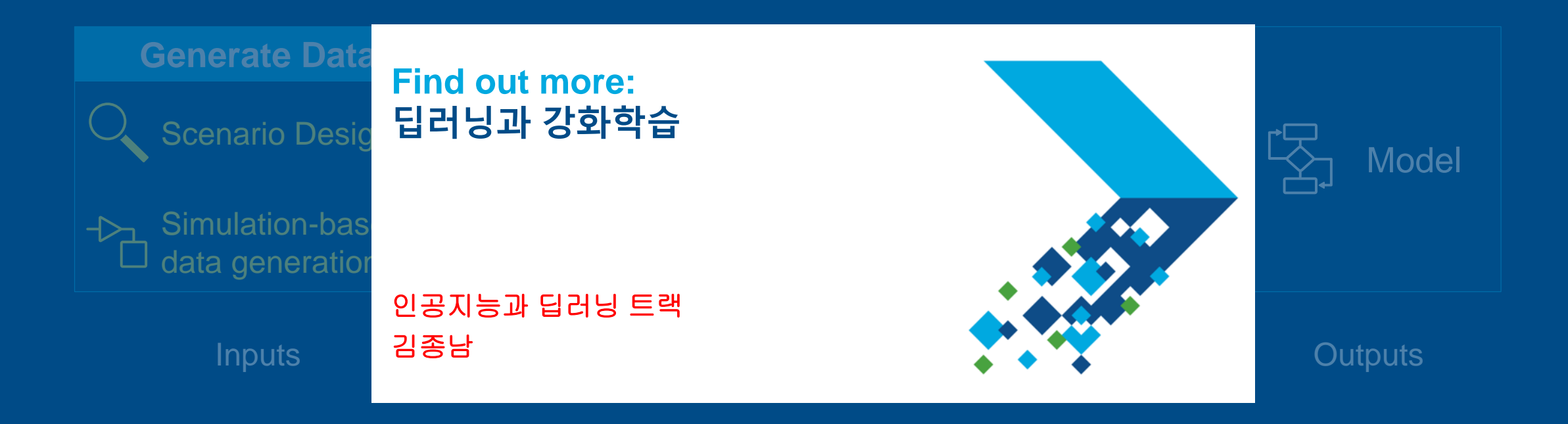

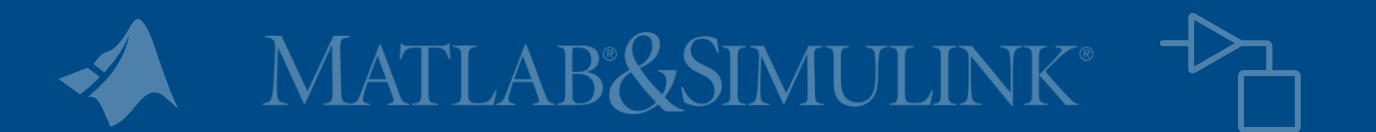

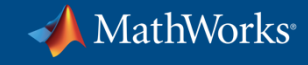

# **Using MATLAB & Simulink to Build Algorithms in Everything**

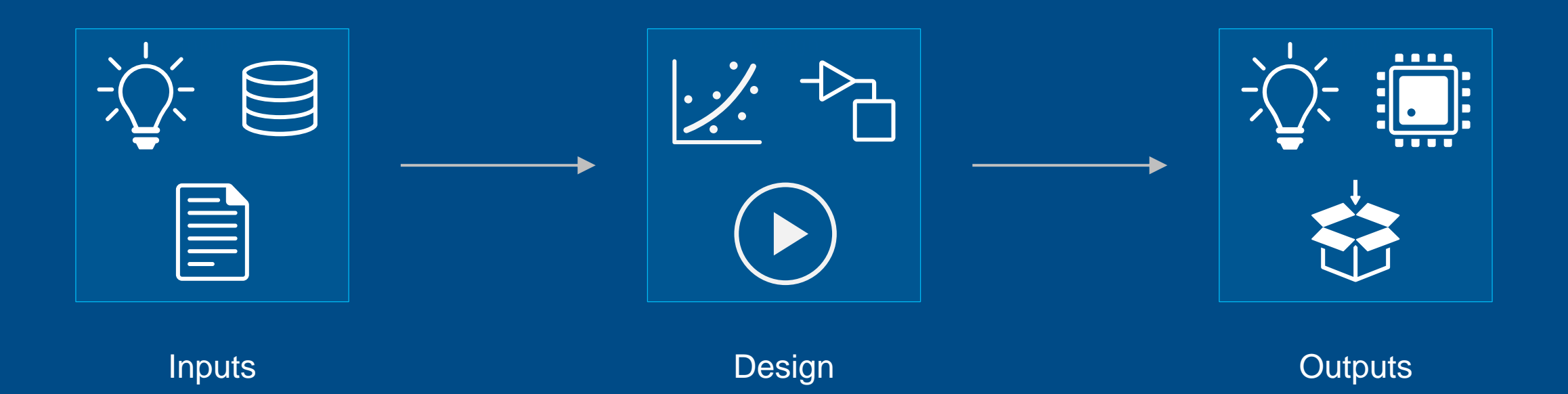

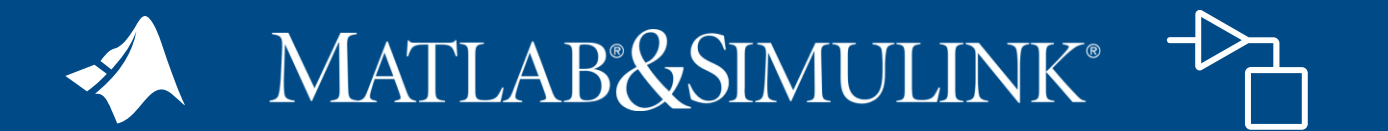

#### **Working with Text Data**

MathWorks<sup>®</sup>

Vehicle Repairs.csv  $\mathbb{X}$  + Dept, JobDate, jobno, Vehicleid, UnitNo, Reason, Notes, CostParts, CostLabor, CostTotal 1020,01/06/2015 12:00:00 AM,14073,118743,14,04 DRIVER'S REPORT, "PM SERVICE, CHECK TURN SIGNAL, CLUNKING NOISE WHEN DRIVING", 493.85, 0, 493.85 \*\*\*, "SERVICEROB, EXT, 5604", 38.86999999999997, 0, 38.86999999999999997 1020,01/14/2015 12:00:00 AM,14232,230973,13,08 PM SERVICE 2111,01/02/2015 12:00:00 AM,14006,1243,116,04 DRIVER'S REPORT, NEED 4 PLOW PINS, 45, 0, 45 2111,01/02/2015 12:00:00 AM,14140,B39109 DRIVER'S REPORT, INSTALL SPINNER ASSY, 0, 0, 0 , 178, 04 2111,01/03/2015 12:00:00 AM,14163,574950,215,13 SNOW BREAKDOWN, DONT START, 0, 0, 0 2111,01/05/2015 12:00:00 AM,14169,A00413  $, 283, 04$ DRIVER'S REPORT, DOG BONE PIN BROKEN, 20, 0, 20 2111,01/06/2015 12:00:00 AM,14000,766153,248,08 PM SERVICE \*\*\*, "NEED SERVICE, CHECK BRAKES", 387.17, 0, 387.17 2111,01/06/2015 12:00:00 AM,14155,525670,232,04 DRIVER'S REPORT, HYD CAP CHECK ENGINE LIGHT ON, 12.95, 0, 12.95 2111,01/06/2015 12:00:00 AM,14157,621909,213,40 NEGLIGENCE, TARP VALVE STICKINGRIGHT SIDE MIRROR BRACKET BROKEN, 50.02, 0, 50.02 2111,01/06/2015 12:00:00 AM,14164,1226,117,13 SNOW BREAKDOWN, HANDLES IN CAB LOOSE, 0, 0, 0 2111,01/06/2015 12:00:00 AM,14165,525999,114,04 DRIVER'S REPORT, NO PLOW LIGHTS, 0, 0, 0 2111,01/06/2015 12:00:00 AM,14172,B34632 ROADCALL, WILL NOT START, 0, 0, 0  $,276,10$ 2111,01/06/2015 12:00:00 AM,14174,1469,122,10 ROADCALL, WILL NOT START, 0, 0, 0 2111,01/06/2015 12:00:00 AM,14175,68932,147,10 ROADCALL, WILL NOT START, 0, 0, 0 2111,01/06/2015 12:00:00 AM,14176,68933,148,10 ROADCALL, WILL NOT START, 0, 0, 0 2111,01/06/2015 12:00:00 AM,14177,621907,208,10 ROADCALL, WILL NOT START, 0, 0, 0 2111,01/06/2015 12:00:00 AM,14181,337657,218,04 DRIVER'S REPORT, CONVEORY NOT WORKING, 0, 0, 0 ROADCALL, DONT START, 0, 0, 0 2111,01/06/2015 12:00:00 AM,14182,D-1920 , 164, 10 2111,01/06/2015 12:00:00 AM,14183,525998,217,10 ROADCALL, DONT START, 0, 0, 0 2111,01/06/2015 12:00:00 AM,14184,526000,225,10 ROADCALL, DONT START, 0, 0, 0 2111,01/06/2015 12:00:00 AM,14185,621921,214,04 DRIVER'S REPORT, CONVORY NOT WORKING, 0, 0, 0 2111,01/07/2015 12:00:00 AM,14188,001469  $, 201, 04$ DRIVER'S REPORT, needs def/jim f, 0, 0, 0 2111,01/07/2015 12:00:00 AM,14190,337656,219,04 DRIVER'S REPORT, NEEDS FLOOR MATTS, 65.069999999999993, 0, 65.069999999999933 2111,01/07/2015 12:00:00 AM,14191,B34632 ROADCALL, DONT START, 0, 0, 0 , 276, 10 DRIVER'S REPORT, HARDWARE FOR REAR SPRINGS, 14.32, 0, 14.32 2111,01/07/2015 12:00:00 AM,14196,1222,118,04 2111,01/07/2015 12:00:00 AM,14199,52565,626,04 DRIVER'S REPORT, WASHER FLUIDDEF, 28.88, 0, 28.88 2111,01/09/2015 12:00:00 AM,14107,1467,121,08 \*\*\*, "REMOVE & REPLACE REAR SPRINGS, CHECK COOLANT TUBESPM SERVIVE", 4697.55, 0, PM SERVICE

#### **Working with Text Data**

#### t = readtable(filename, 'TextType', 'string');  $disp(t(1:20,6:7))$

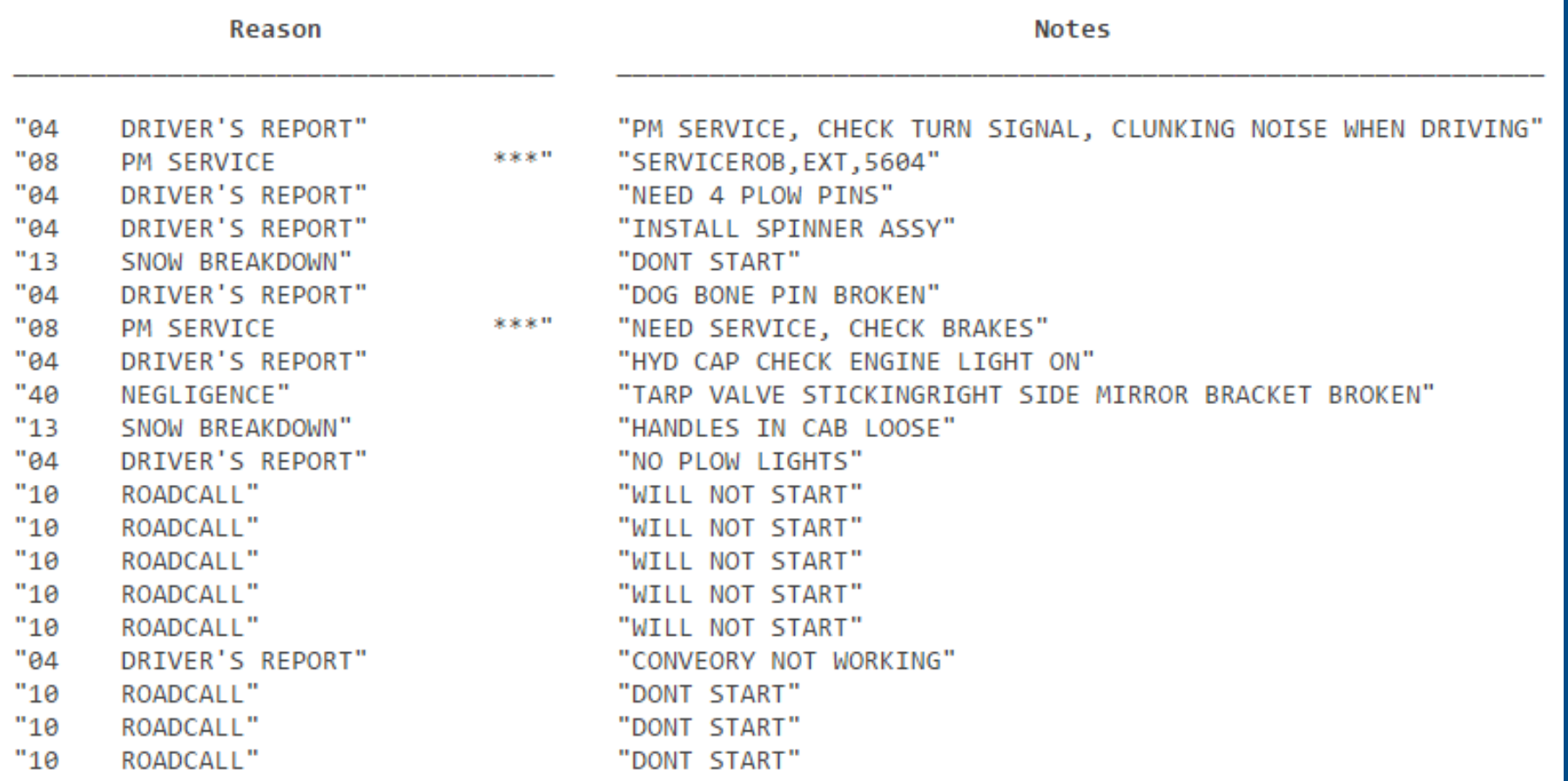

MathWorks®

### **Working with Text Data**

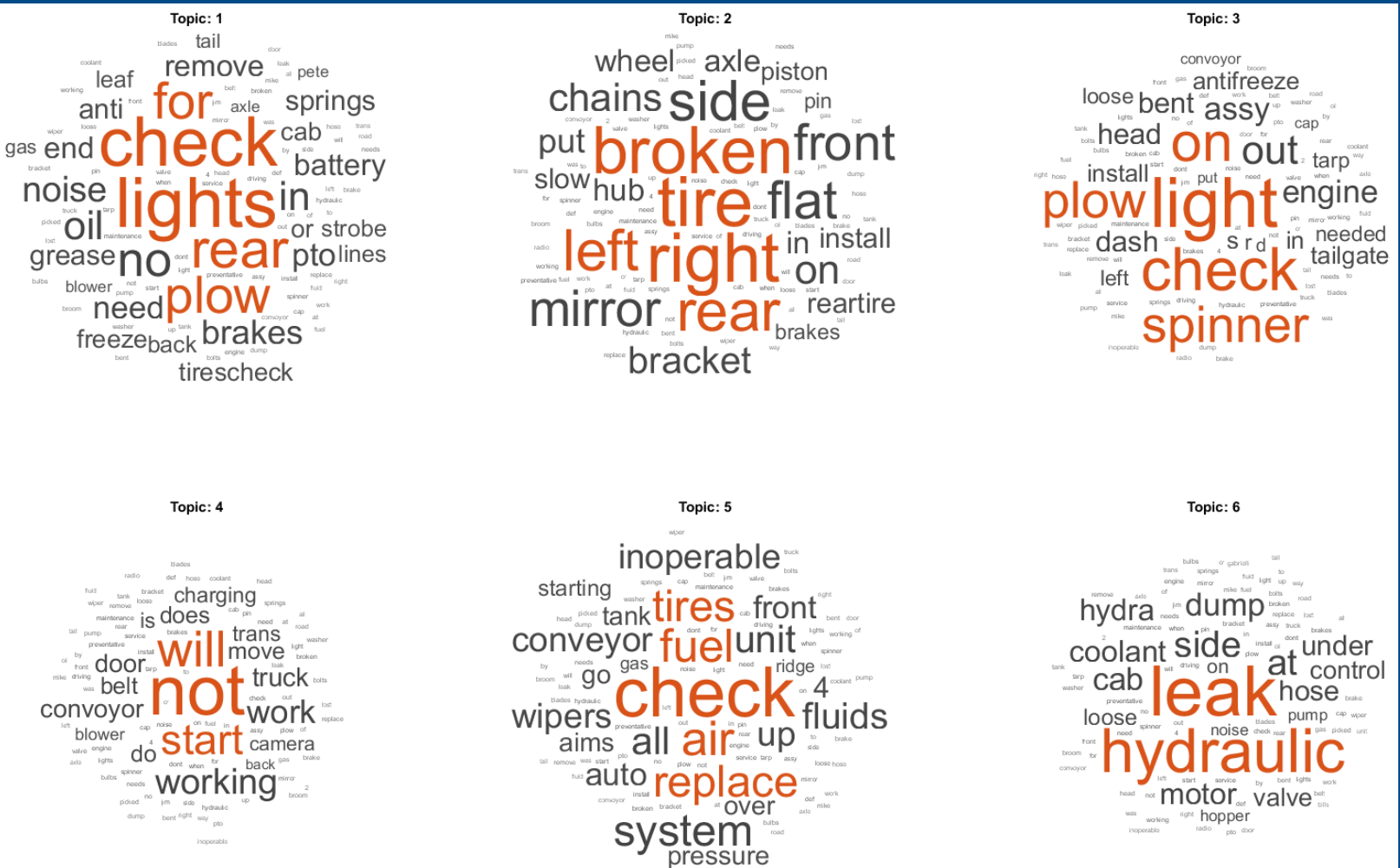

**Deep Learning Toolbox Statistics and Machine Learning Toolbox Text Analytics Toolbox MATLAB**

MathWorks<sup>®</sup>

# **Creating Your Own Data**

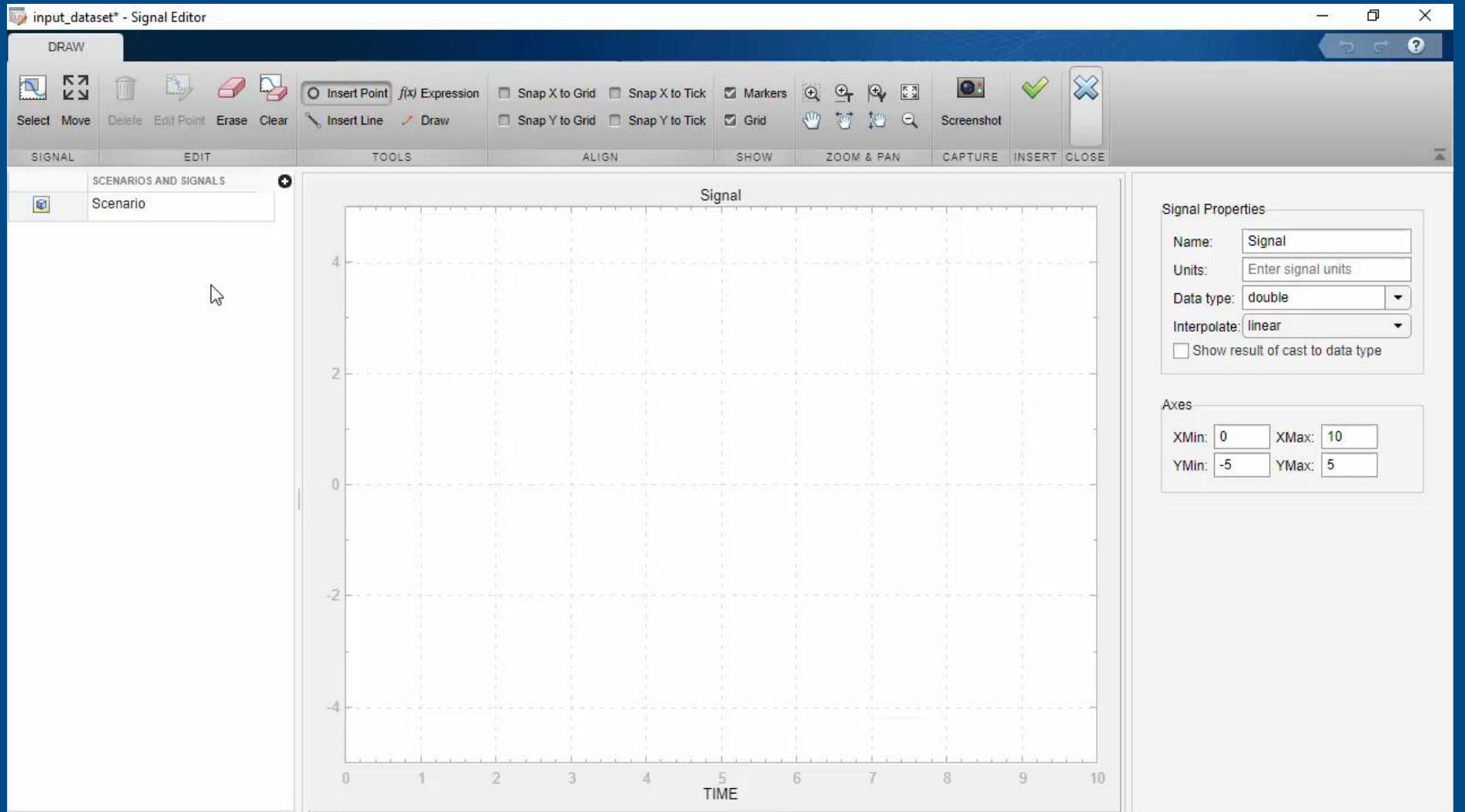

**Simulink**

MathWorks

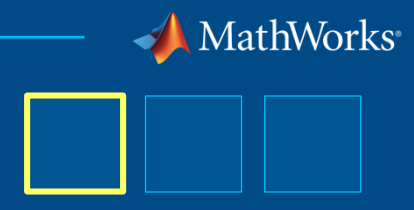

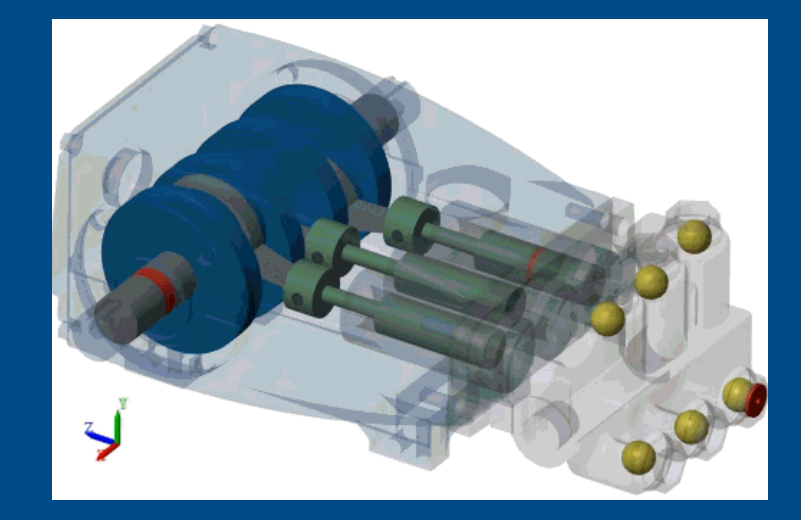

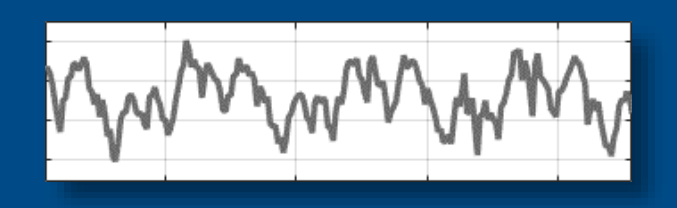

© 2019 The MathWorks, Inc. 30

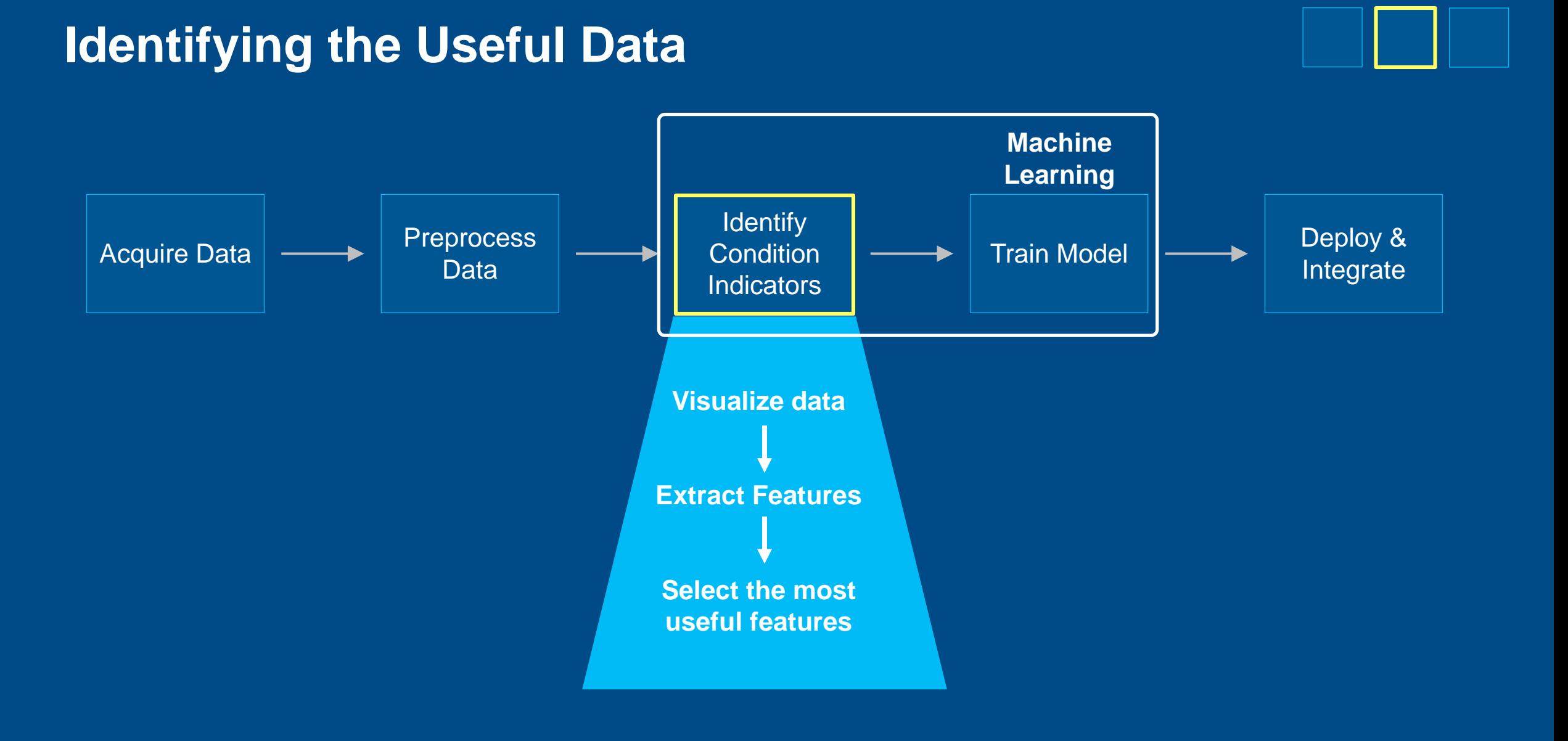

MathWorks<sup>®</sup>

### **Identifying the Useful Data**

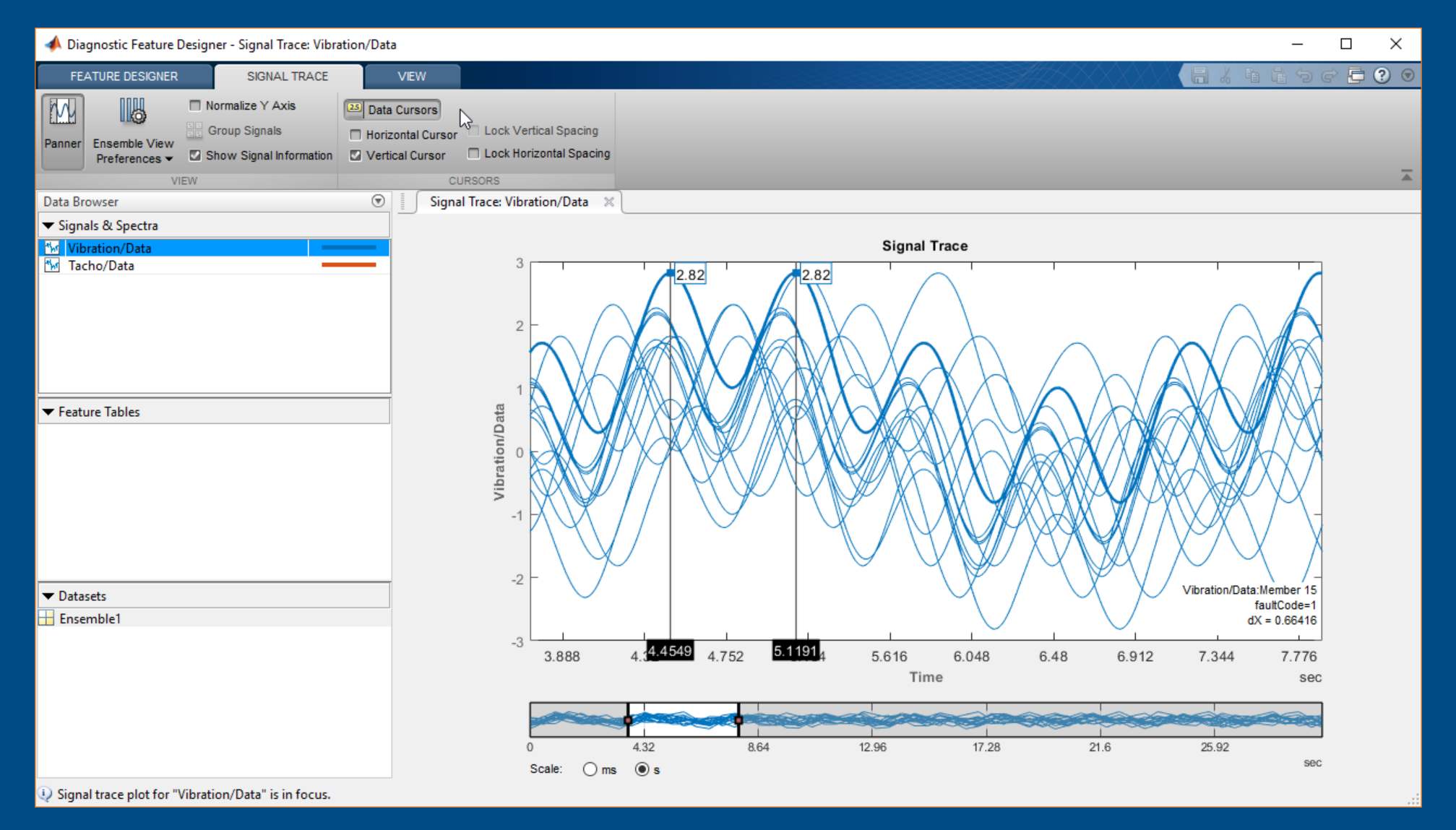

MathWorks<sup>®</sup>

## **Identifying the Useful Data**

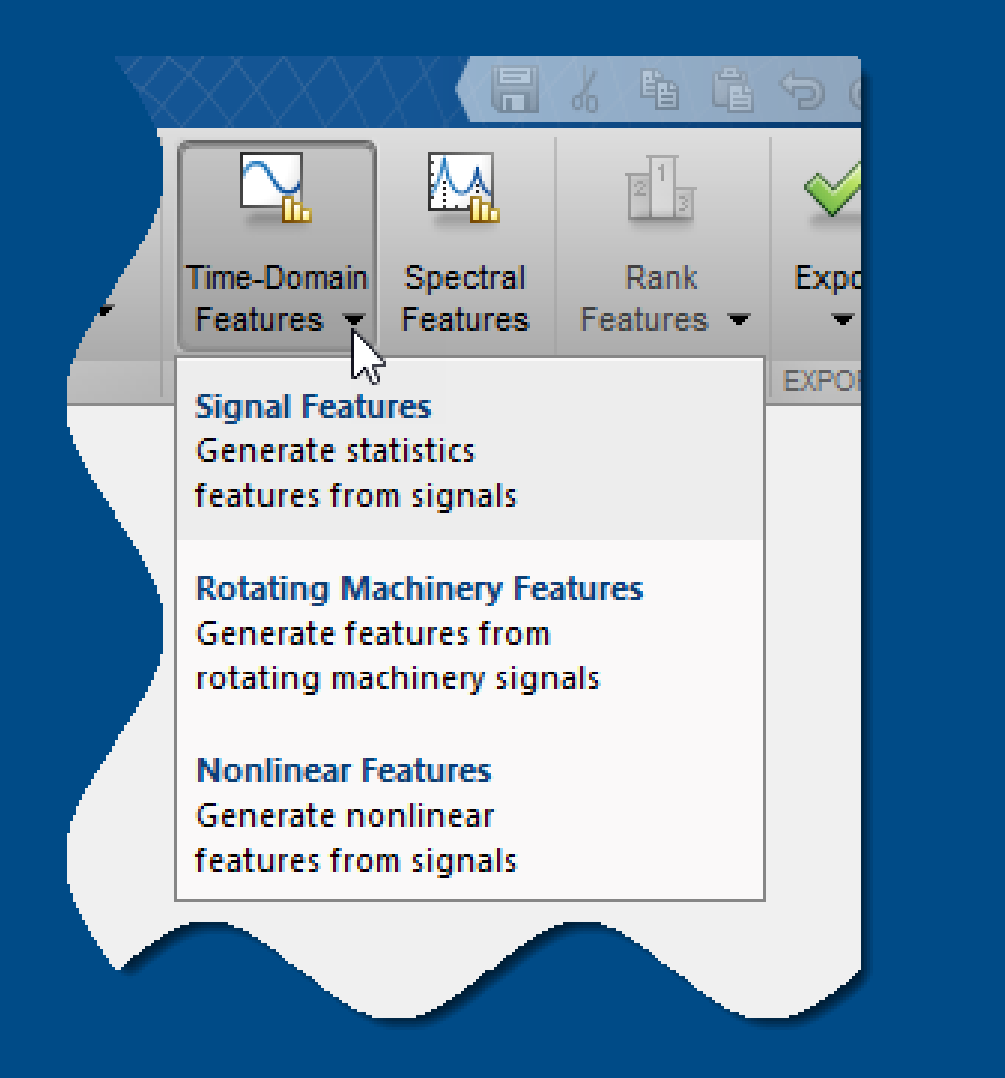

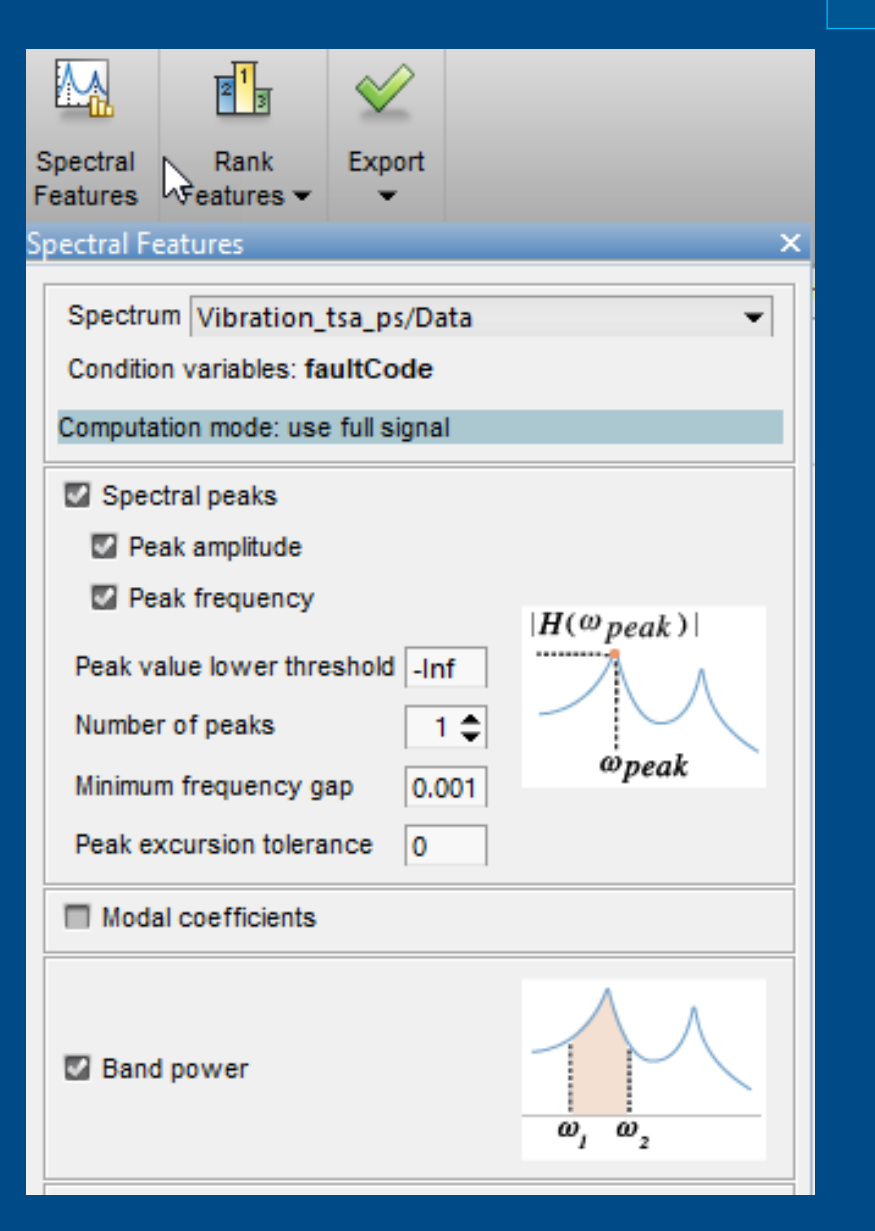

MathWorks®

MathWorks®

## **Identifying the Useful Data**

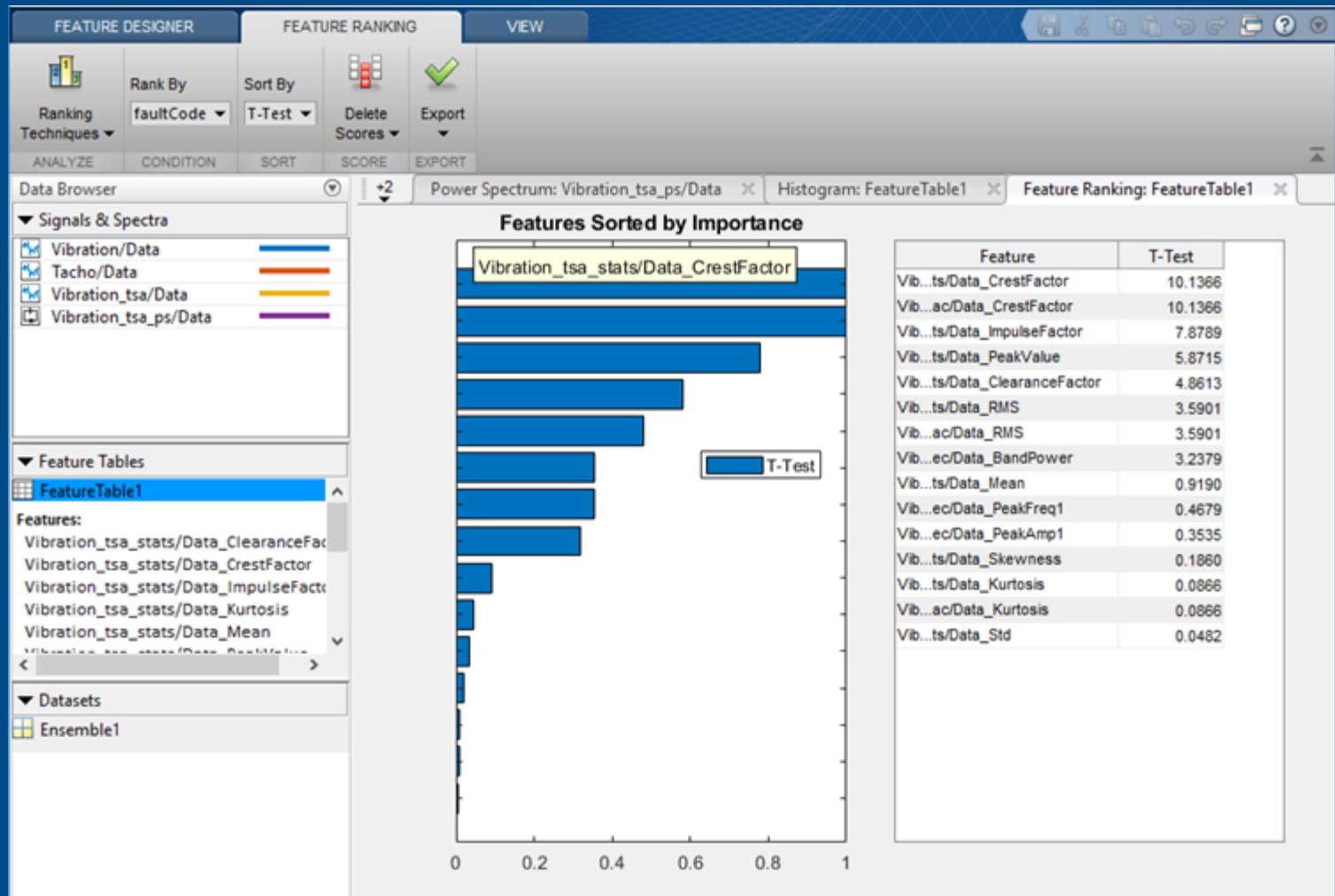

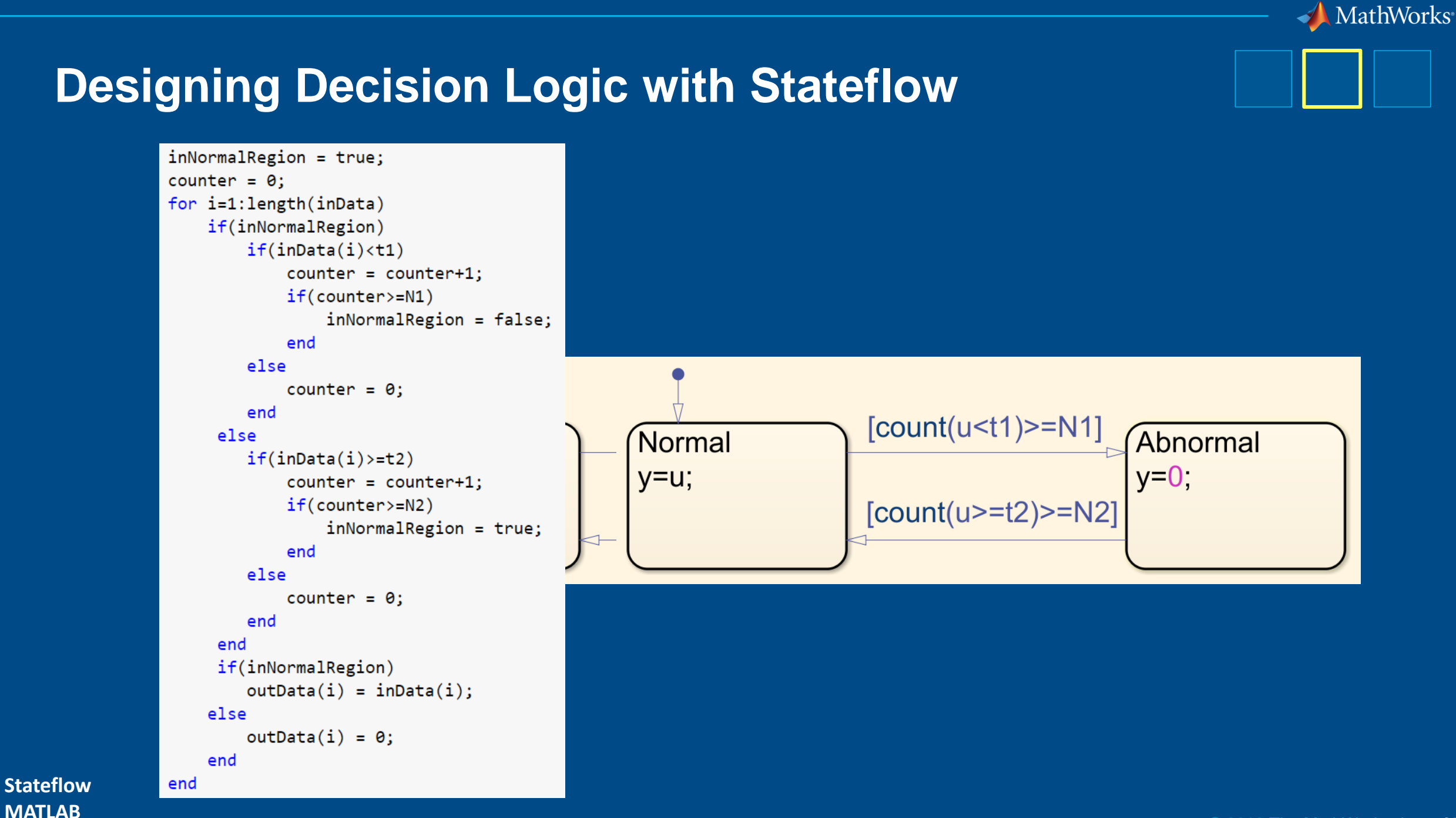

## **Using Stateflow in MATLAB**

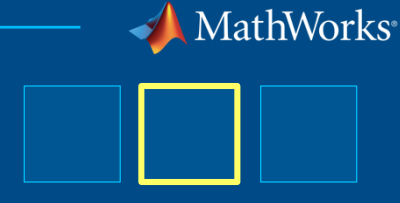

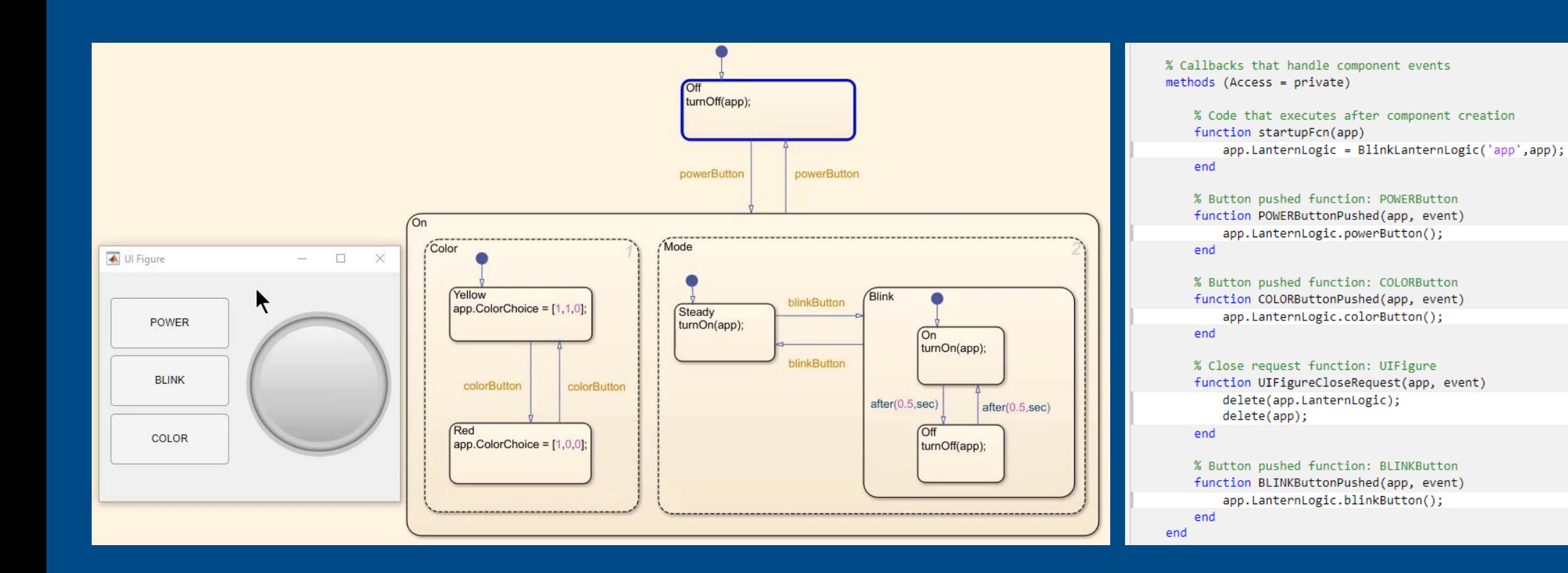

#### **Stateflow MATLAB**

© 2019 The MathWorks, Inc. 36
# MathWorks

### **Editing at the Speed of Thought**

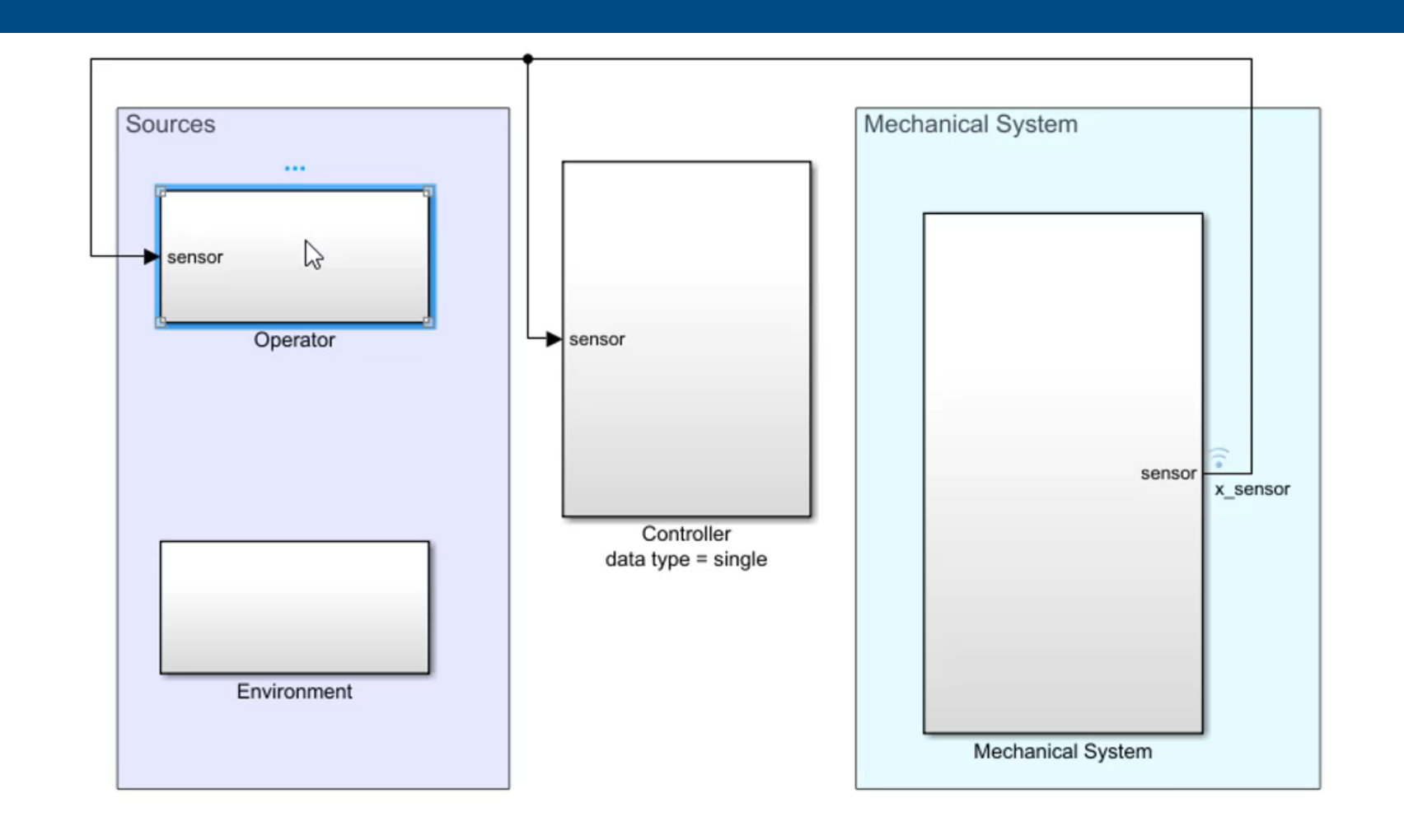

# MathWorks

## **Editing at the Speed of Thought**

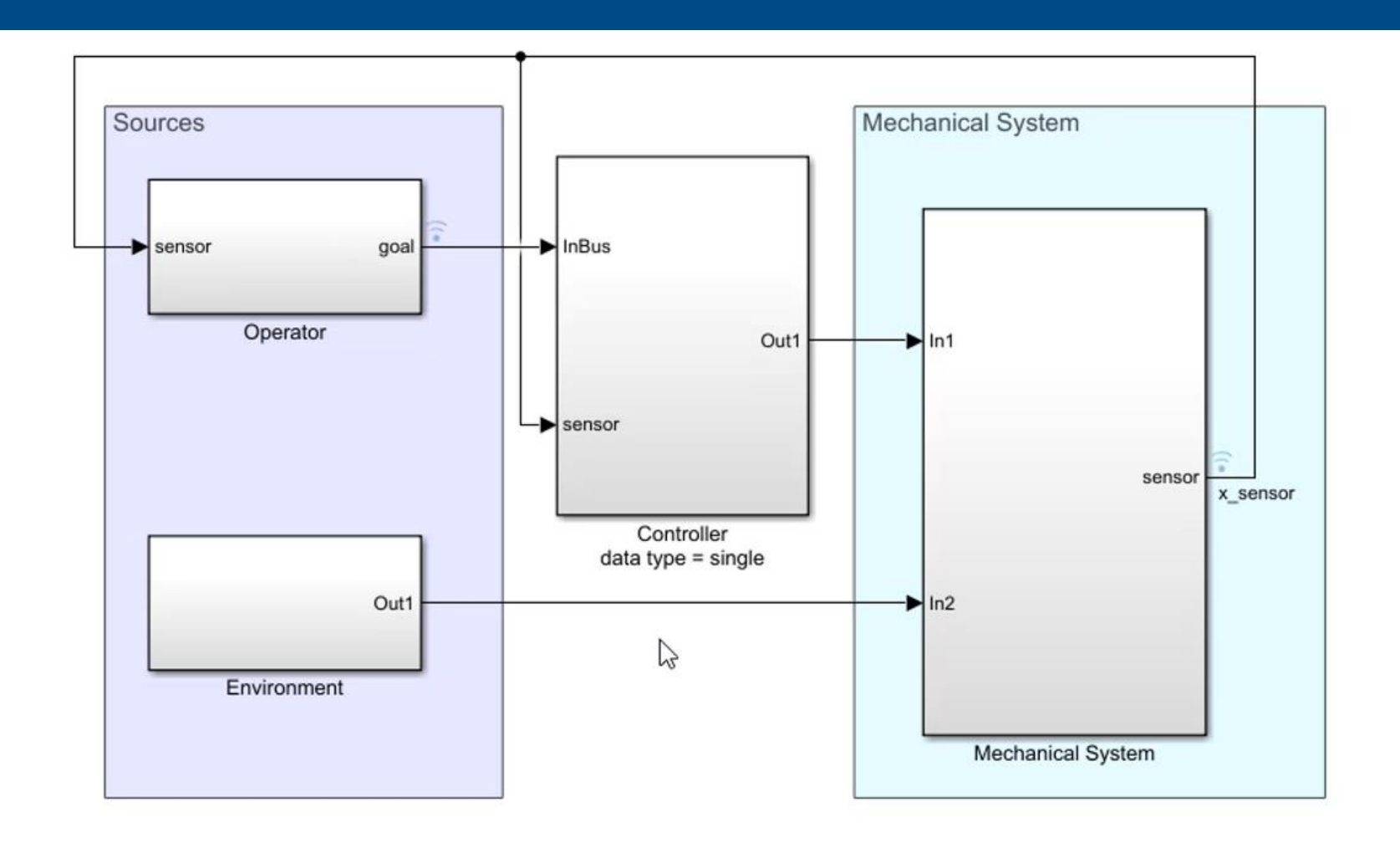

### **Editing at the Speed of Thought**

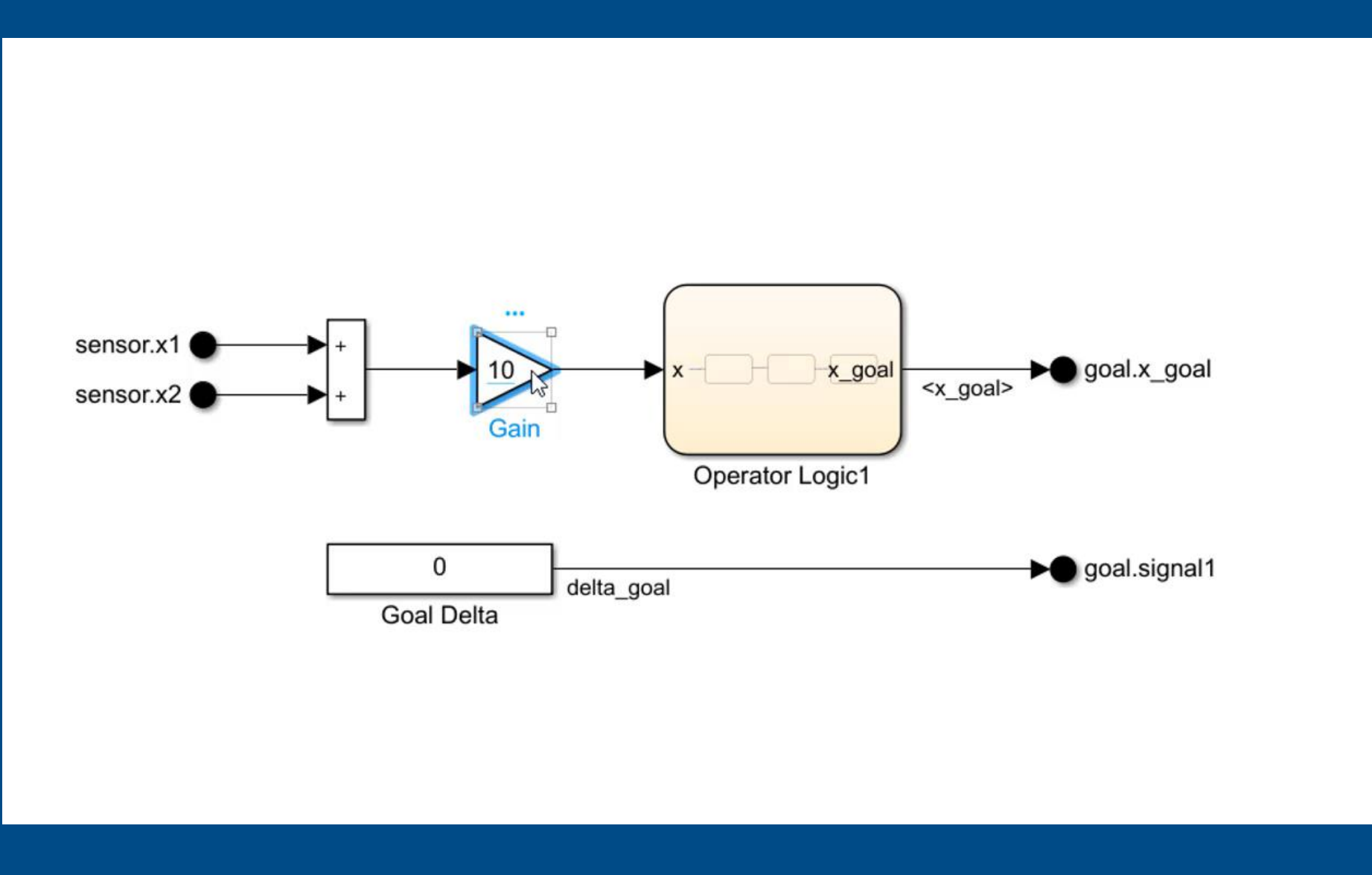

MathWorks

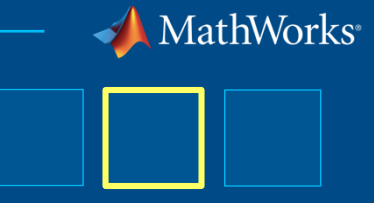

### **Editing at the Speed of Thought**

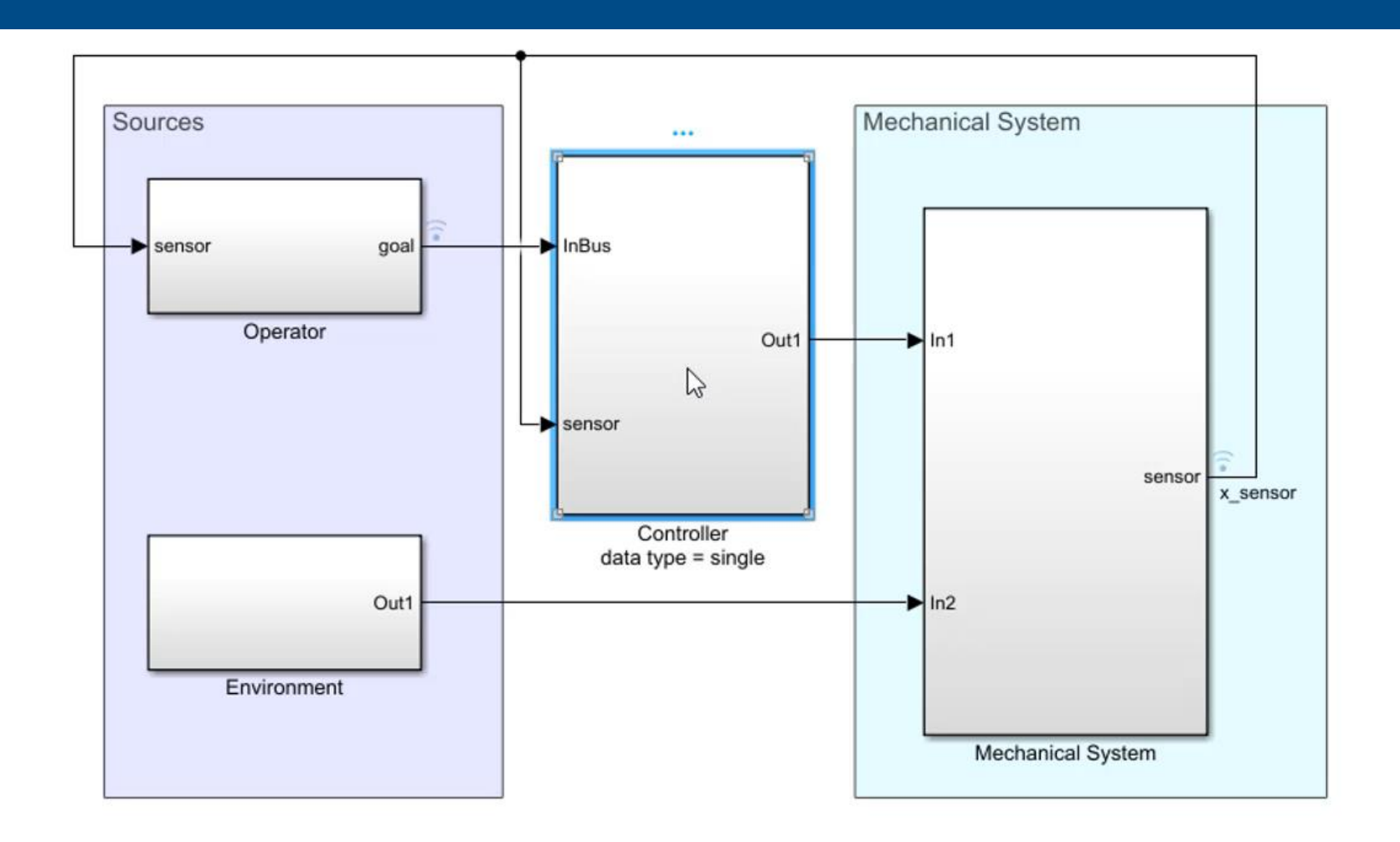

**Simulink**

© 2019 The MathWorks, Inc. 40

MathWorks

## **Editing at the Speed of Thought**

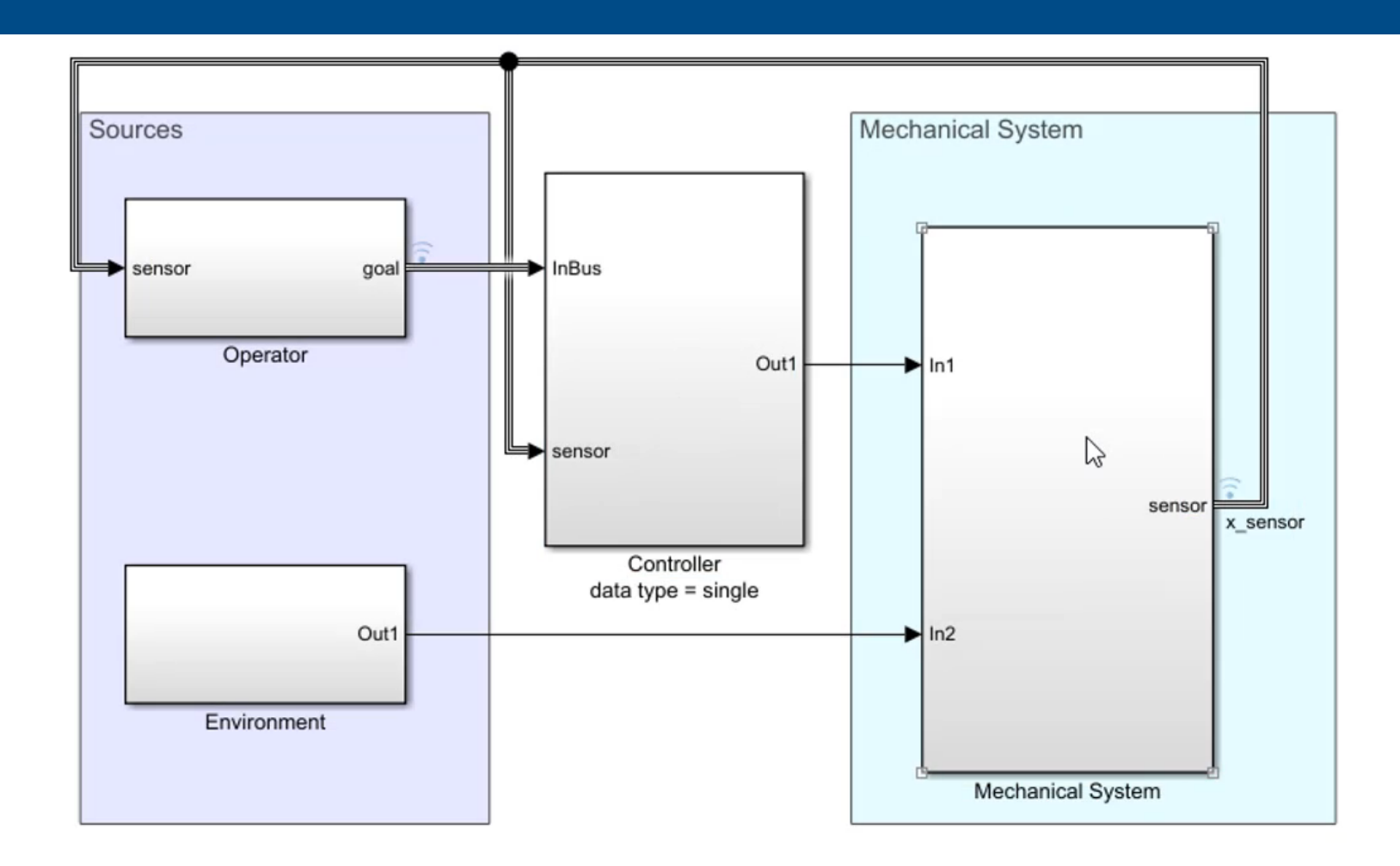

# **Controlling the Execution of Model Components**

### Schedulable Rate-Based Model

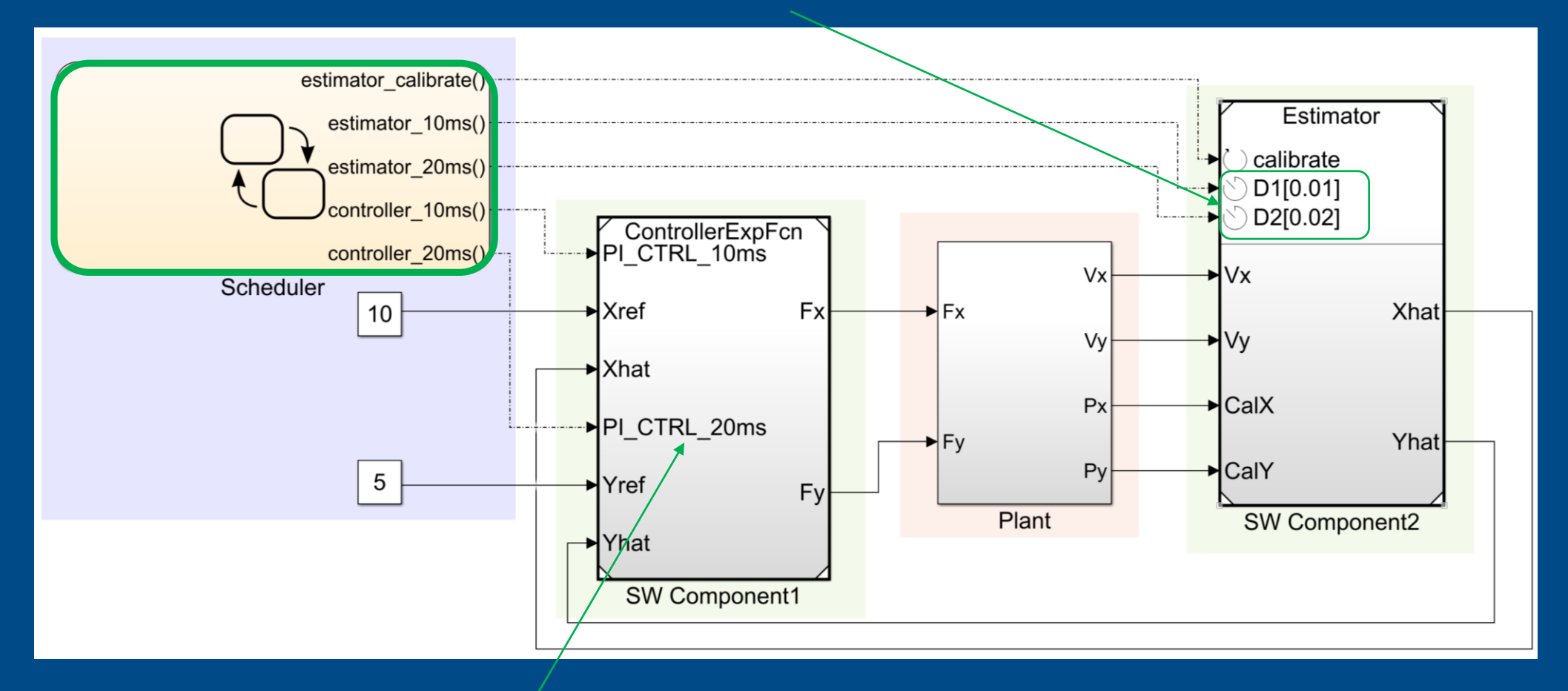

### Export Function Model

MathWorks

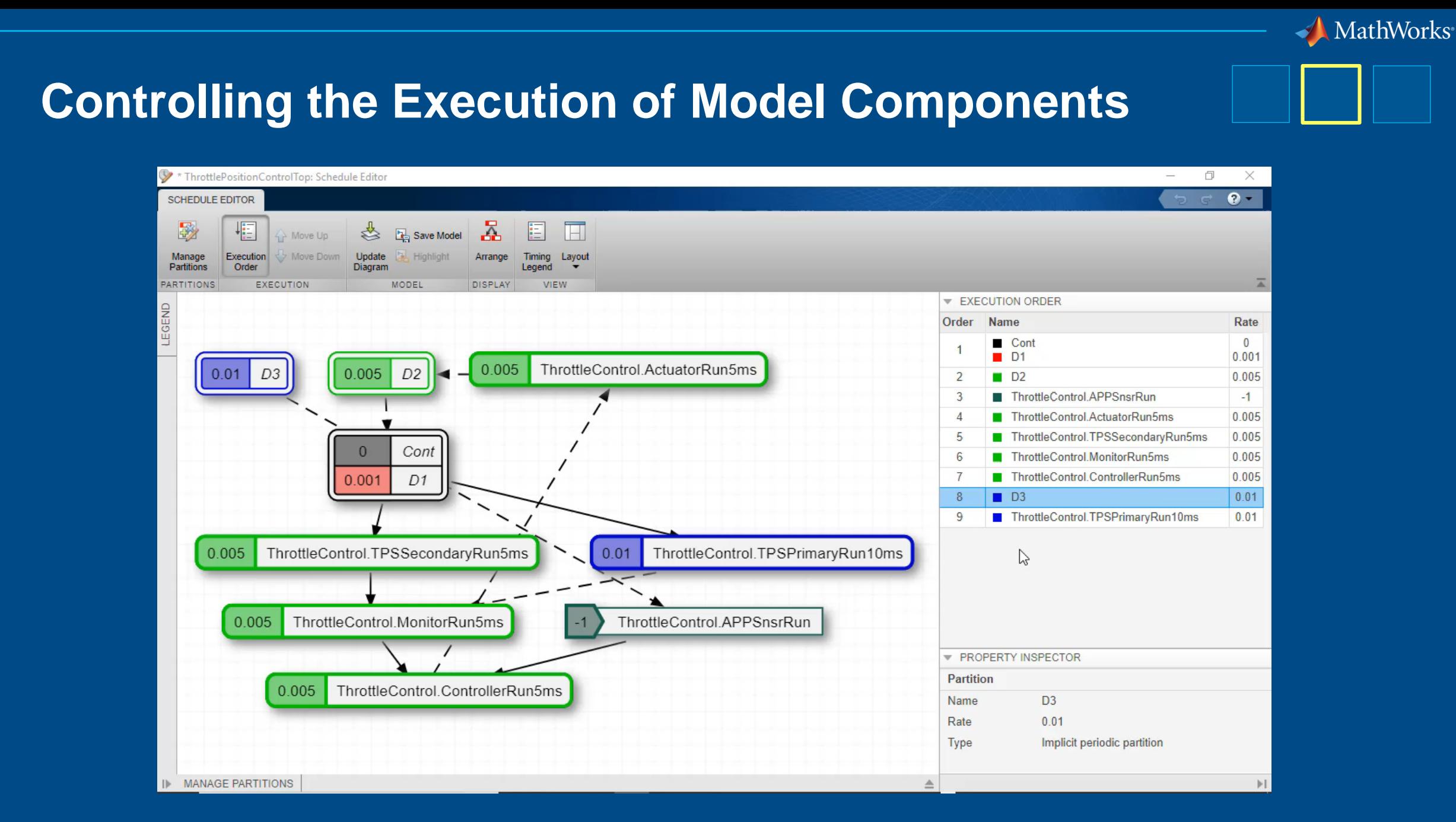

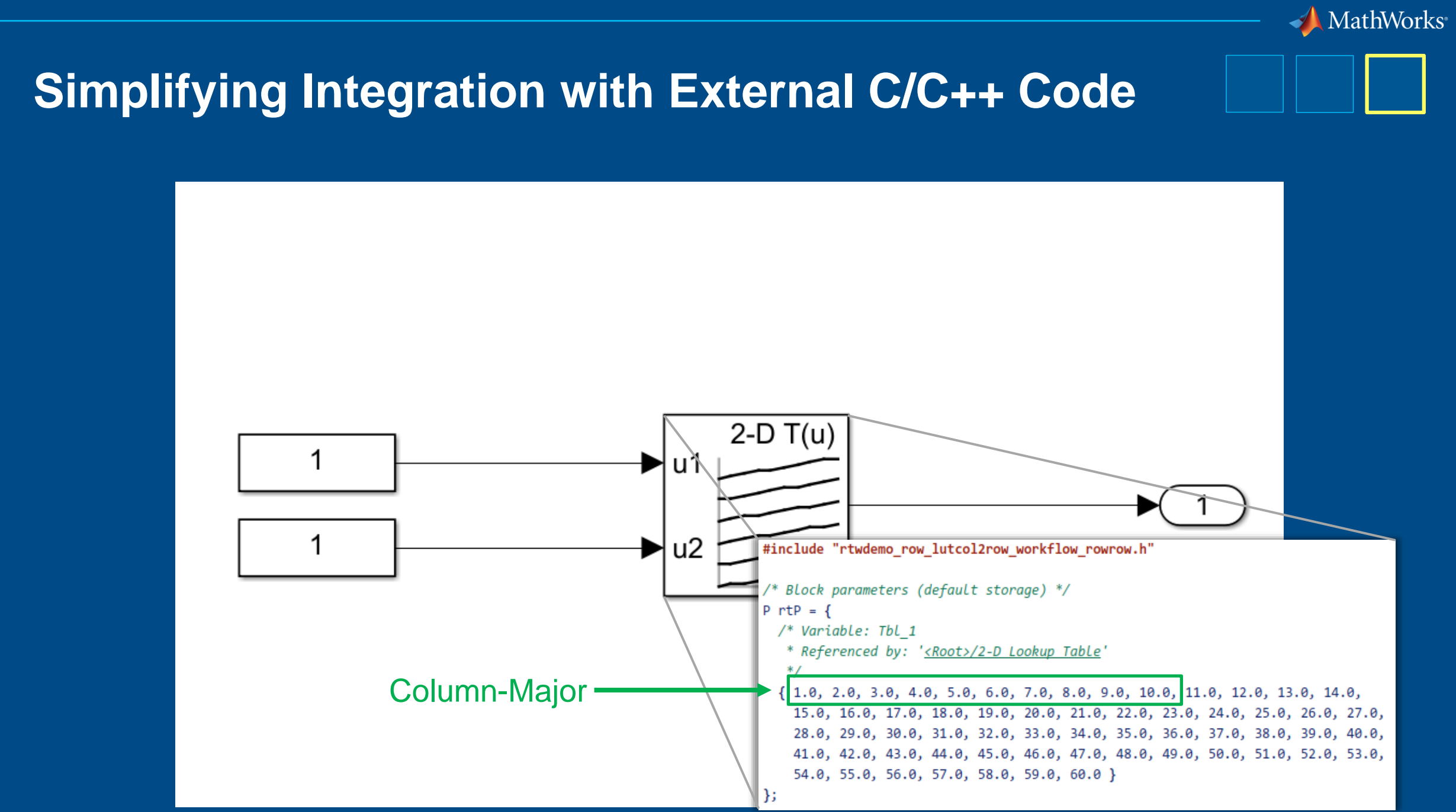

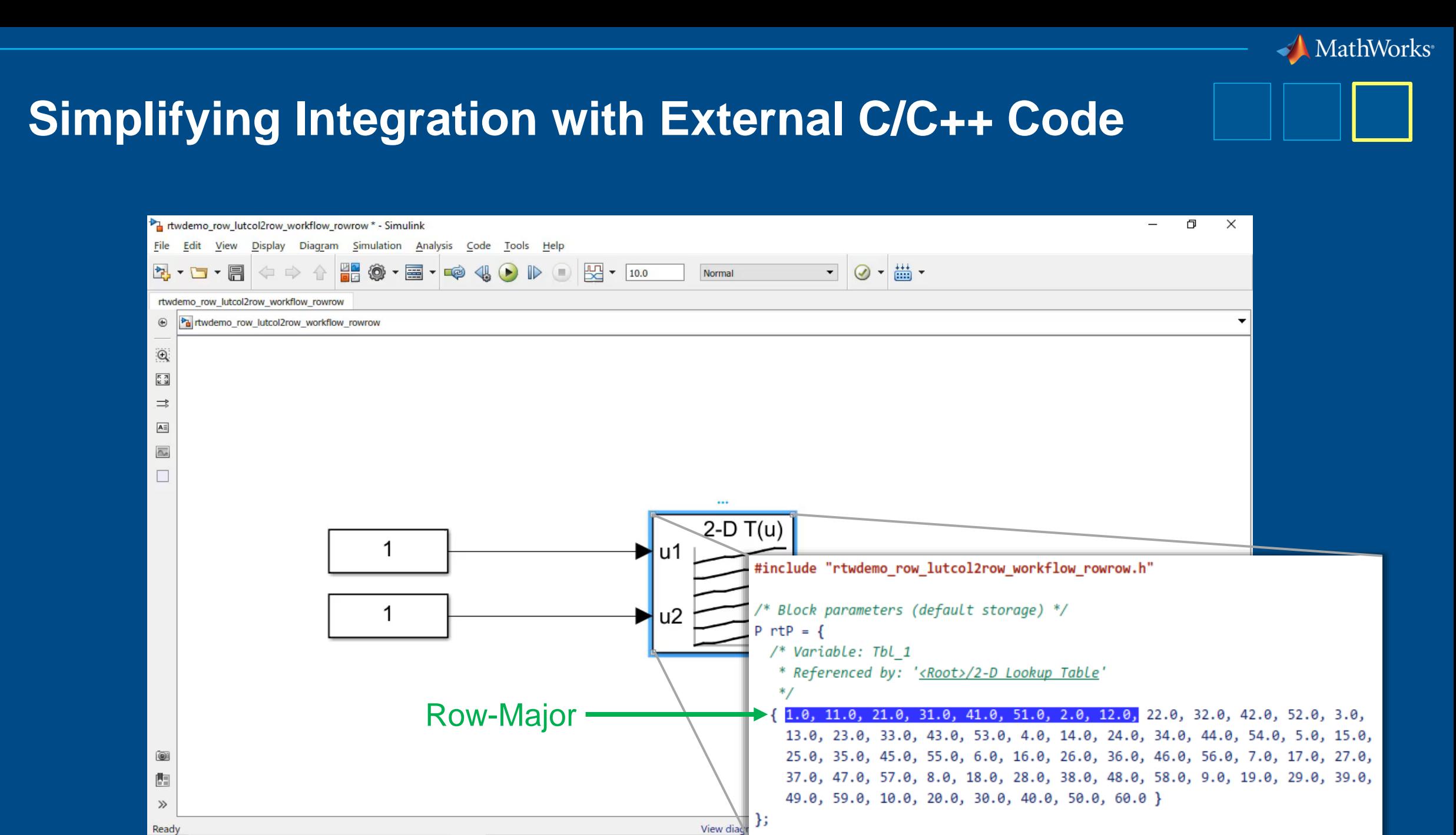

**Simulink Coder**

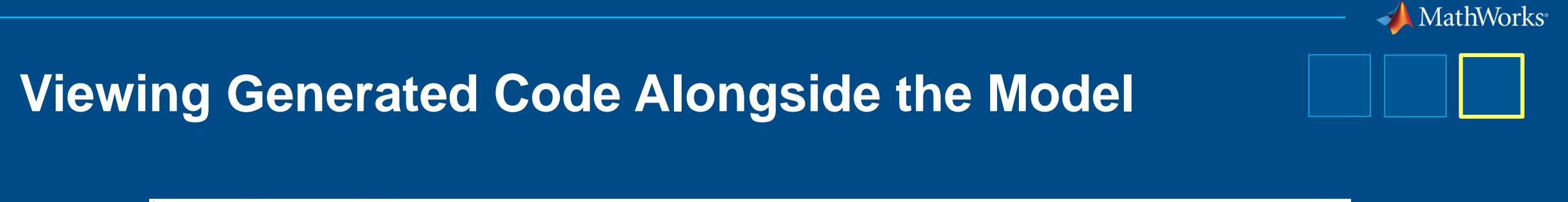

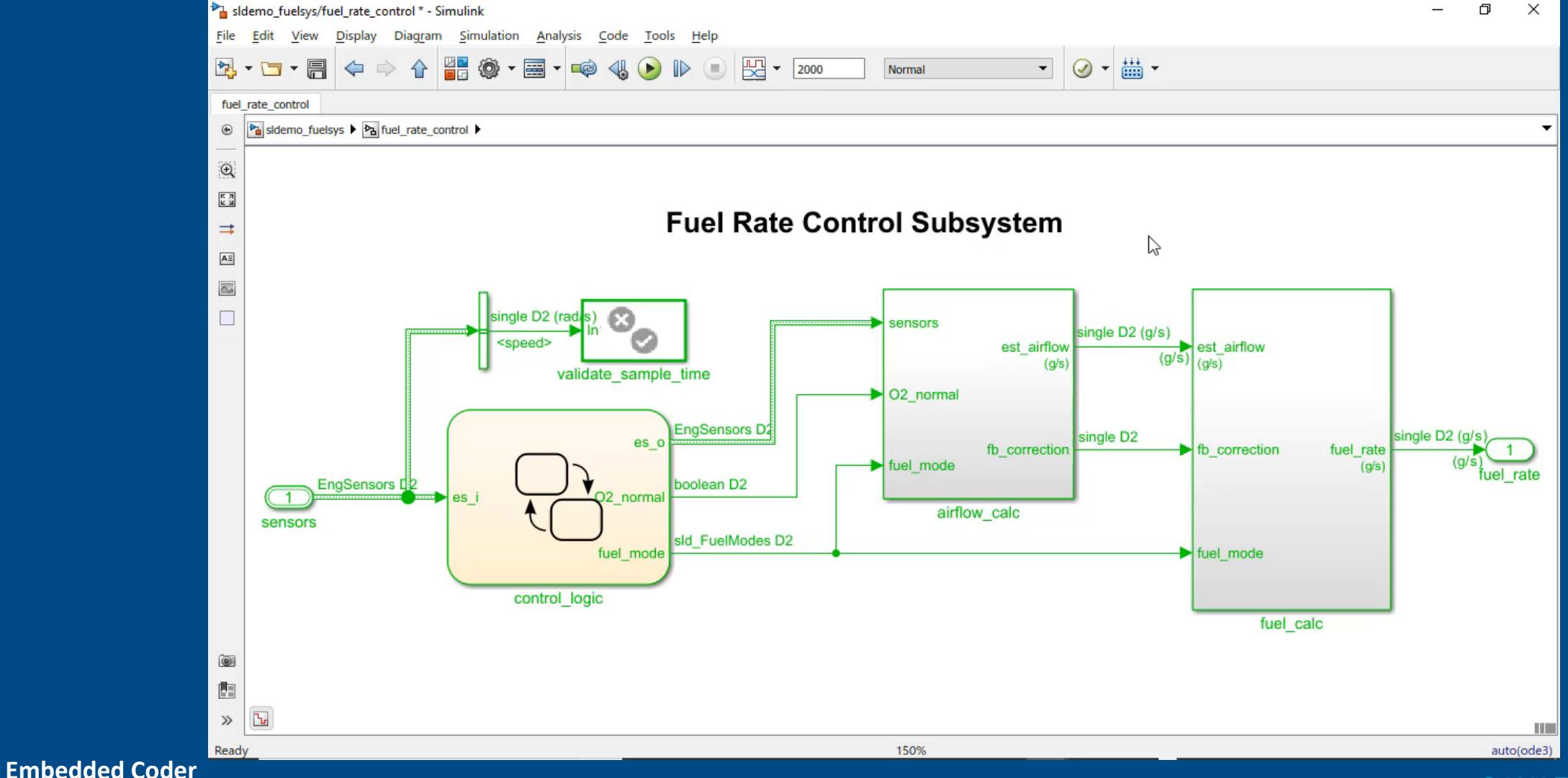

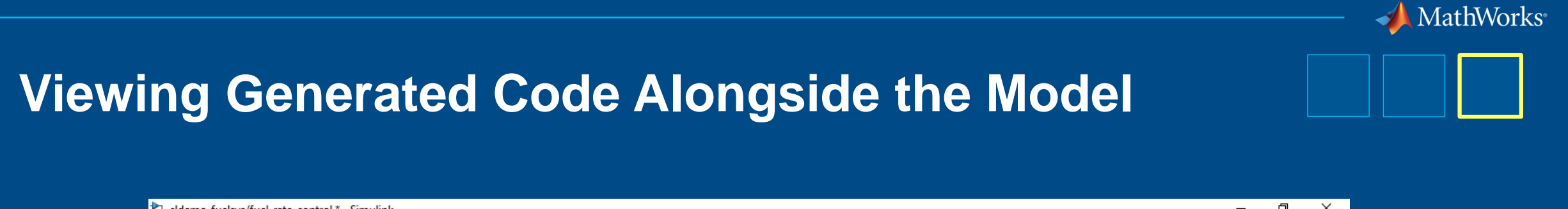

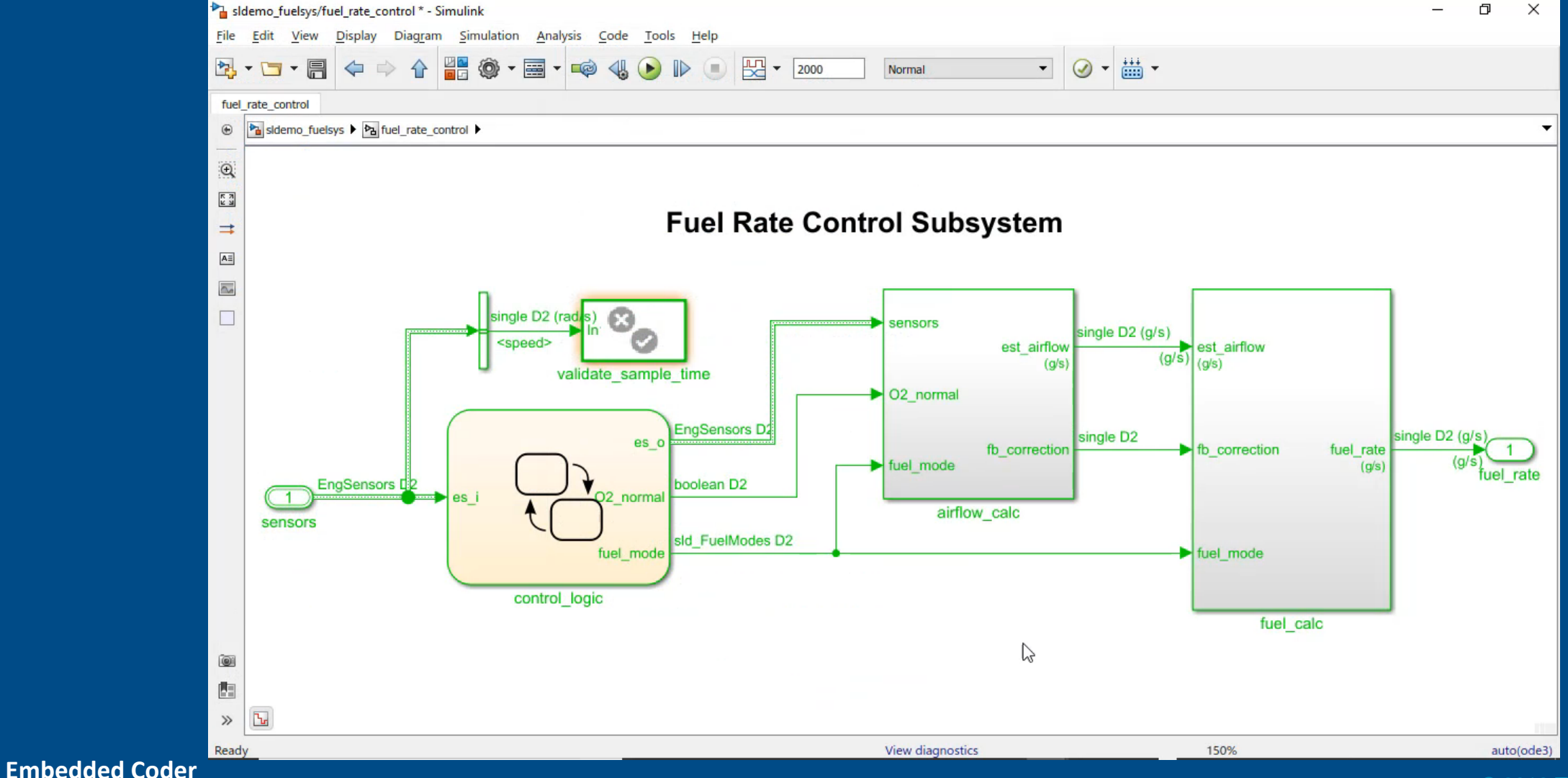

© 2019 The MathWorks, Inc. 47

# **Sharing Live Scripts**

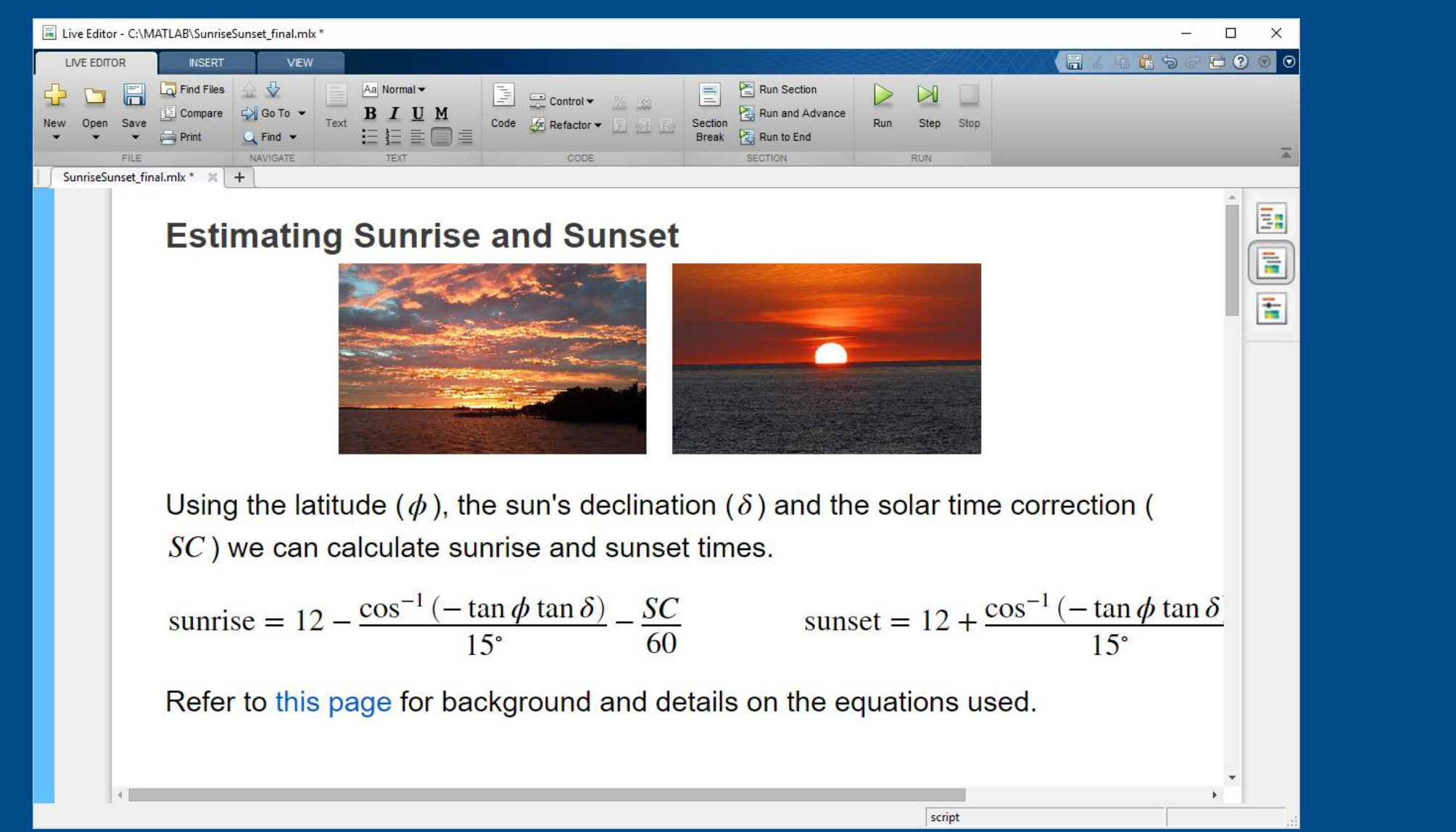

MathWorks®

### **Sharing Live Scripts**

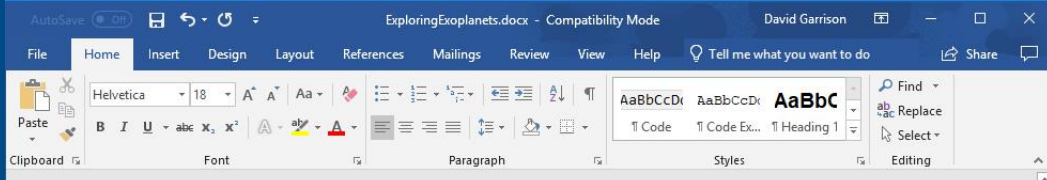

### **Exploring Exoplanets**

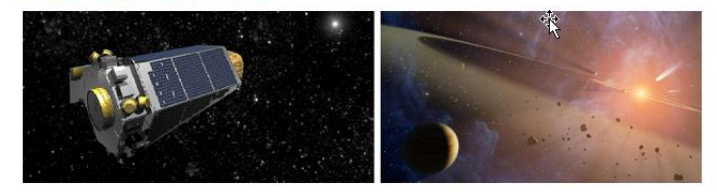

In this example we will explore some data on exoplanets - planets outside our own solar system. The data used here is a subset of data from the NASA Exoplanet Archive. We will start by using the data to answer some questions about the set of exoplanets in the archive. Then we will do some calculations to try to identify planets in the archive that might be capable of supporting life.

exoplanets = readtable("exoplanets.xlsx");  $exoplanets(1:10,:);$ 

### How Far Away Are these Planets?

There are 90 exoplanets within 50 light-years of earth and 450 exoplanets within 200 light-years.

histogram(3.26\*exoplanets.st\_distance,'BinWidth', 50) xlim([0 1000]) ylabel 'Number of Planets' xlabel 'Light Years from Earth'

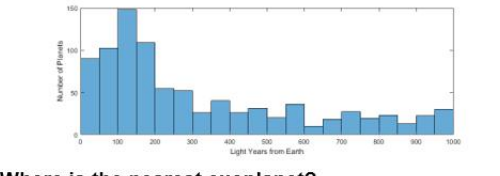

Where is the nearest exoplanet?

idx = find(exoplanets.st\_distance == min(exoplanets.st\_distance));  $name = char(exoplanets_idx, 'st_name') ) ;$ Page 1 of 7 1468 words

MathWorks®

## **Sharing Live Scripts**

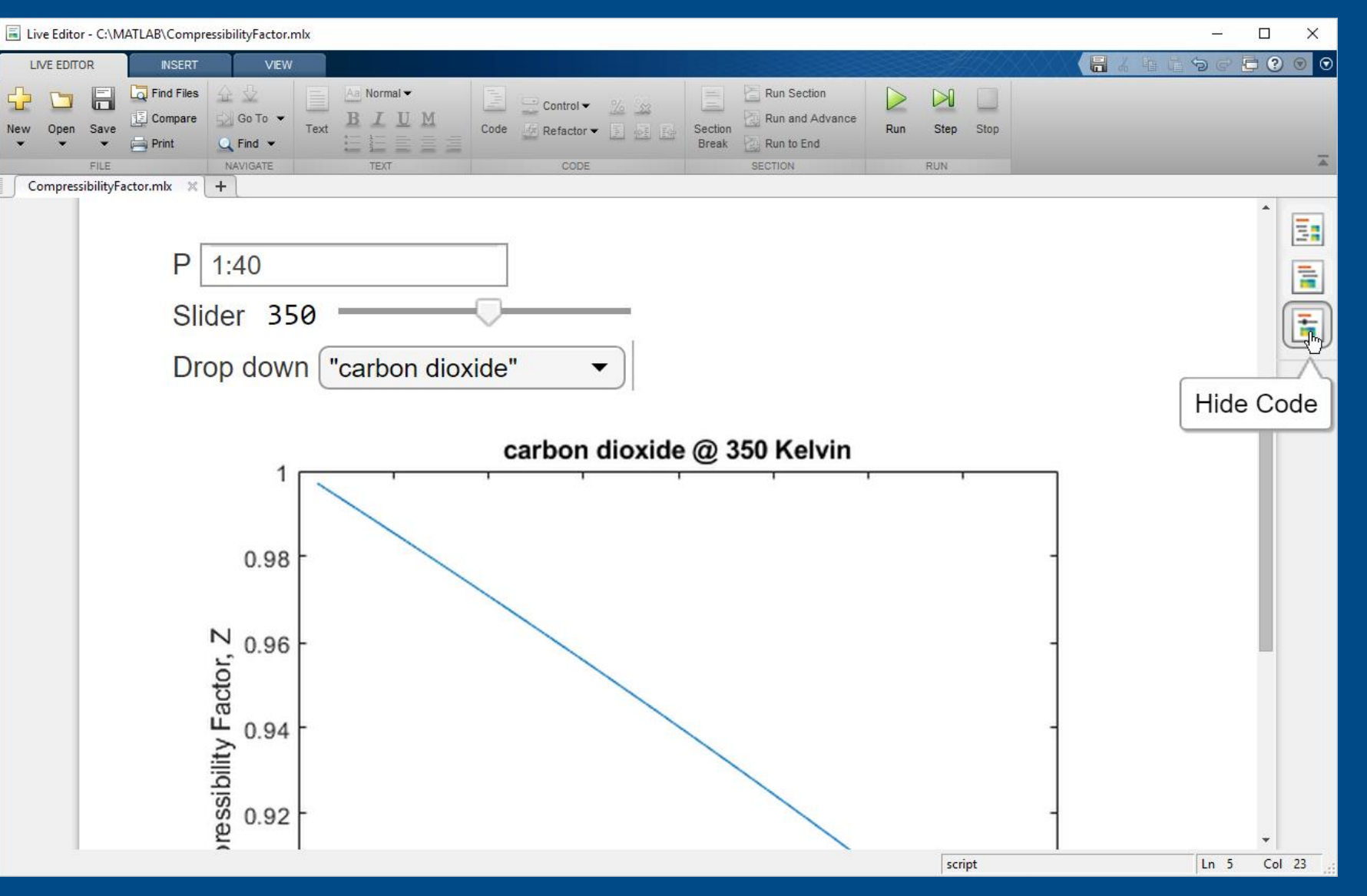

MathWorks<sup>®</sup>

### **Creating Apps**

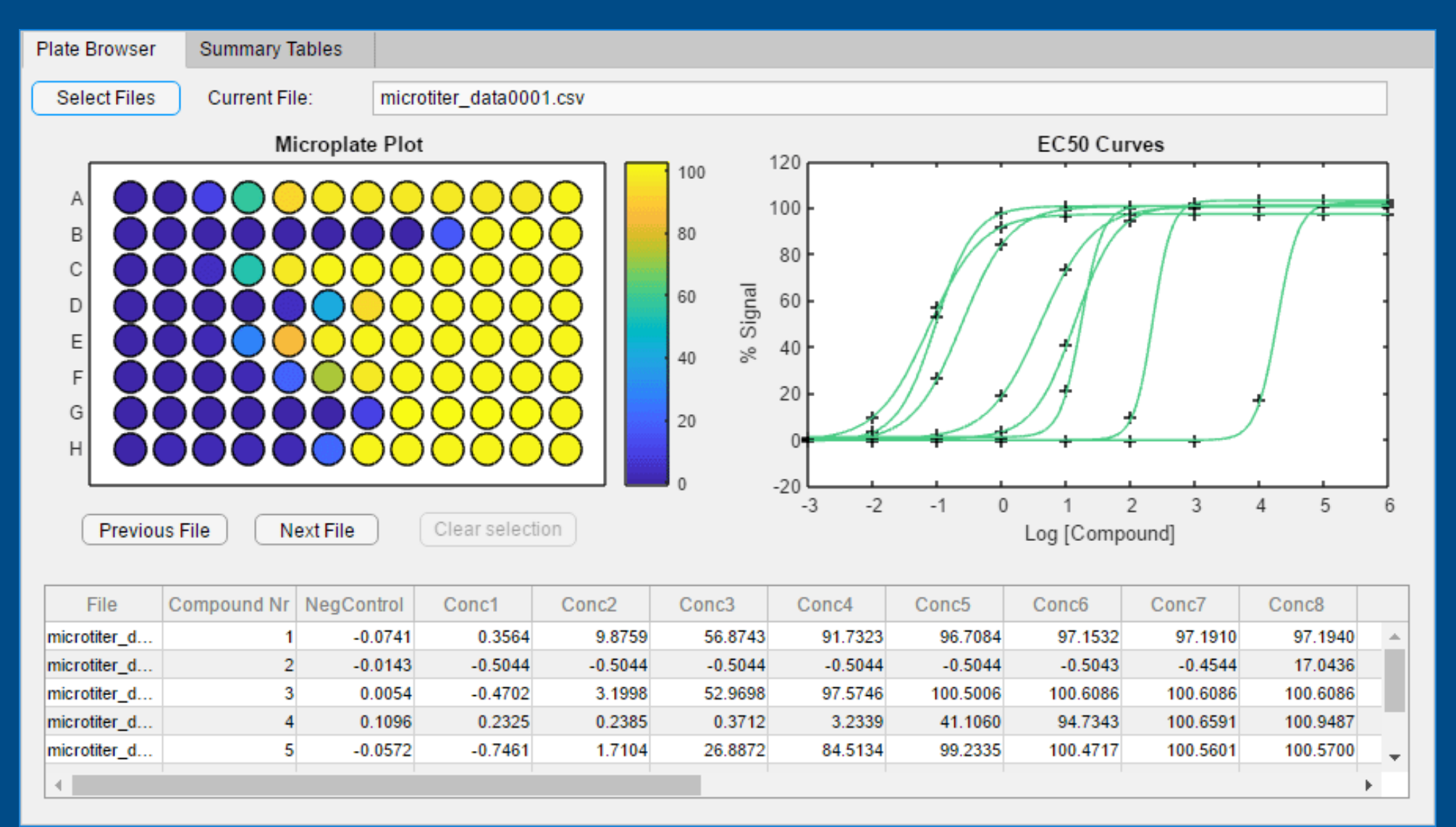

MathWorks®

**MATLAB**

### **Deploying Web Apps**

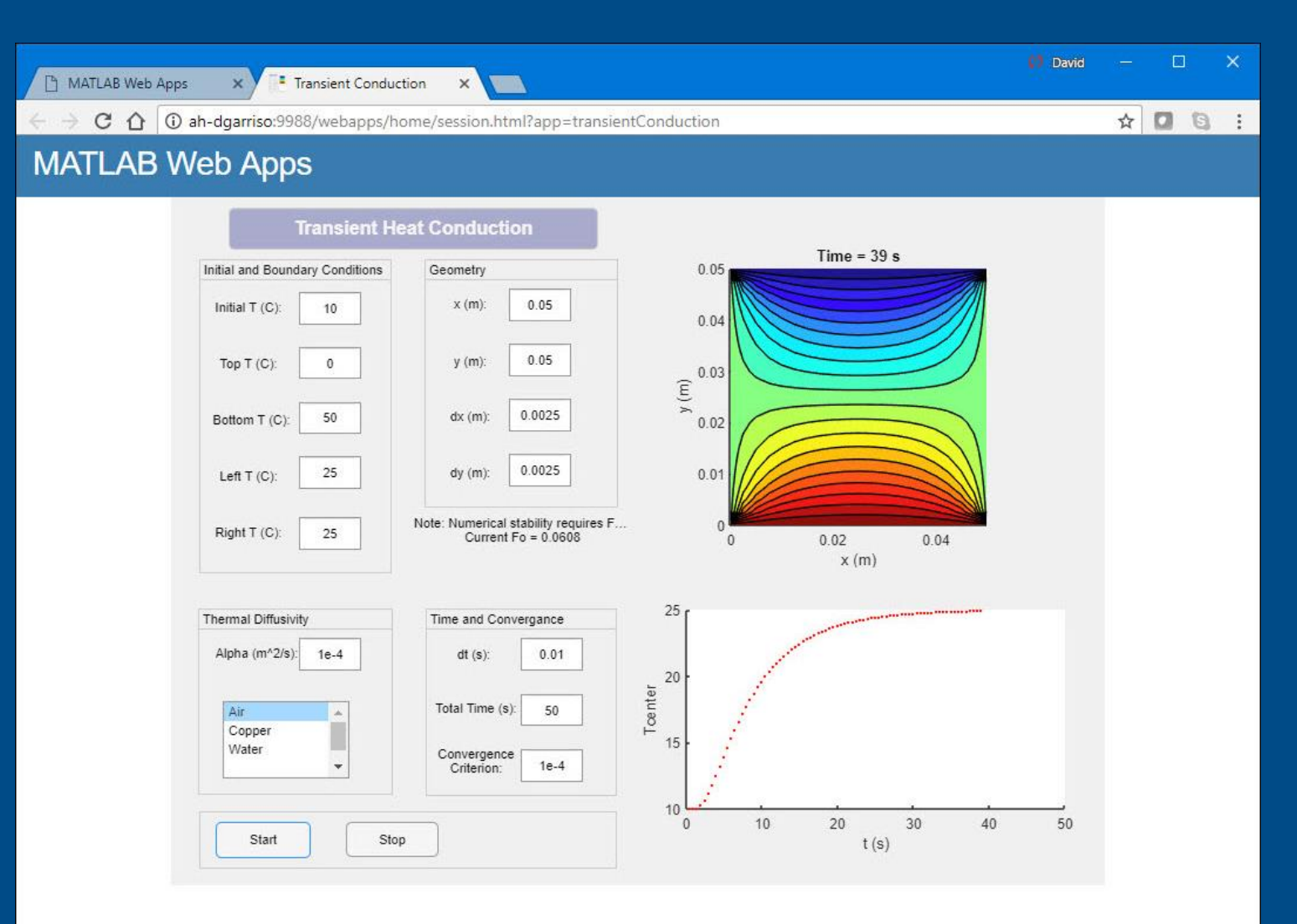

**MATLAB Compiler**

MathWorks<sup>®</sup>

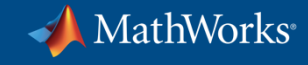

# **Using MATLAB & Simulink to Build Algorithms in Everything**

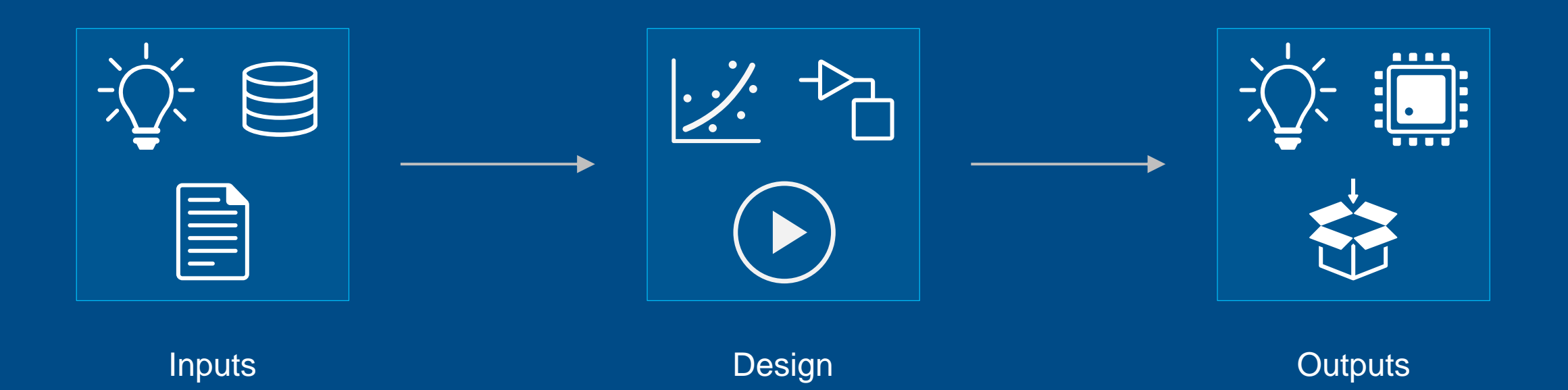

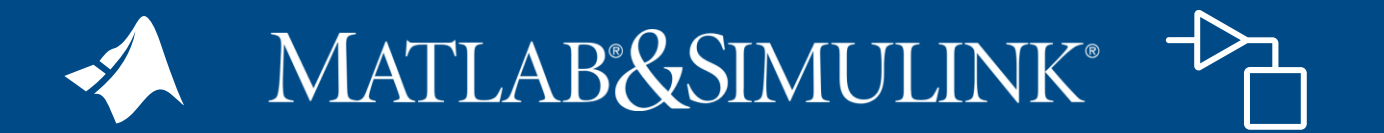

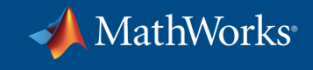

## **Evaluating Architectures**

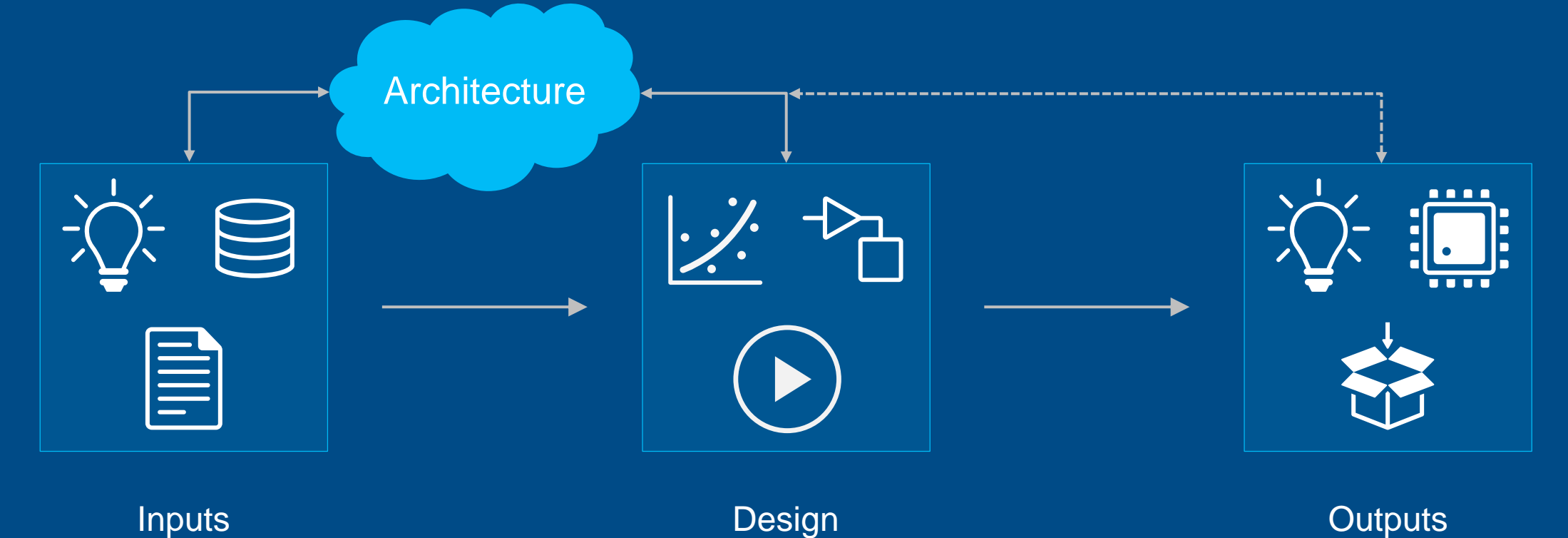

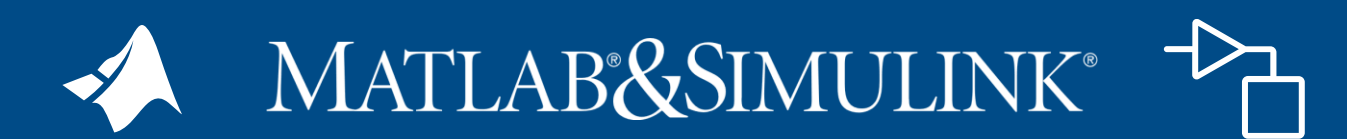

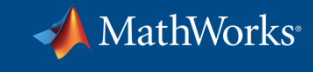

### **Evaluating Architectures**

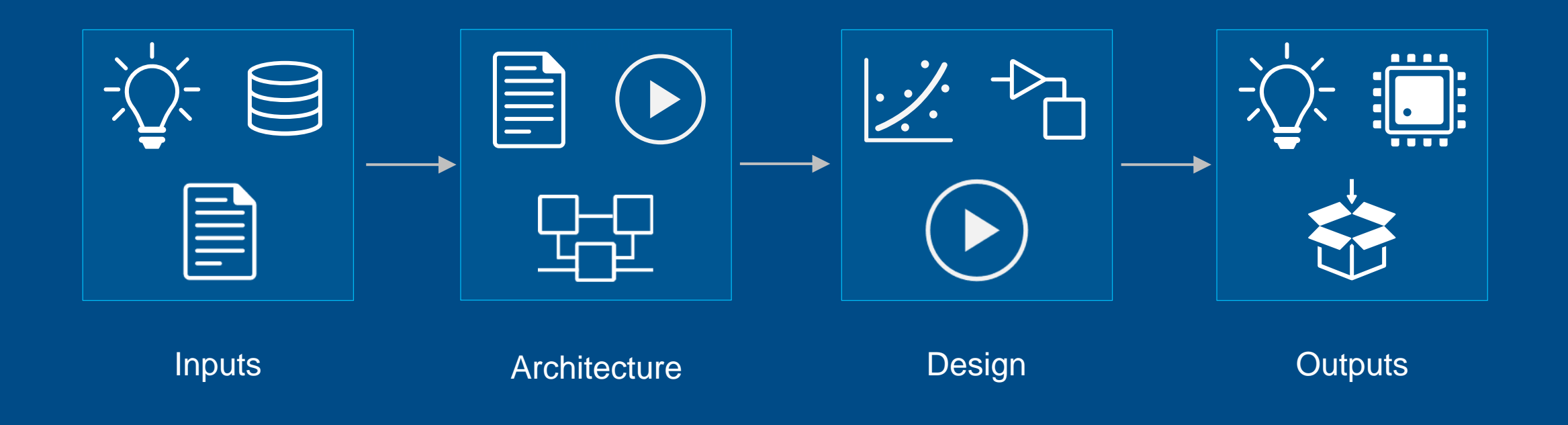

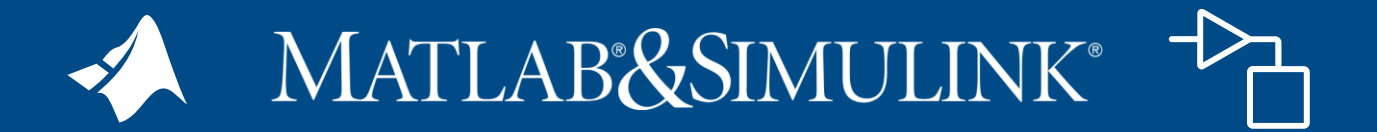

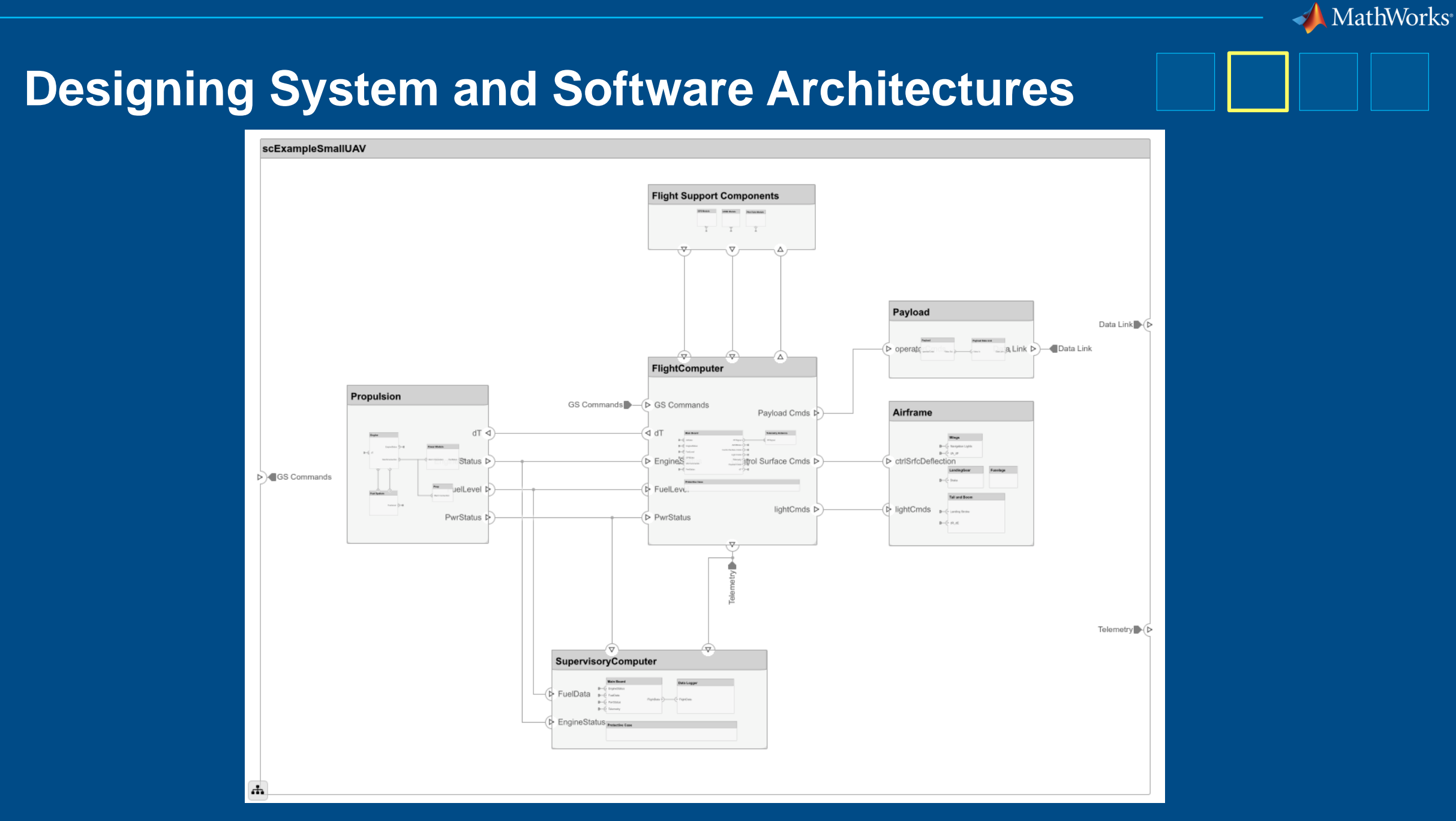

**System Composer** 

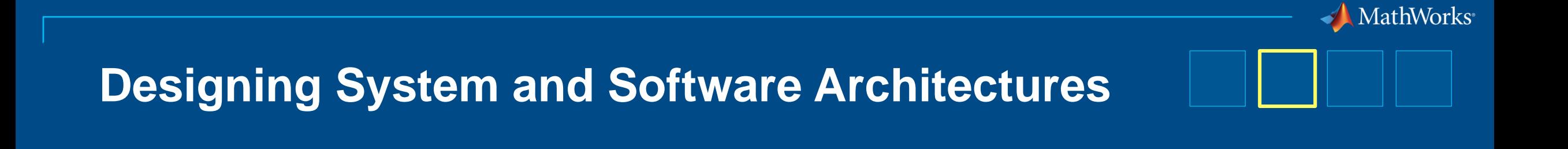

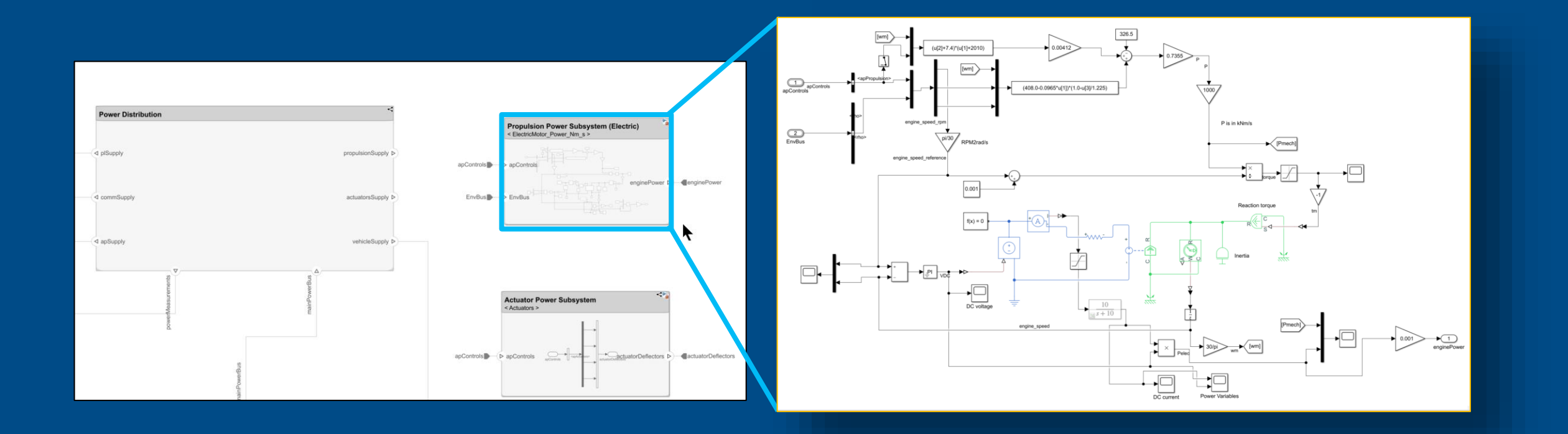

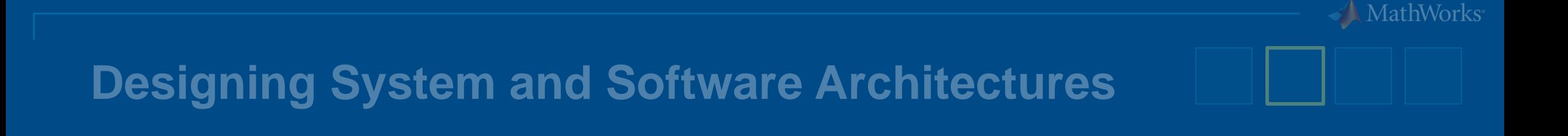

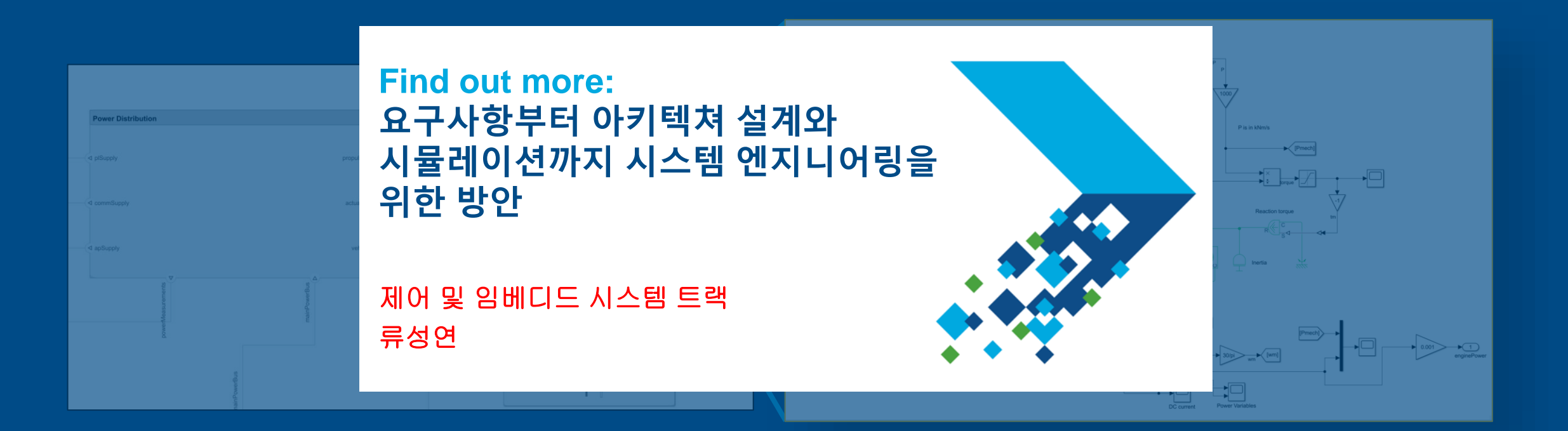

# **Designing Beyond System and Software Architectures**

# **Software**

### Systems and SoC Hardware AUTOSAR Software SoC Hardware and Software

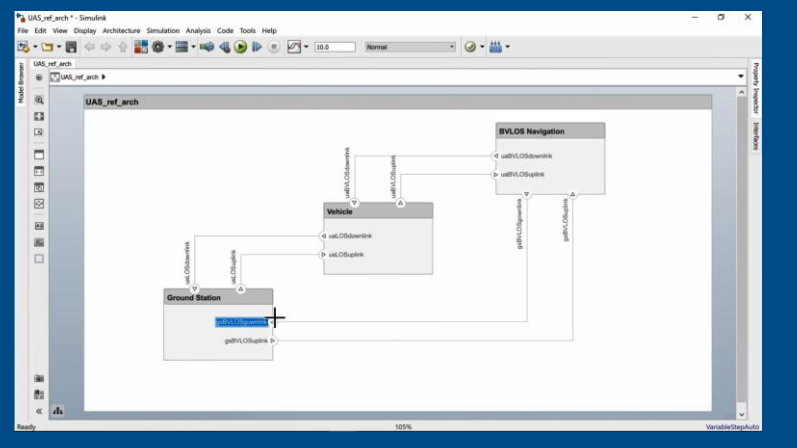

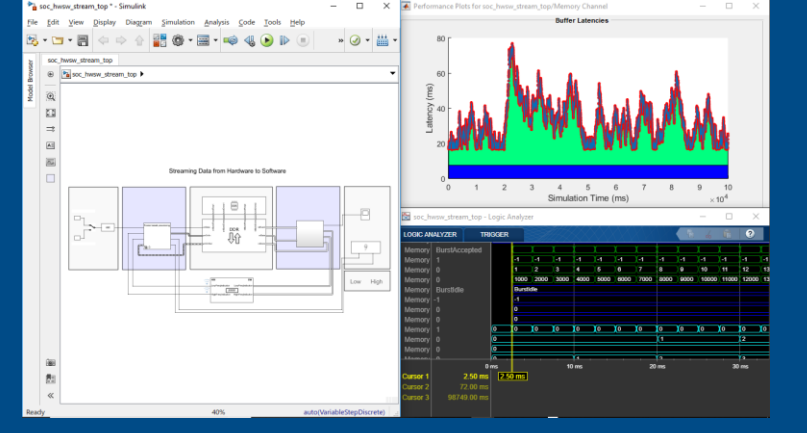

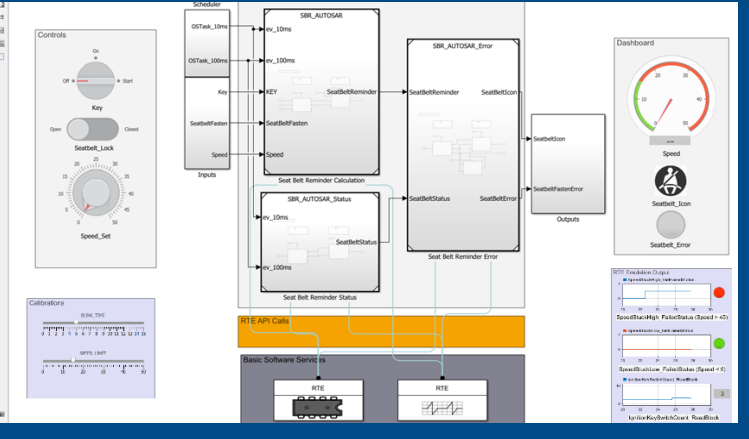

### **System Composer SoC Blockset AUTOSAR Blockset**

MathWorks®

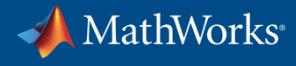

# **Using MATLAB & Simulink to Build Algorithms in Everything**

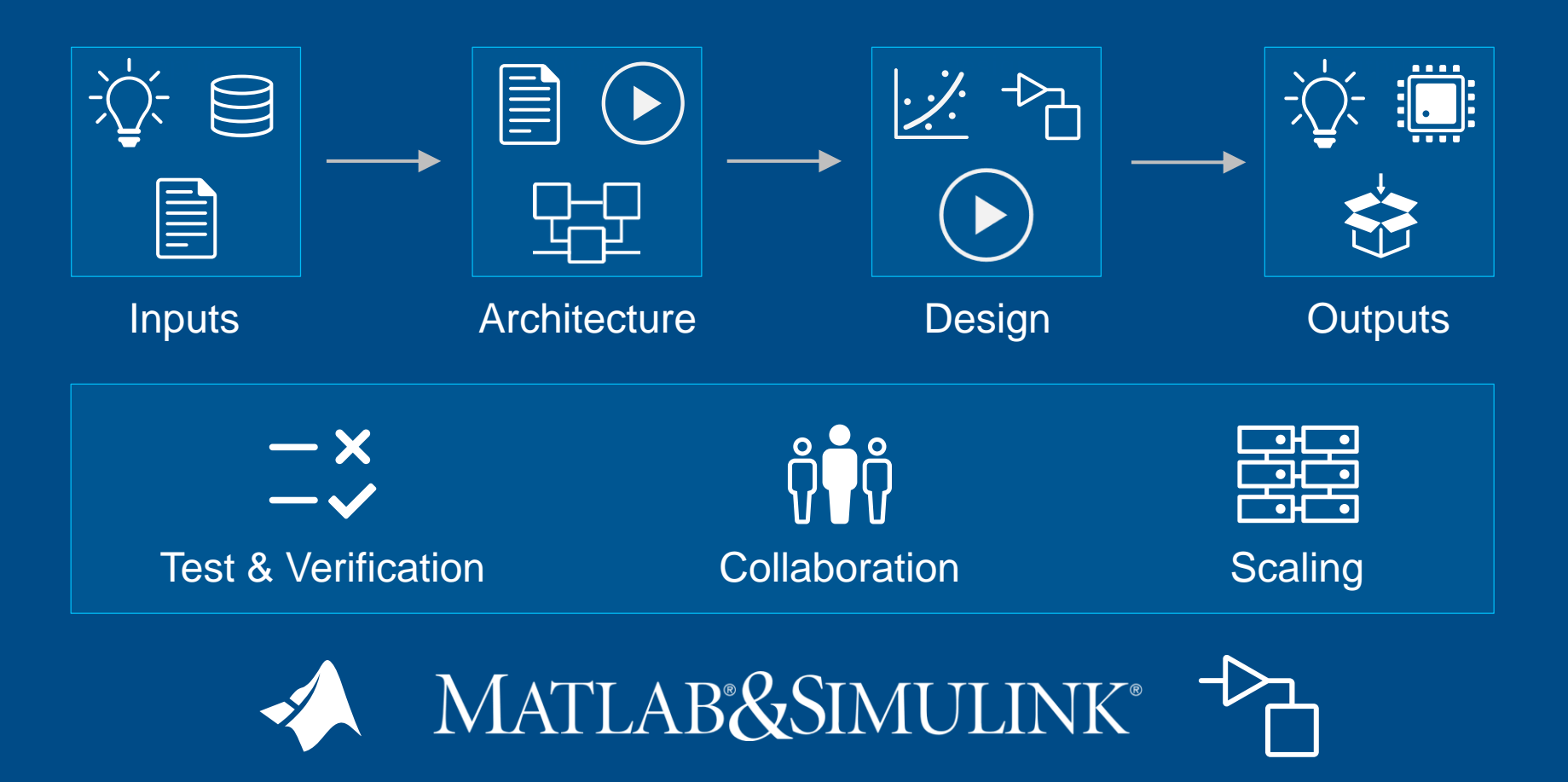

### **Using MATLAB & Simulink to Build Algorithms in Everything**

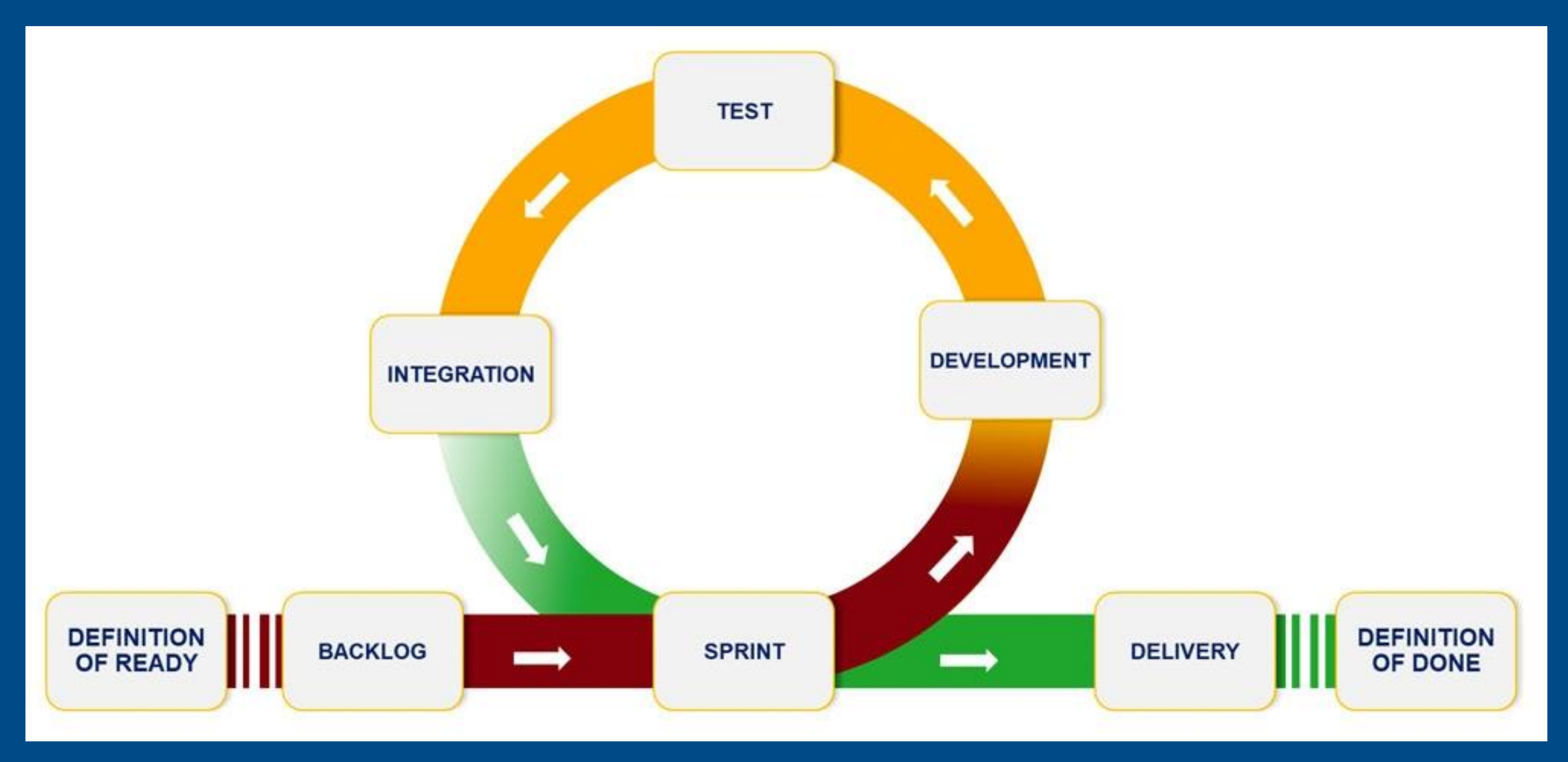

MathWorks®

### **Integrating with Third-party Requirements Tools**

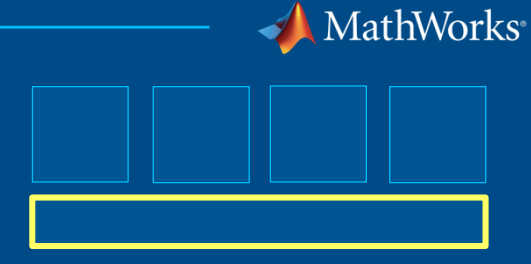

# **External Requirements R2019a** Ë Import **Edit Export ReqIF Requirements** Management **Tools**

### **SimulinkRequirements**

### External Requirements

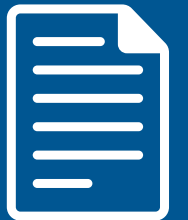

### Authored Requirements

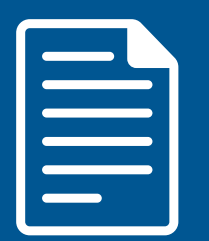

## **Include Custom Code in Test & Verification**

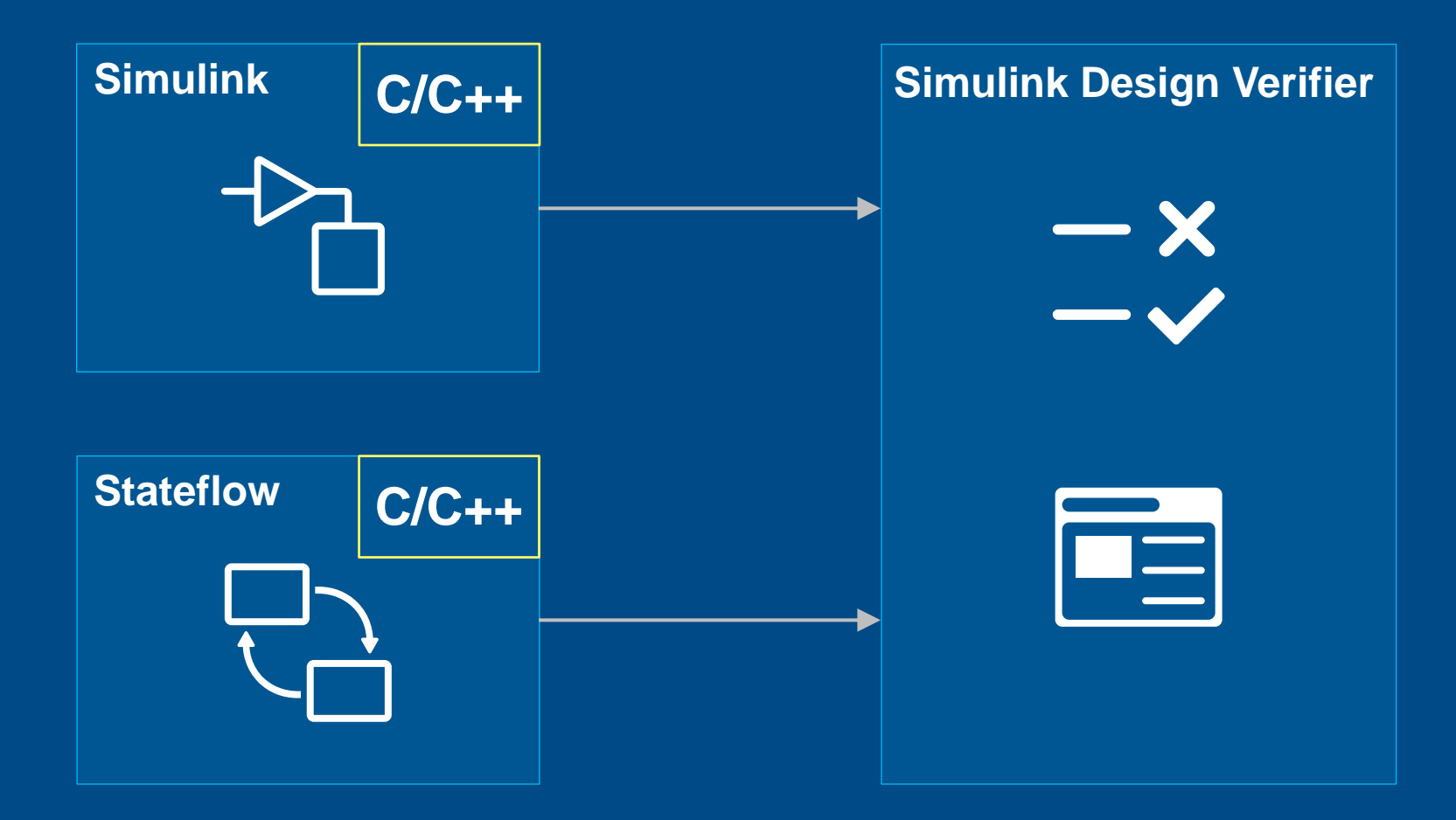

MathWorks®

**Include Custom Code in Test & Verification**

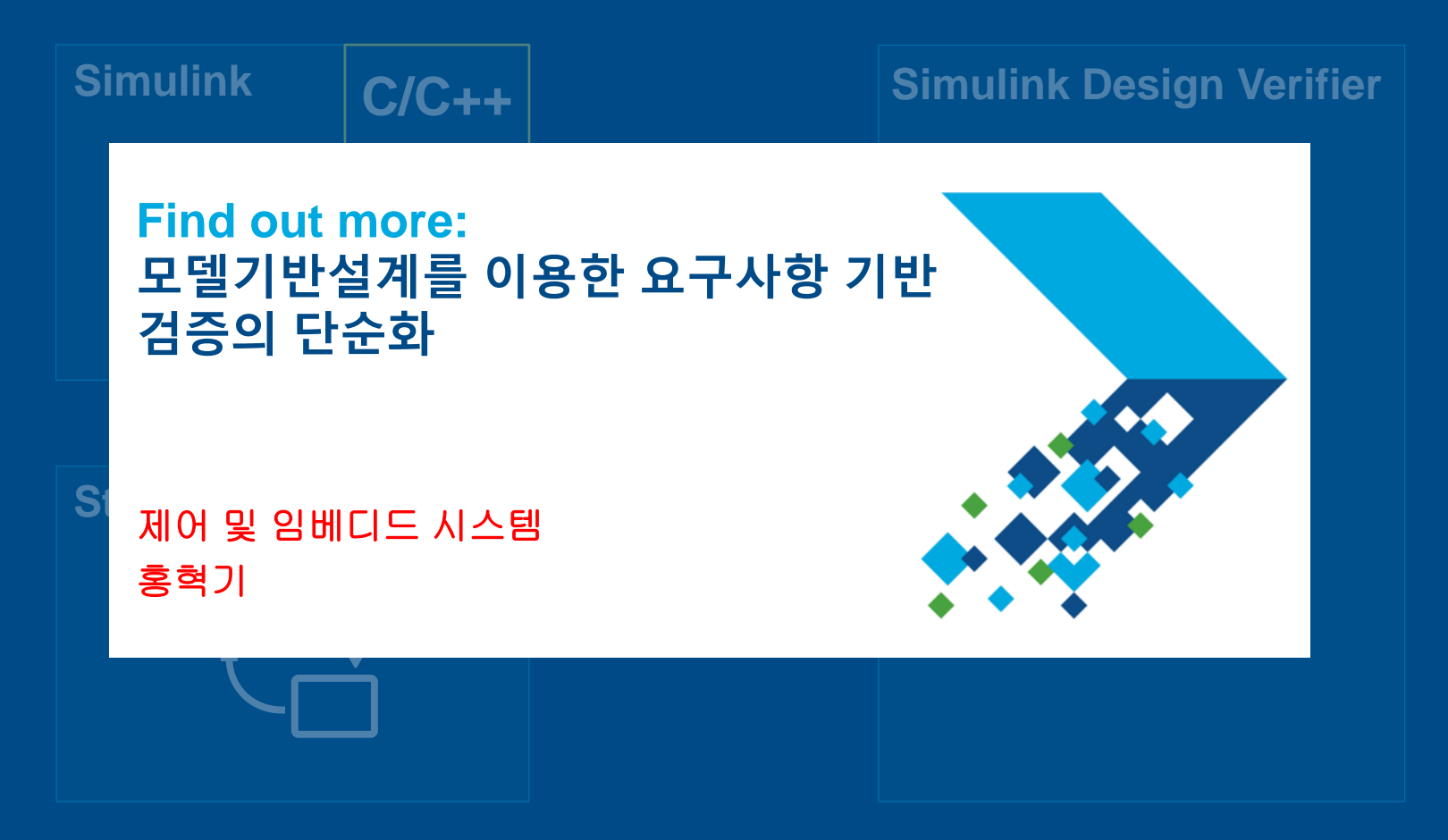

**MathWorks** 

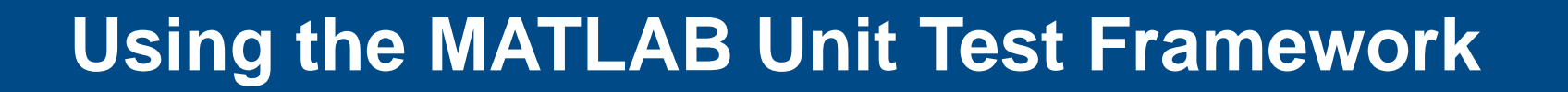

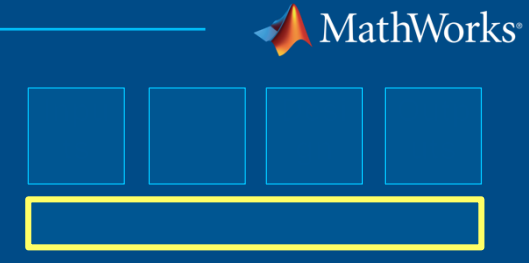

>> result.table

 $ans =$ 

 $2\times 6$  table

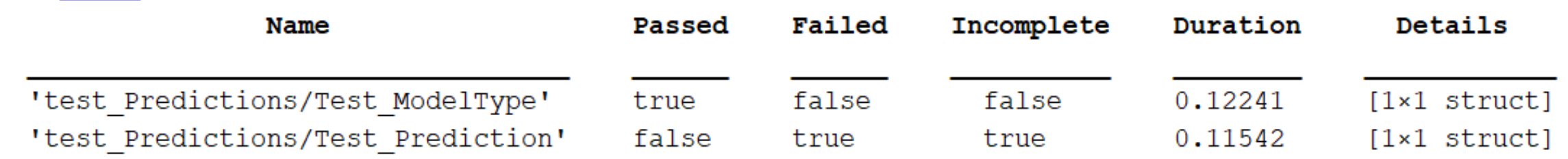

## **Using the MATLAB App Testing Framework**

**testCase.press(myApp.checkbox)**

**MATLAB**

**testCase.choose(myApp.discreteKnob, "Medium")**

**testCase.drag(myApp.continuousKnob, 10, 90)**

**testCase.type(myApp.editfield, myTextVar)**

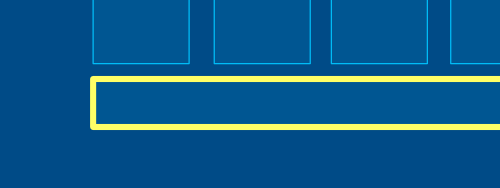

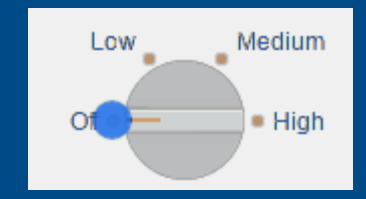

Check Box

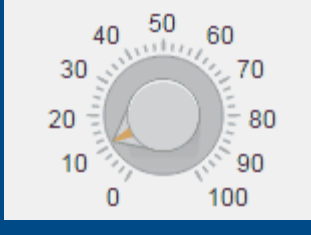

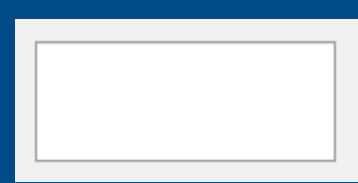

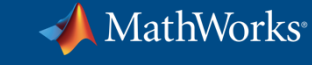

# **Using the MATLAB Performance Testing Framework**

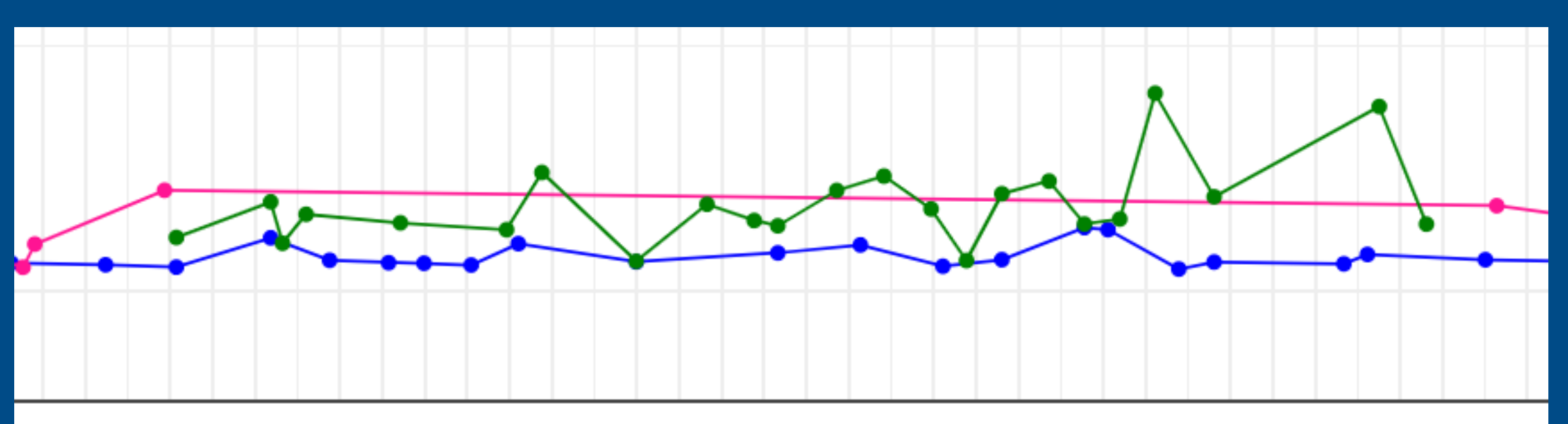

N N o O c O ന ശ O O O O O O O ω  $\mathbf{I}$ п . п п ٠ ٠ п п п ш п 28 D4 22 25 င္ပ <u>င</u> O 24 ω ⊢ ⊢ 29 O ⊢ ⊢ N ဥ N N O ⊢ N o ⊢ N ⊢ ပ UП  $\infty$ Ñ  $\mathbf{N}$ ⊶ ጣ O O ω ത ጣ ጣ ω

MathWorks

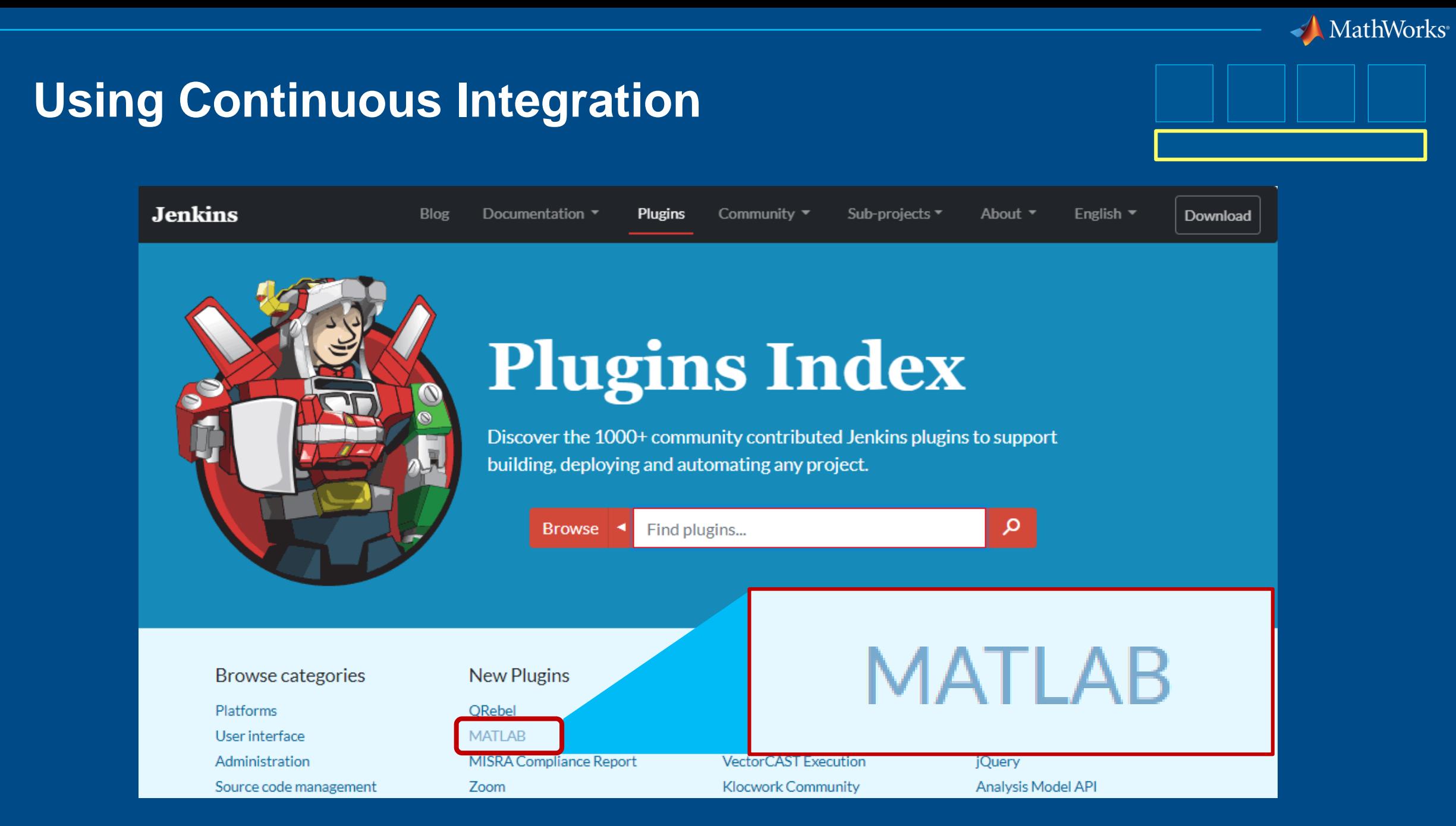

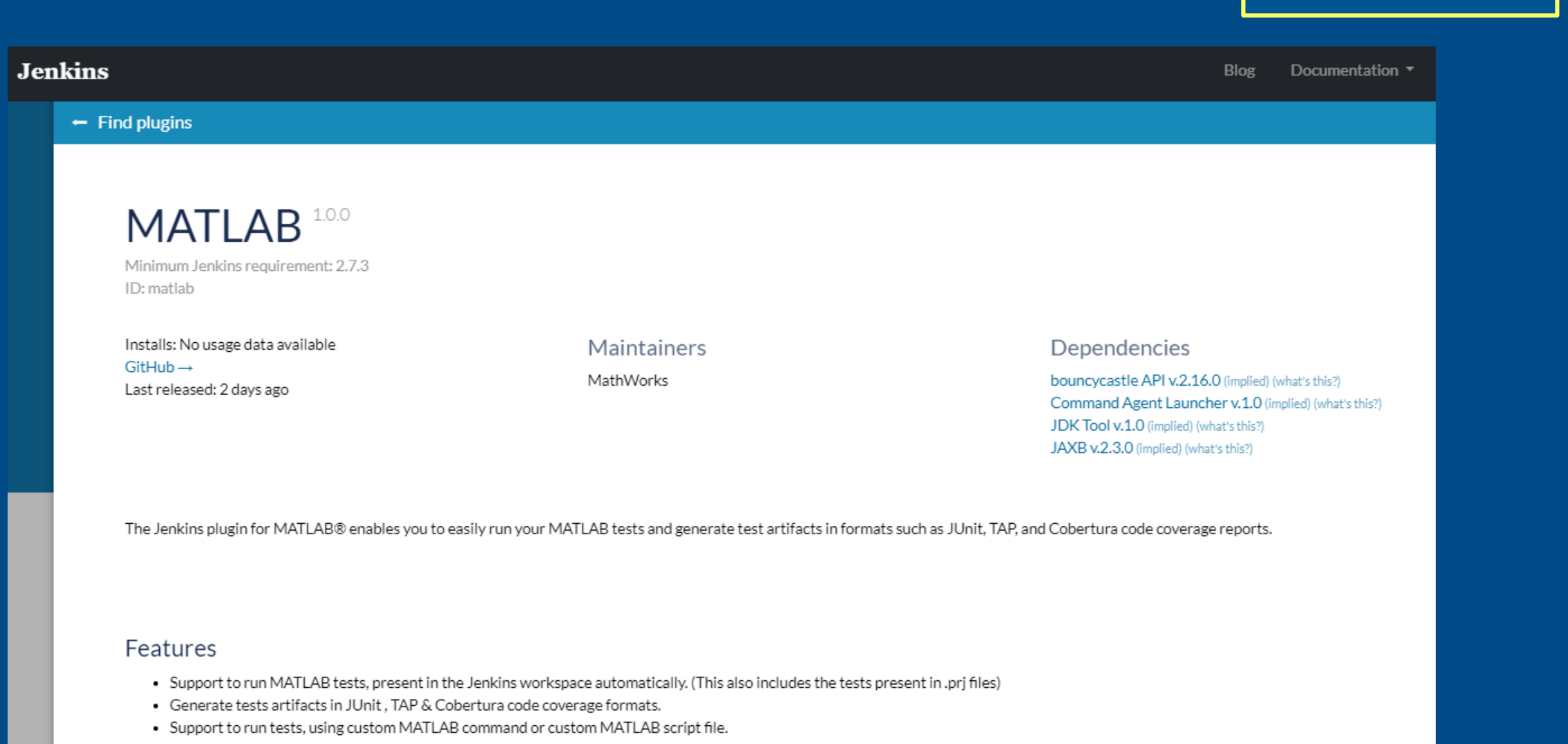

# **Using Continuous Integration**

### **MATLAB https://plugins.jenkins.io/matlab**

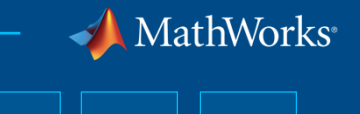

MathWorks

# **Using Projects in MATLAB**

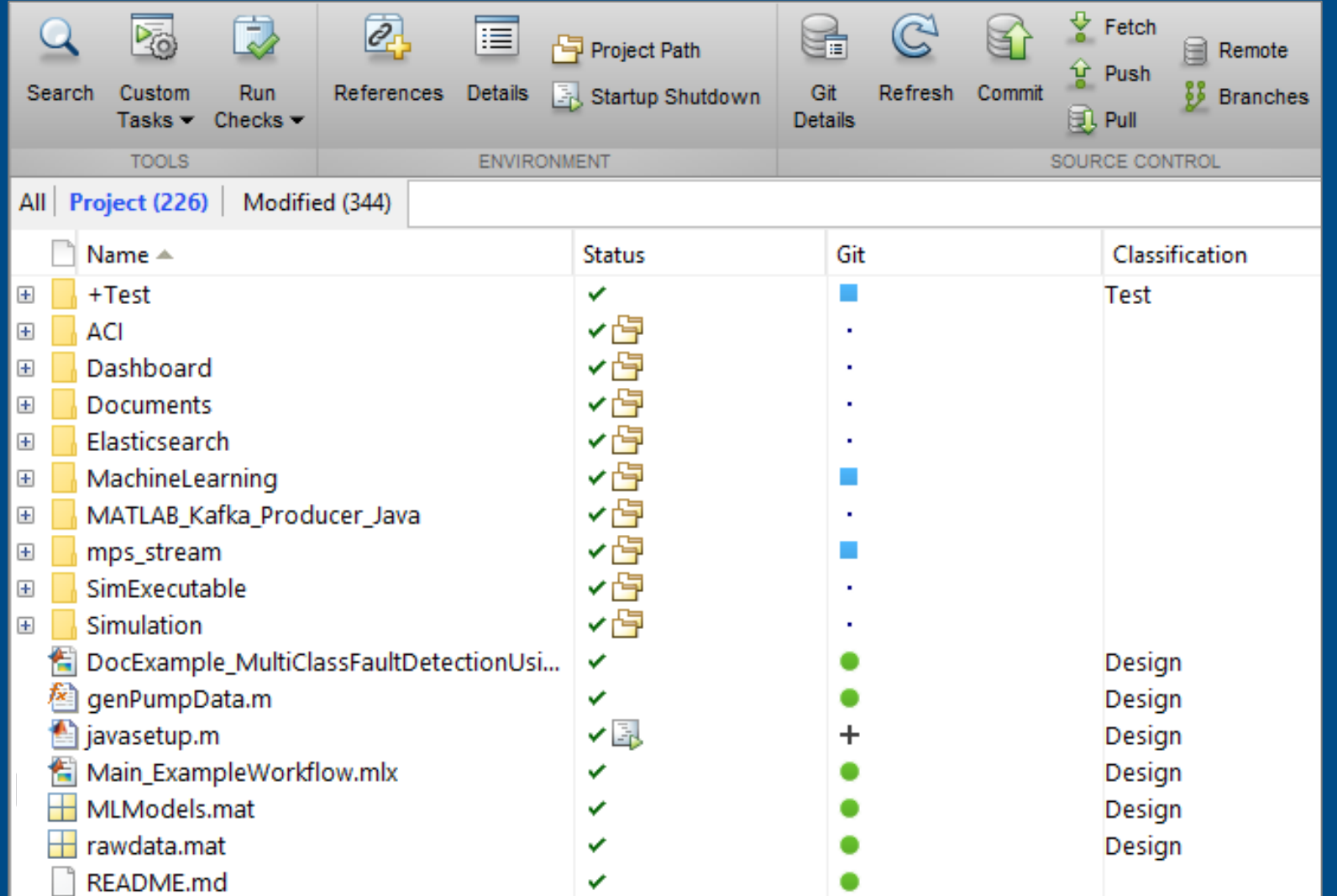

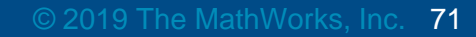

### **Parallel Simulations in Simulink**

### Simulation Manager

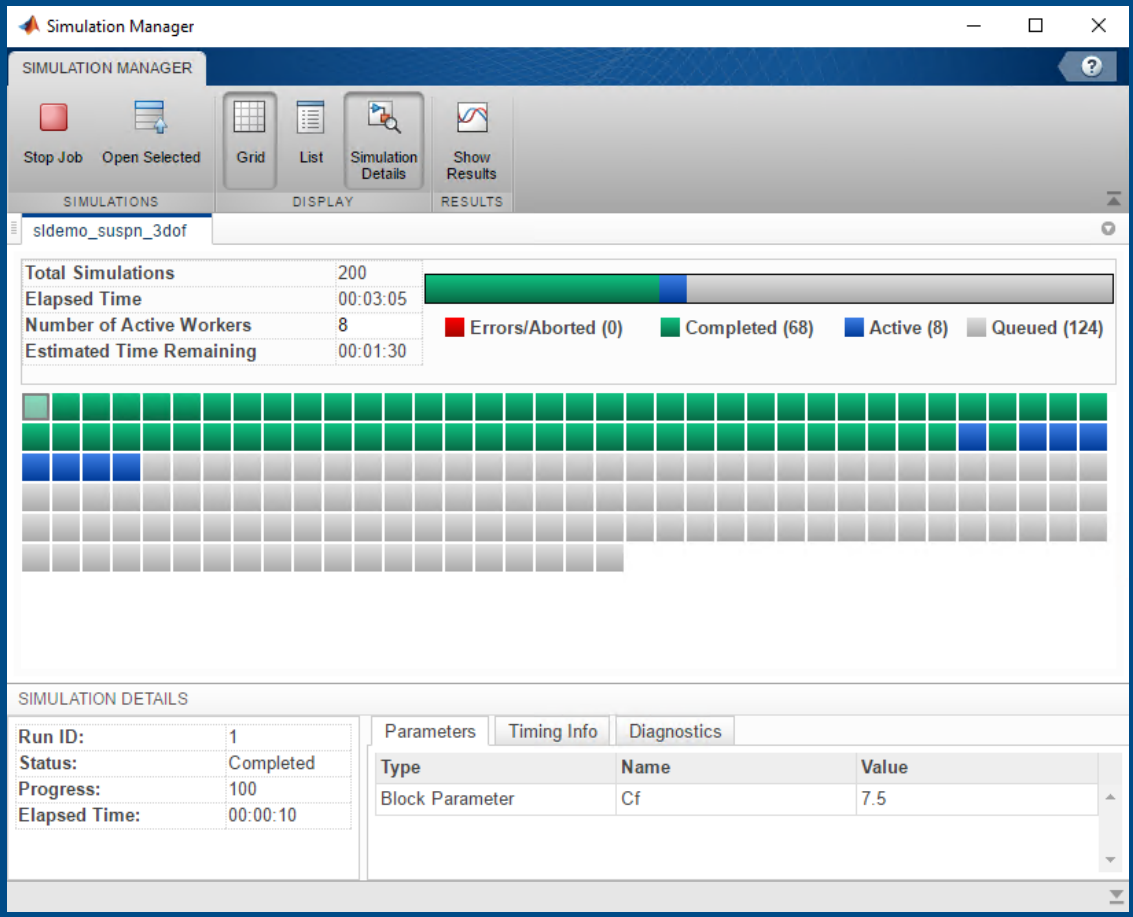

**Simulink**

**Parallel Computing Toolbox**

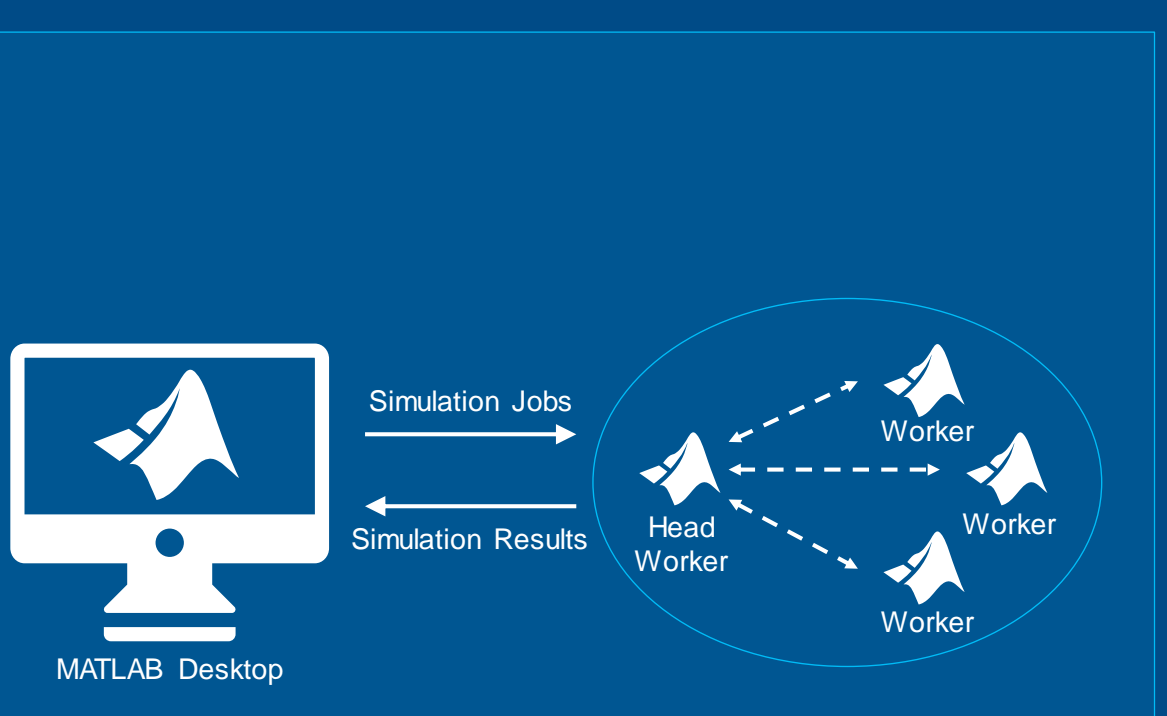

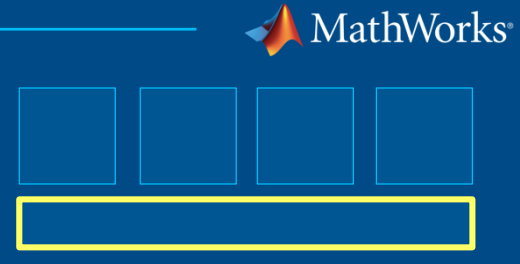

**batchsim**

# **Scaling Computations on Clusters and Clouds**

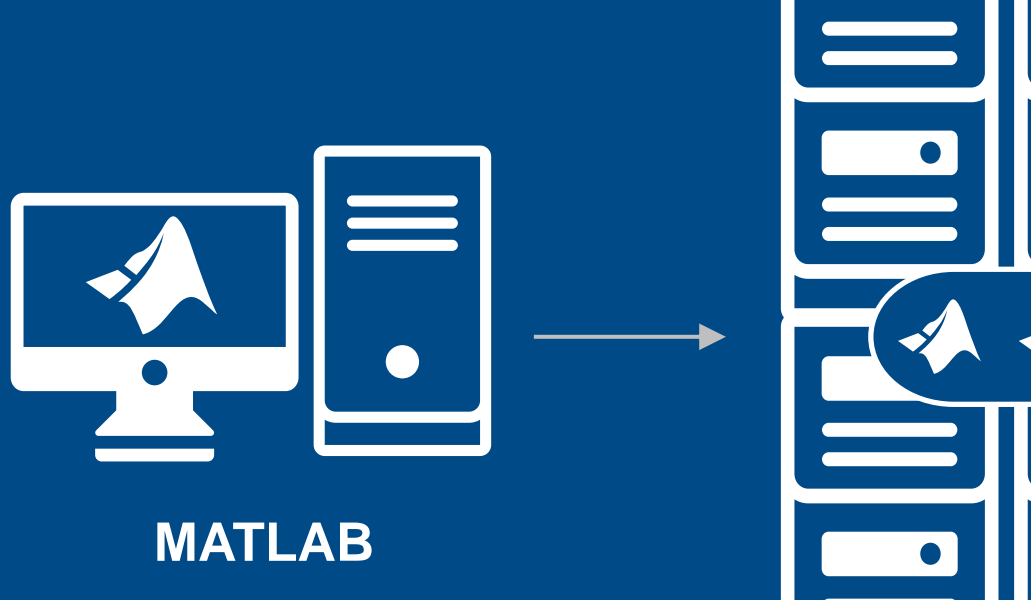

**Parallel Computing Toolbox**

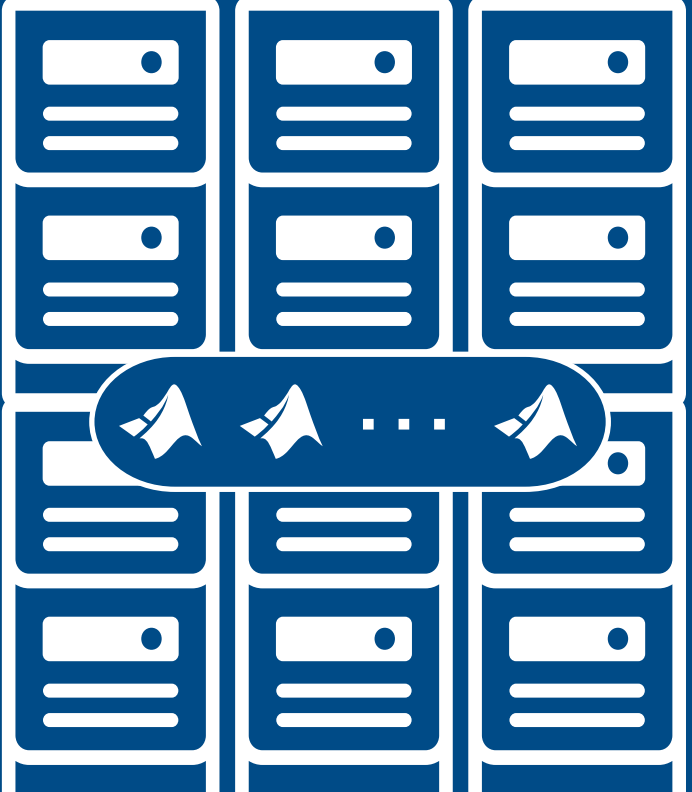

**MATLAB Parallel Server**

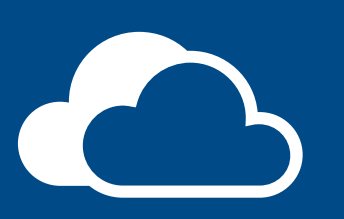

MathWorks®

5

**Cloud** 

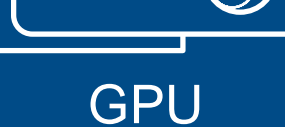

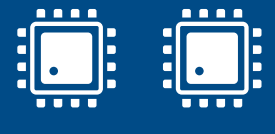

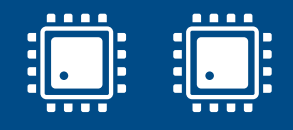

Multi-core CPU

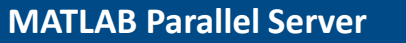
MathWorks<sup>®</sup>

# **Team-Based Collaboration for Code Verification and Review**

- Web browser-based view of results directly in the code
- Navigation tools for investigating code analysis and proving results
- Ability to triage, assign, and justify code analysis results
- Create and assign tickets in bug-tracking systems such as Jira

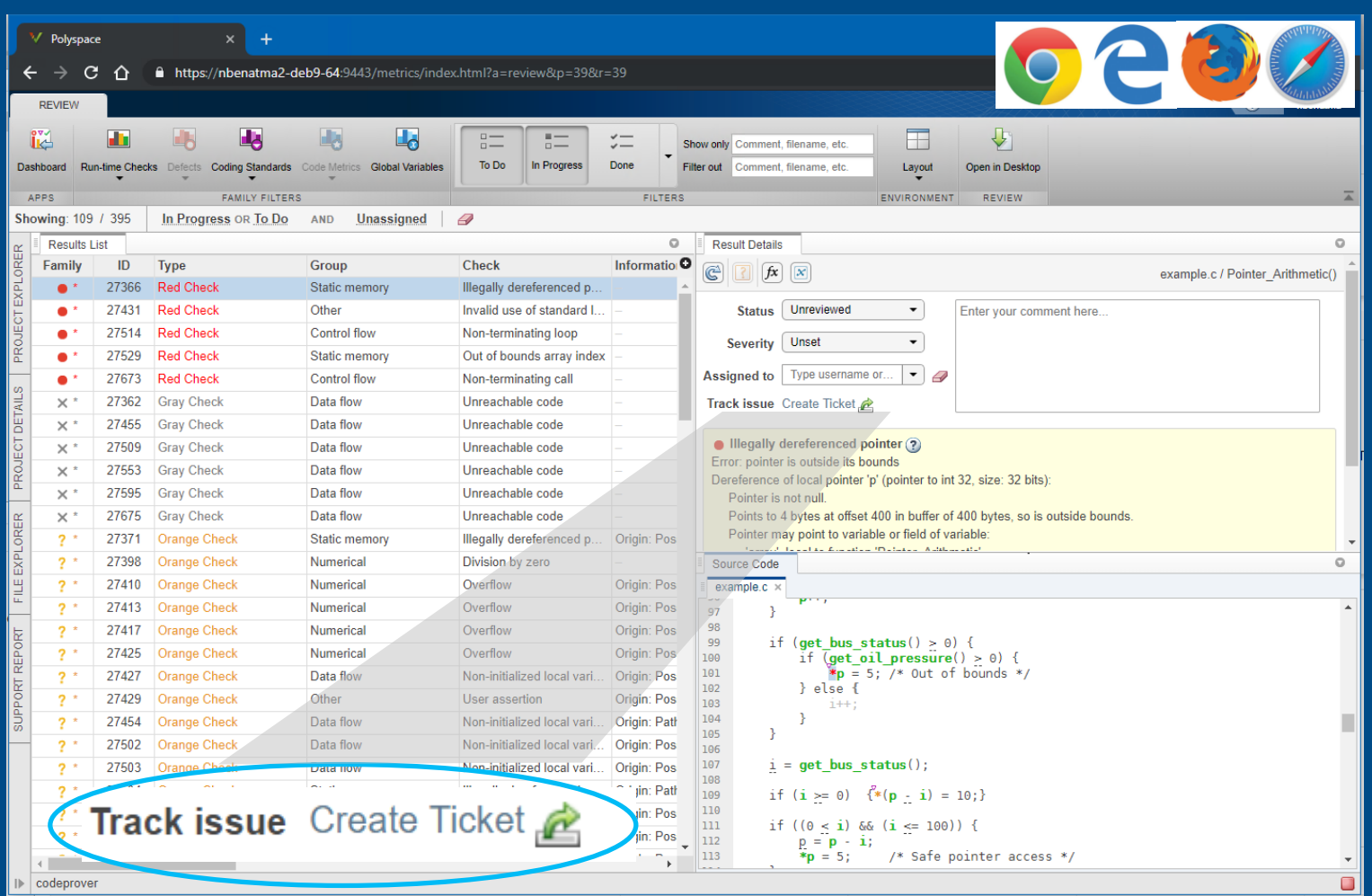

# **Team-Based Collaboration for Code Verification and Review**

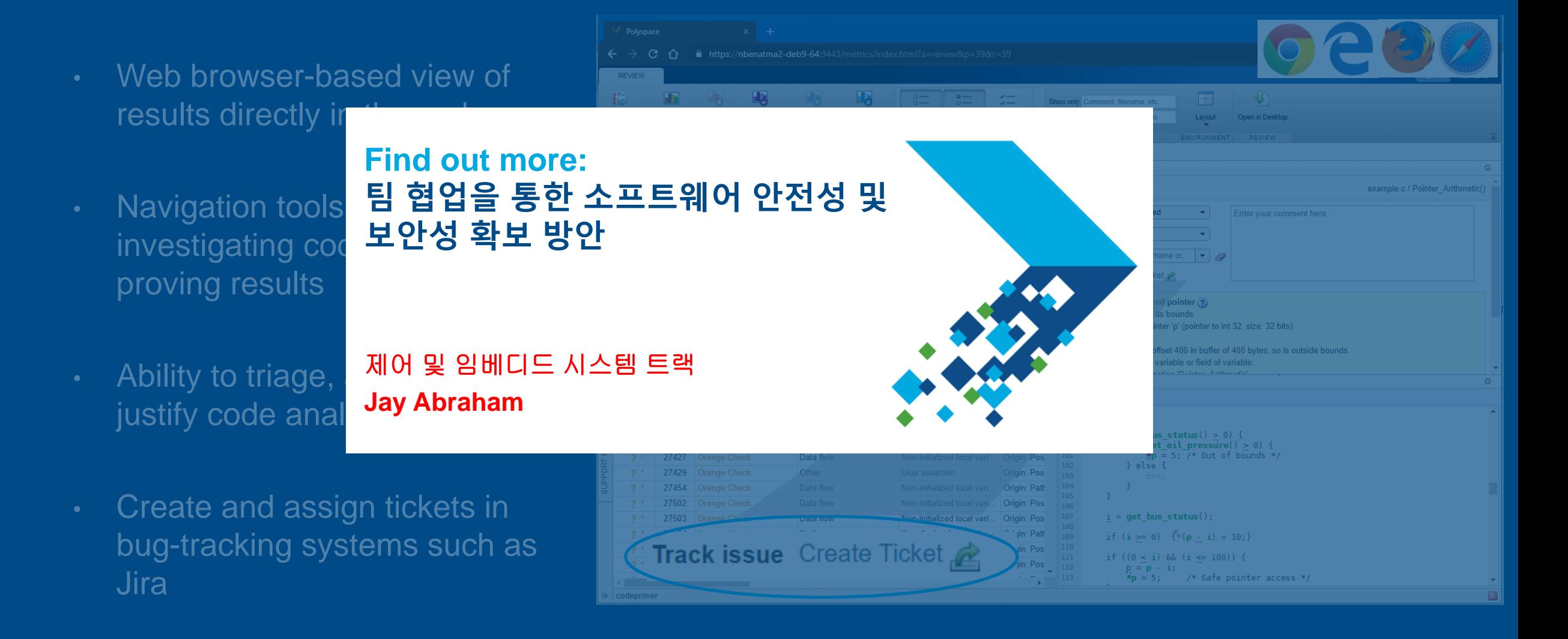

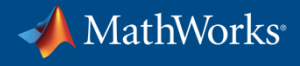

# **Using MATLAB & Simulink to Build Algorithms in Everything**

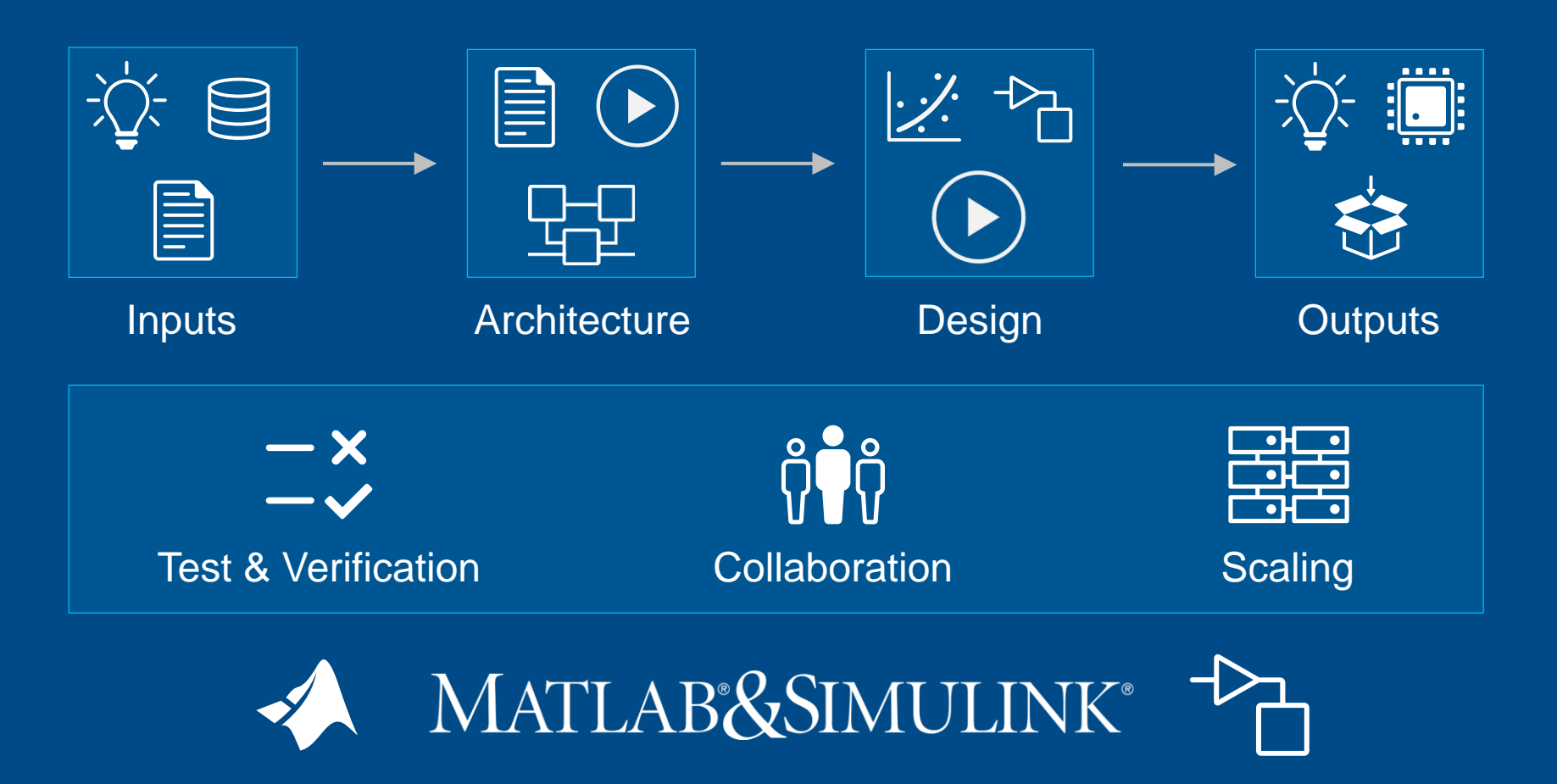

# **Specialized Tools for Building Algorithms in Everything**

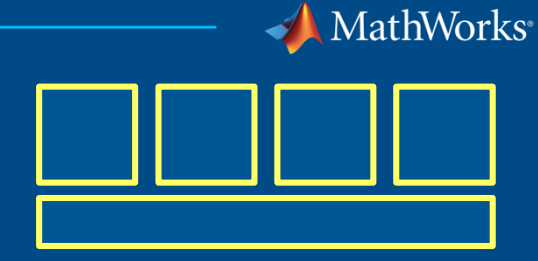

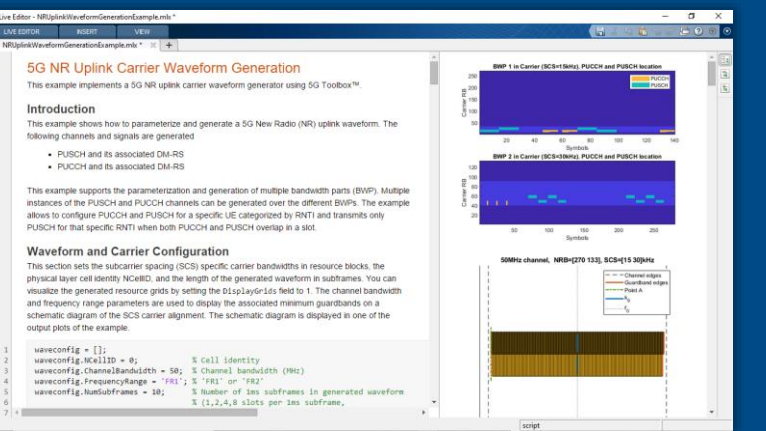

### Communications **Physical interconnects** Analog Mixed-Signal

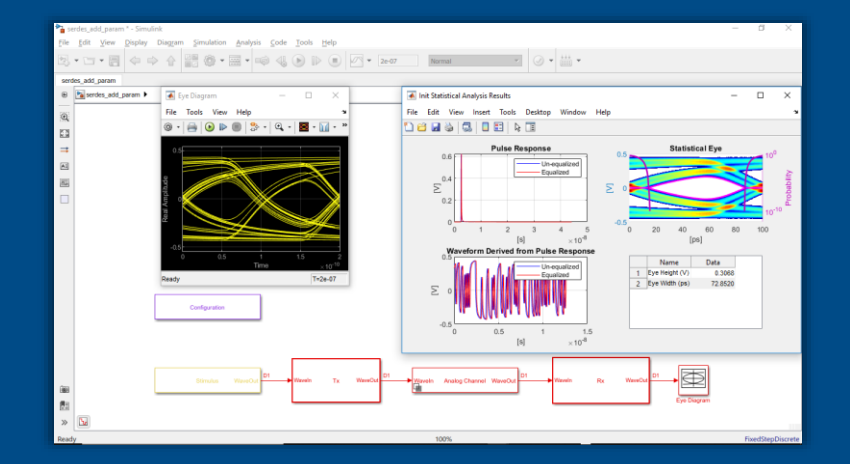

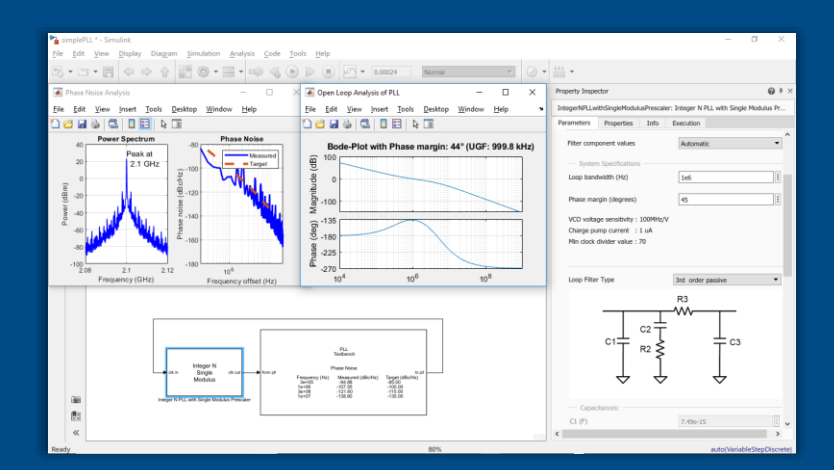

**5G Toolbox SerDes Toolbox SerDes Toolbox Mixed-Signal Blockset** 

© 2019 The MathWorks, Inc. 76

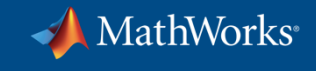

# **Developing Autonomous Systems**

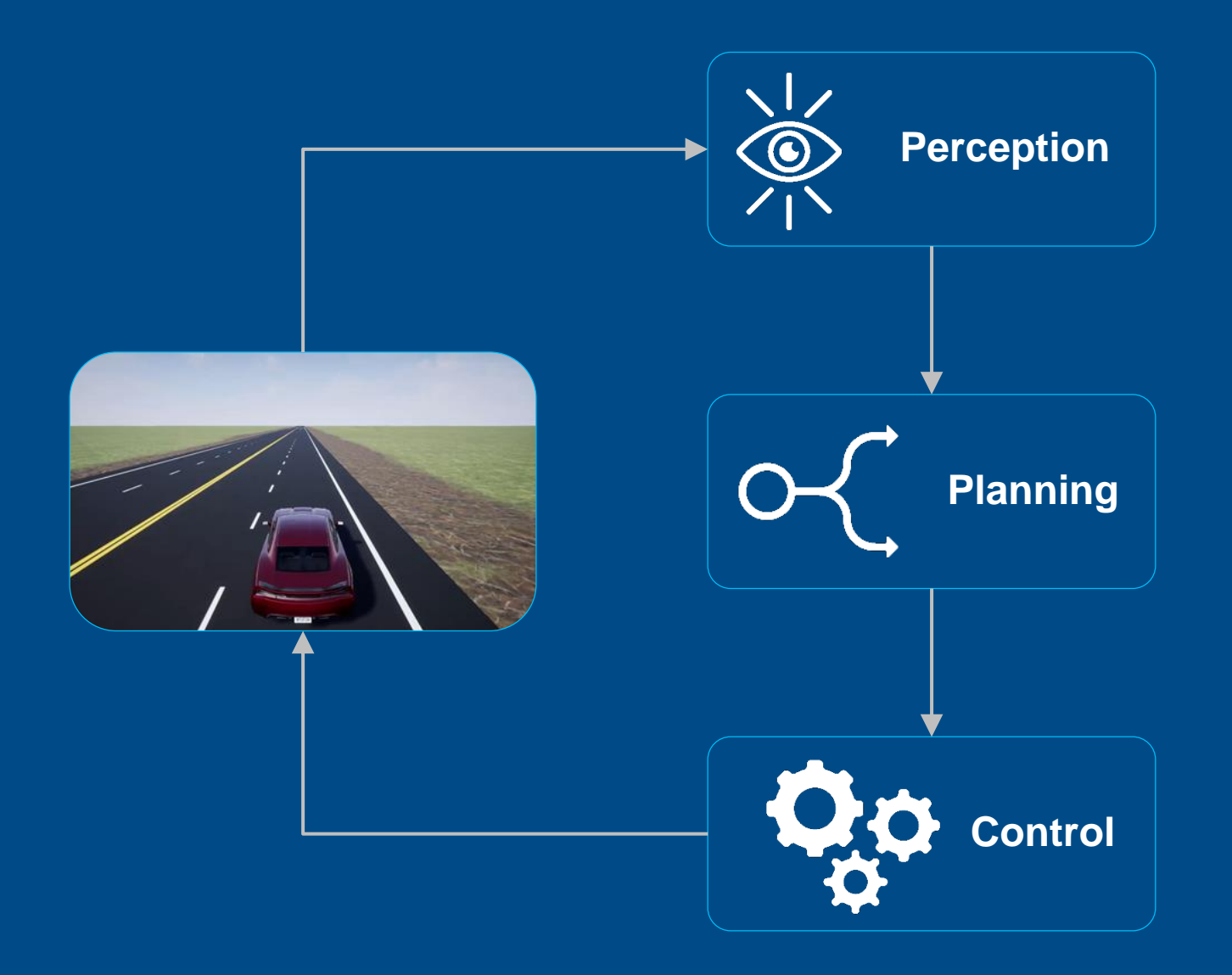

# **Evaluate Sensor Fusion Architectures**

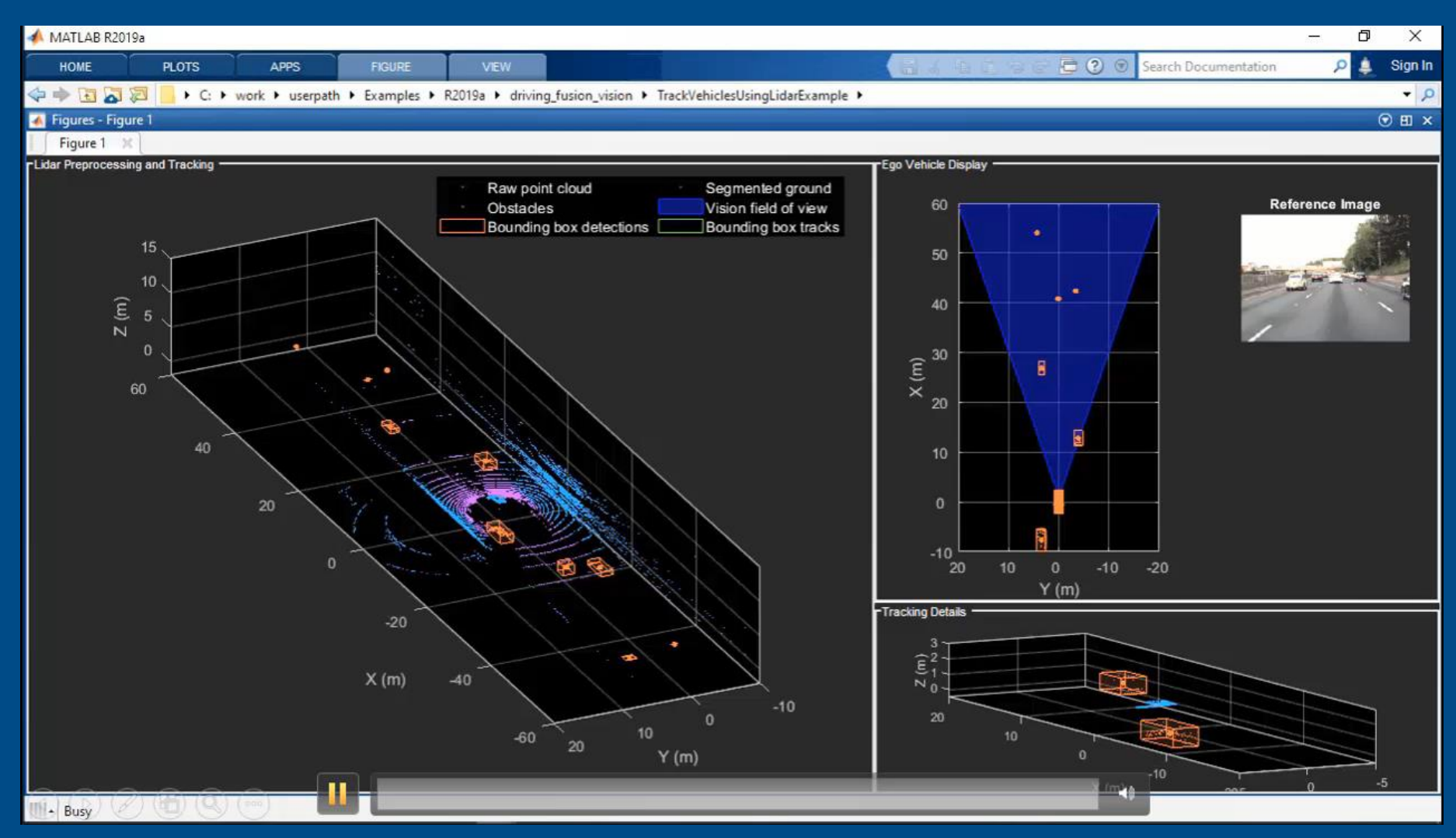

**Sensor Fusion and Tracking Toolbox** 

MathWorks<sup>®</sup>

 $\overline{\mathscr{P}}$ 

 $\alpha$ 

 $\mathbf{Q}_{\alpha}^{\mathbf{Q}}$ 

**Simulate Path Planning Algorithms**

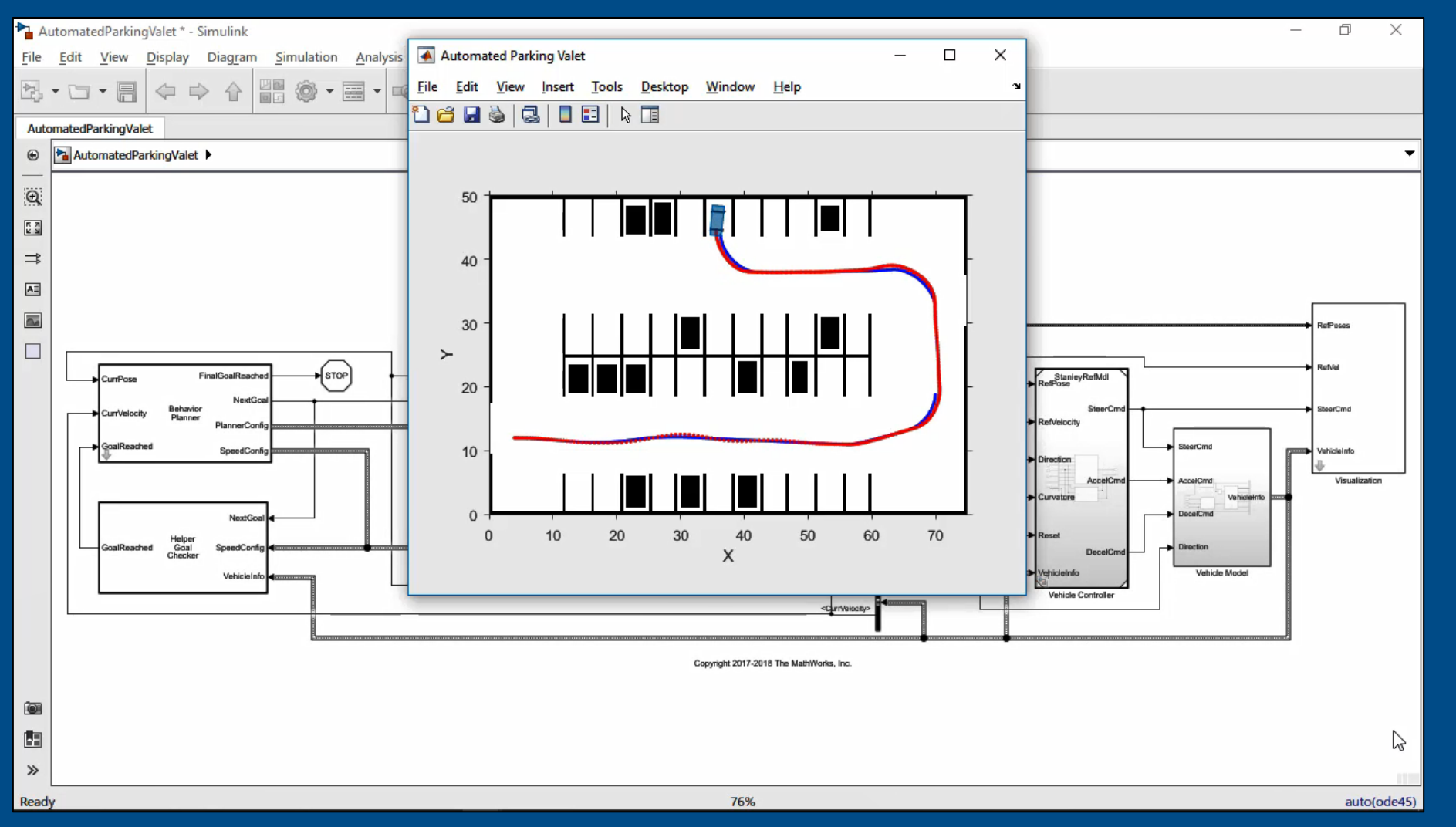

MathWorks<sup>®</sup>

 $\frac{1}{\sqrt{2}}$ 

 $\alpha$ 

 $\overline{Q_{\alpha}^{\alpha}}$ 

# **Design Lane-following and Spacing Control Algorithms**

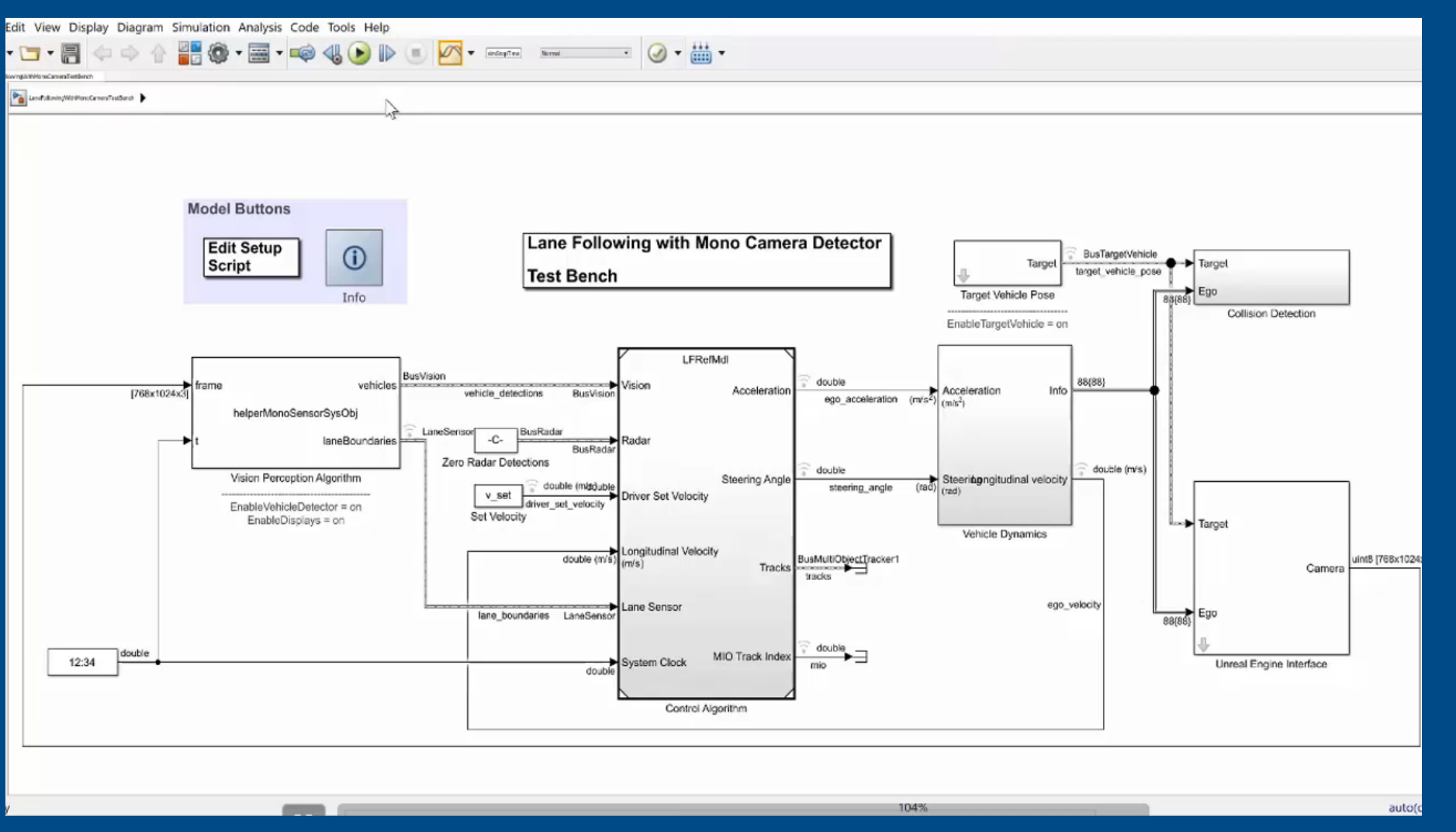

MathWorks®

 $\overline{\mathscr{L}}$ 

 $\alpha$ 

Oά

# **Developing Autonomous Systems**

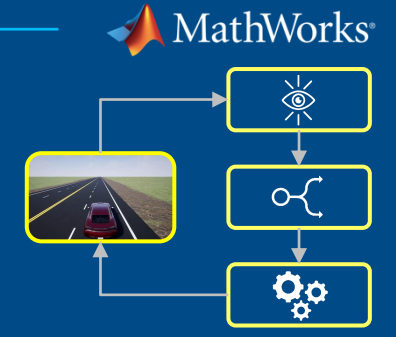

#### Lidar Processing & Tracking

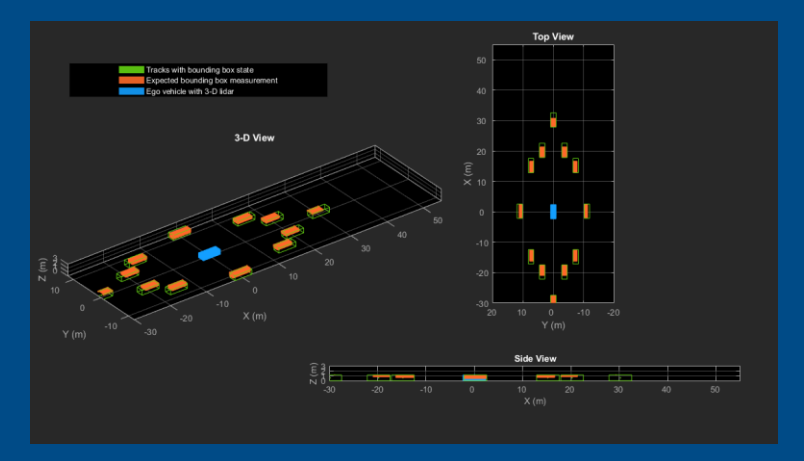

**Computer Vision Toolbox**

### HERE HD Maps & OpenDRIVE Roads

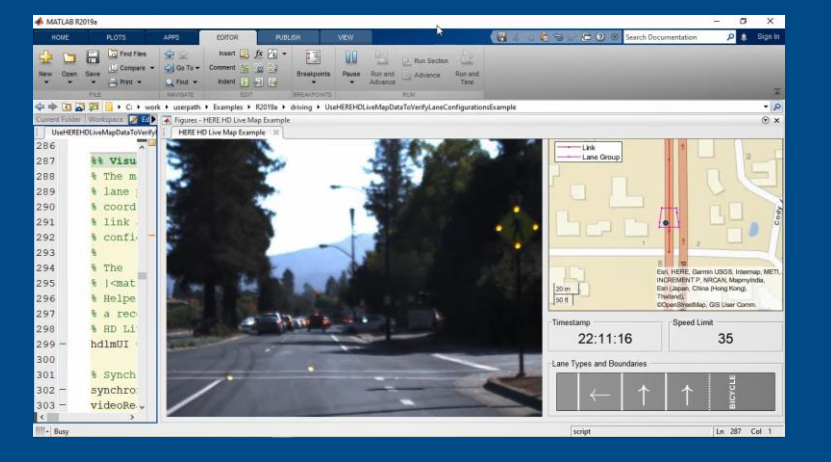

**Automated Driving Toolbox Automated Driving Toolbox Robotics System Toolbox** 

#### UAV Algorithms

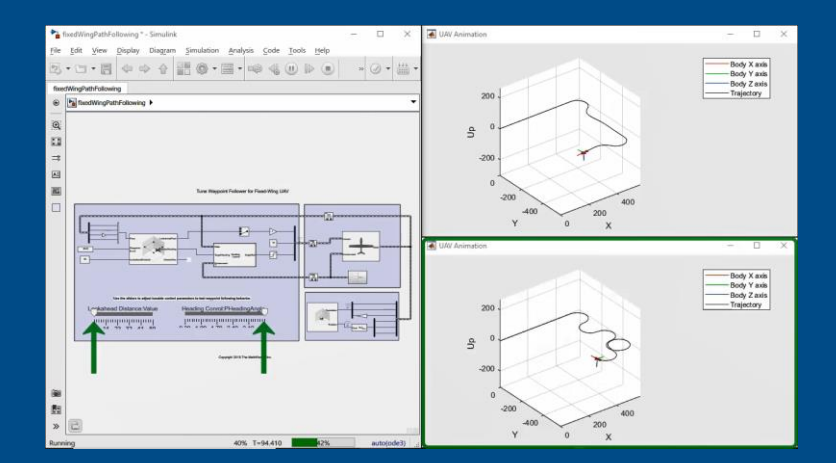

# **Developing Autonomous Systems**

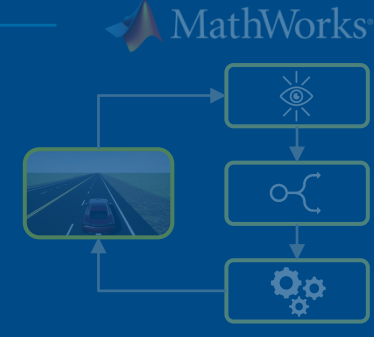

2019 The MathWorks, Inc. 82

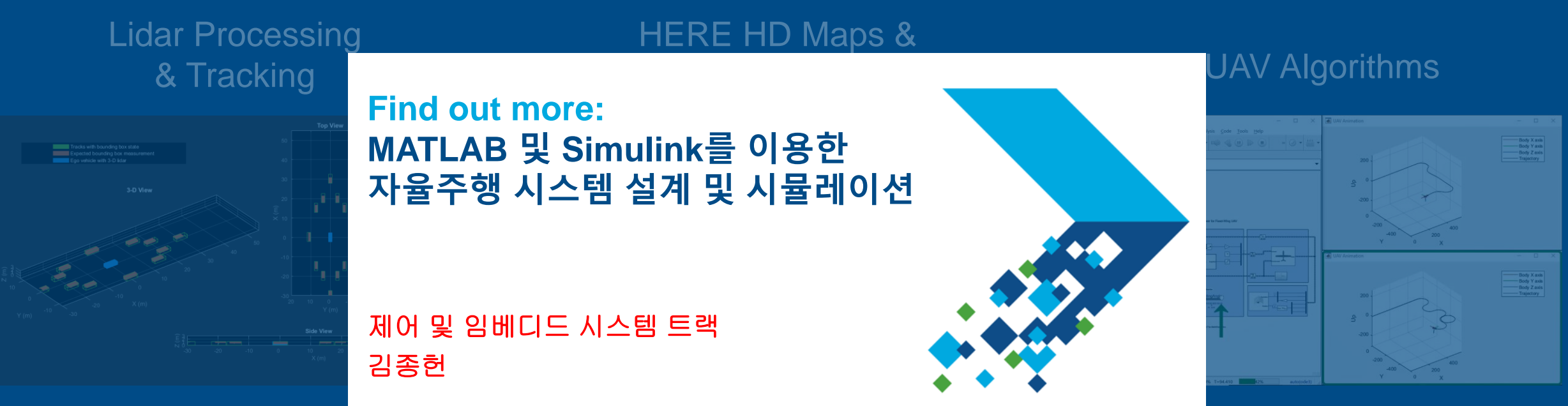

**Computer Vision Toolbox**

**Robotics System Toolbox** 

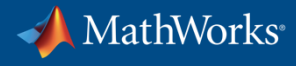

# **Using MATLAB & Simulink to Build Algorithms in Everything**

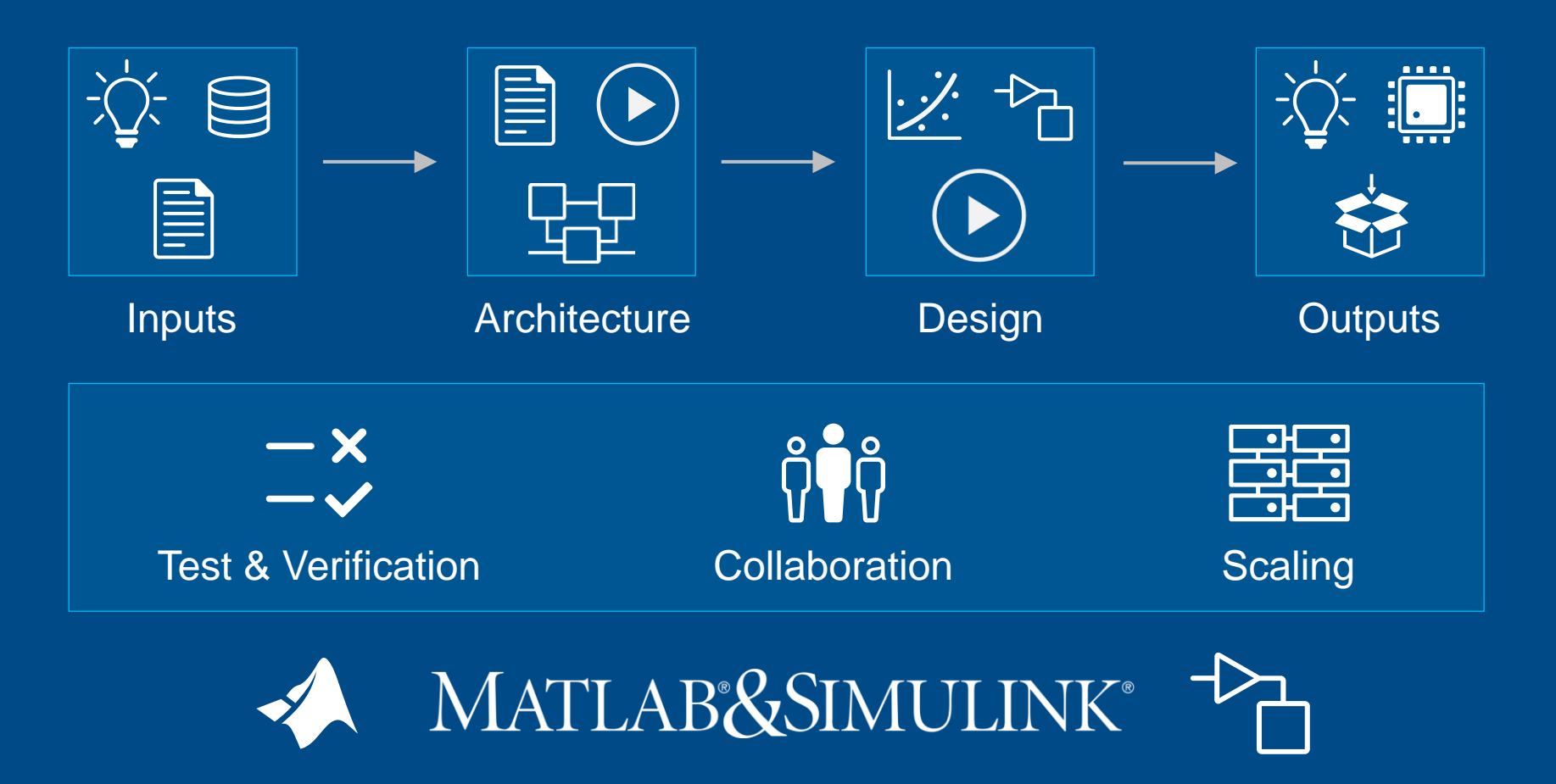

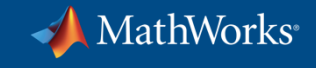

# **Attend Sessions this Afternoon**

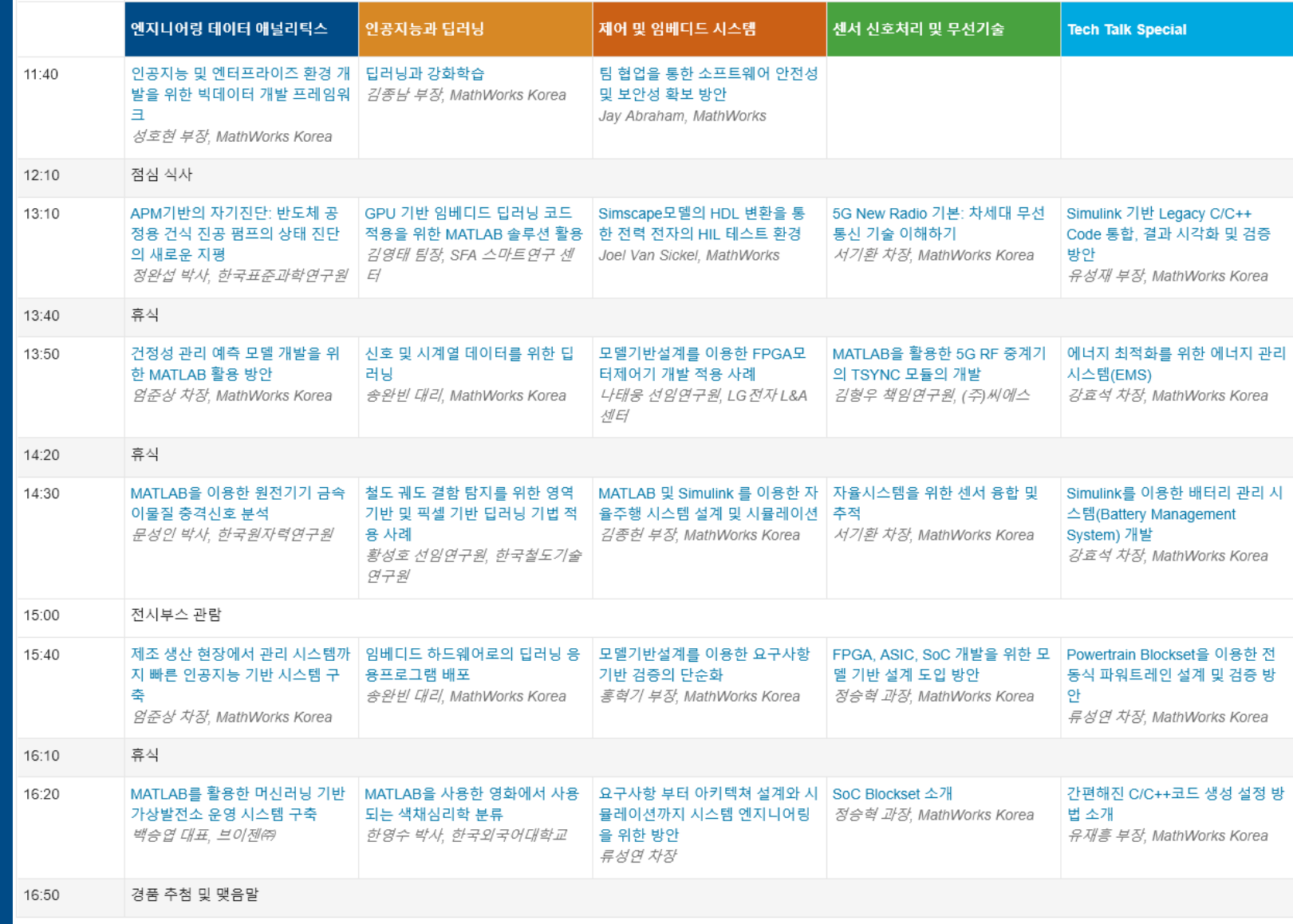

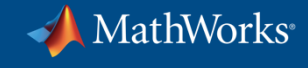

## **Read the Release Notes**

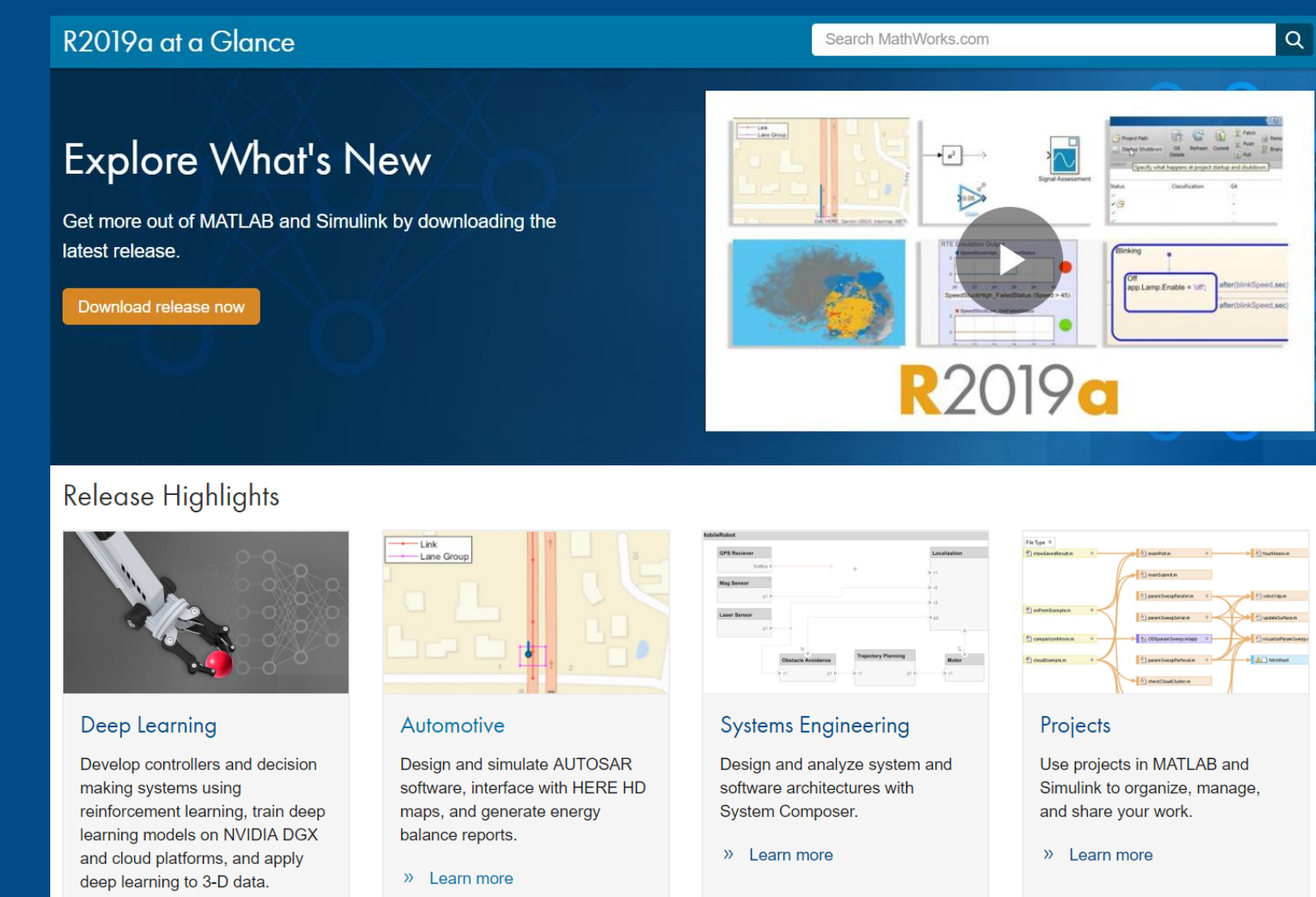

 $\lambda$  Learn more

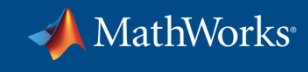

## **Get Started**

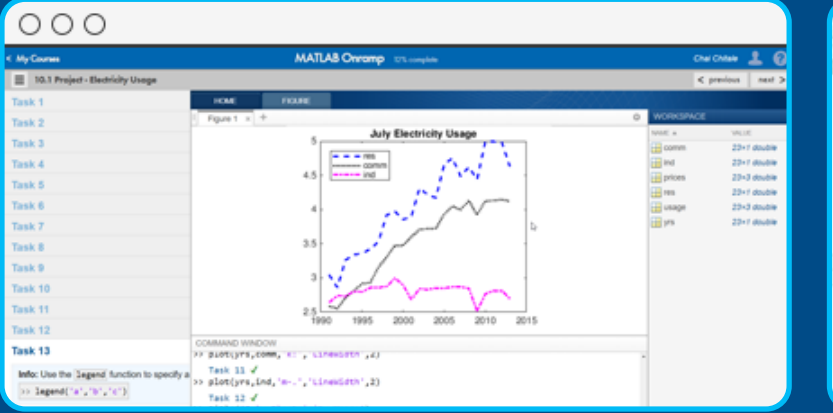

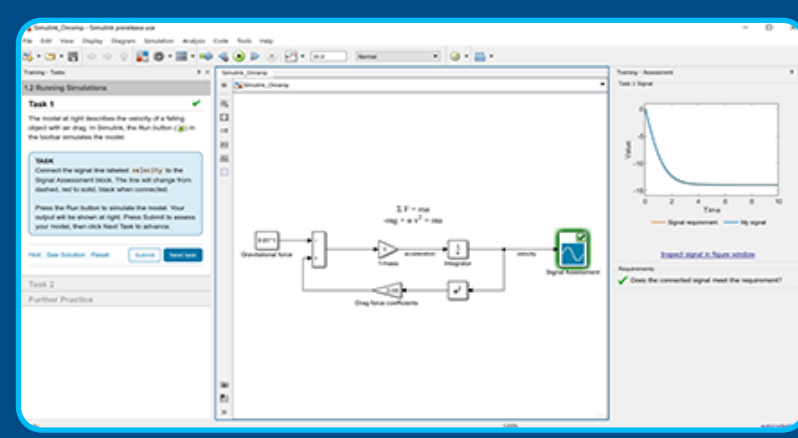

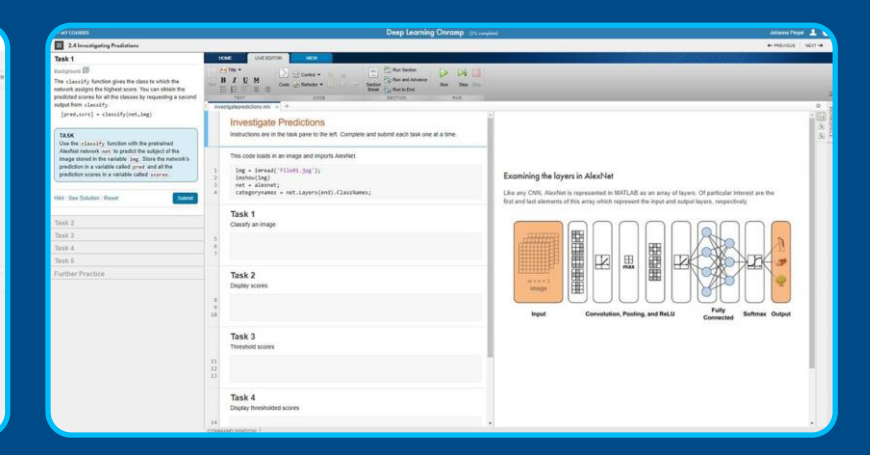

#### **MATLAB Onramp**

Quickly learn the essentials of MATLAB.

#### **Simulink Onramp**

Learn to create, edit, and troubleshoot Simulink models.

#### **Deep Learning Onramp**

Learn to use deep learning techniques in MATLAB for image recognition.

# **MATLAB EXPO 2019**

데모 부스와 상담부스로 질문 하시기 바랍니다.

# 감사합니다

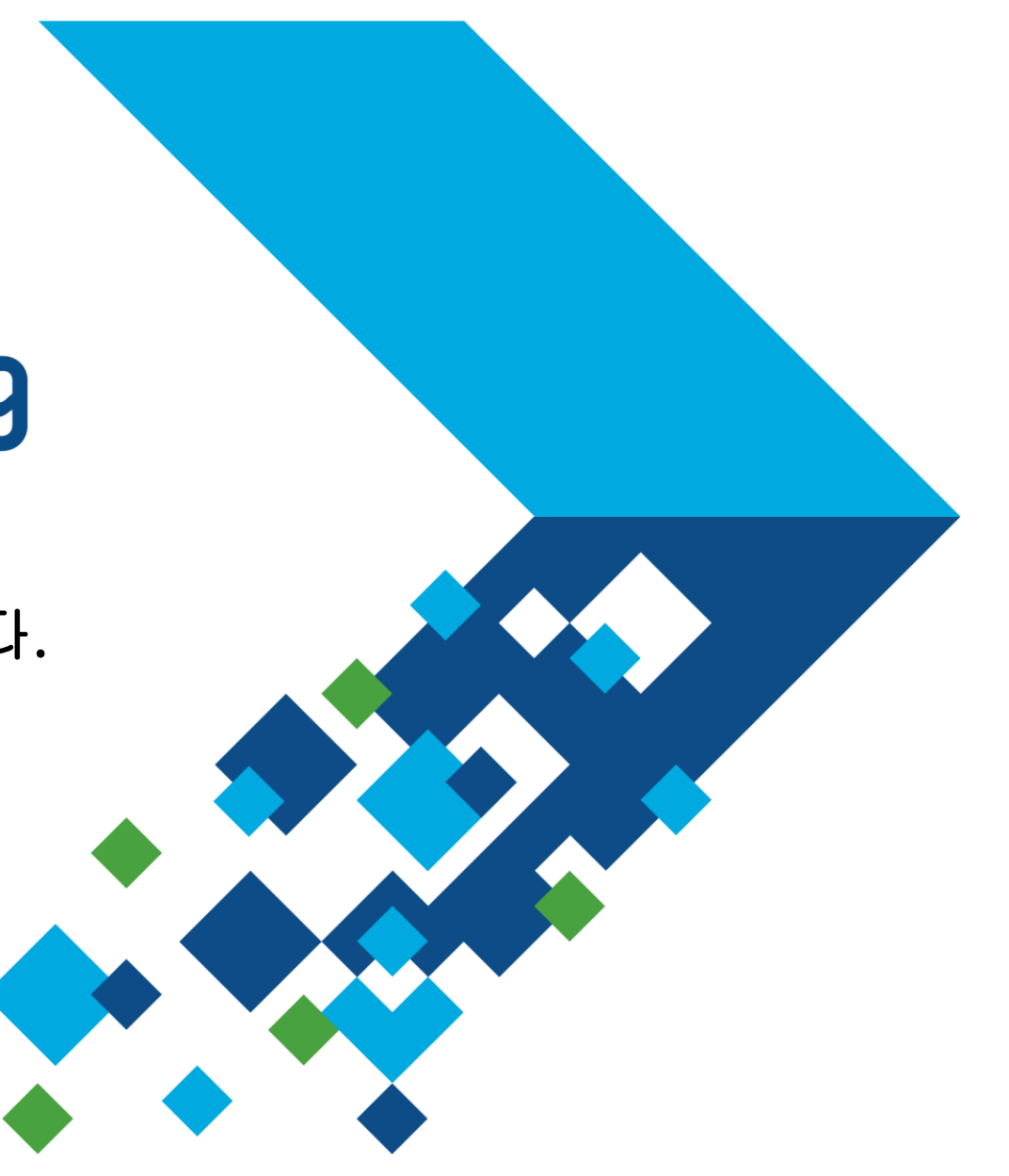